**ECE 264 Spring 2023** *Advanced* **C Programming**

> Aravind Machiry Purdue University

> > 1

# **Types of Program Memory**

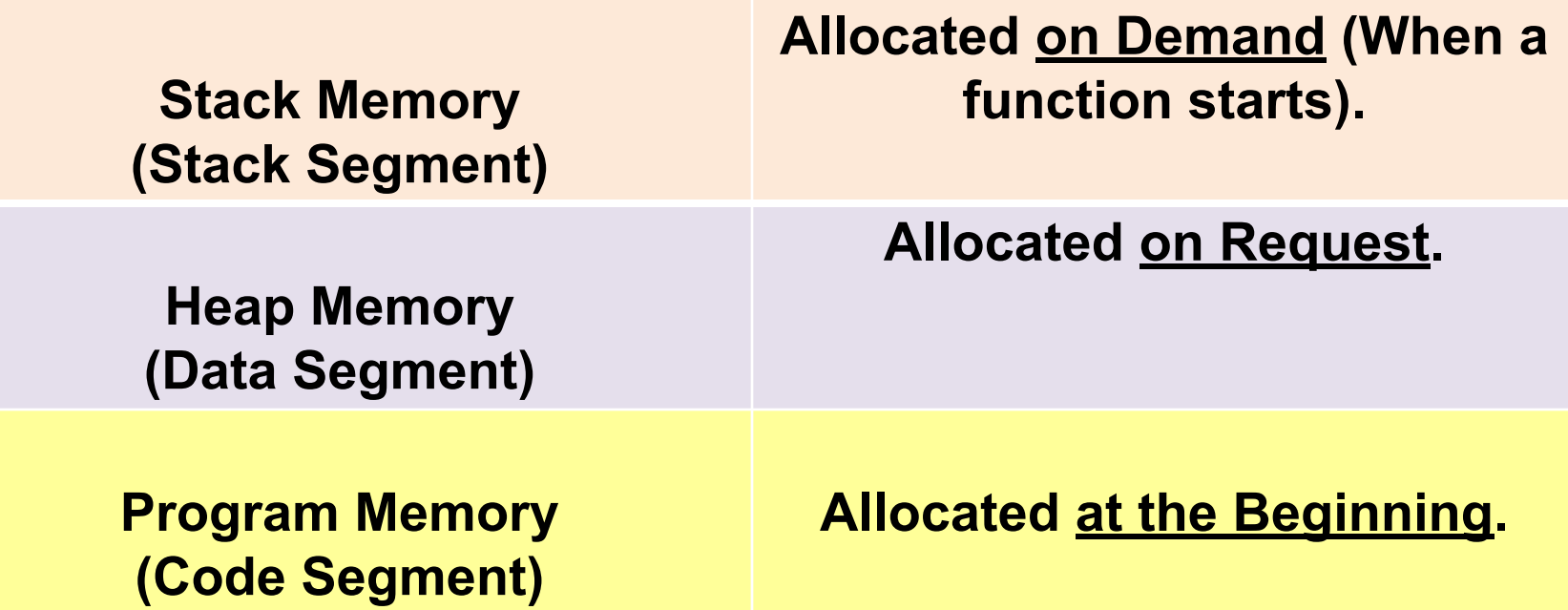

# **Dynamic memory allocation**

- Memory allocated dynamically based on program usage.
- Why don't these segments grow in the same direction?

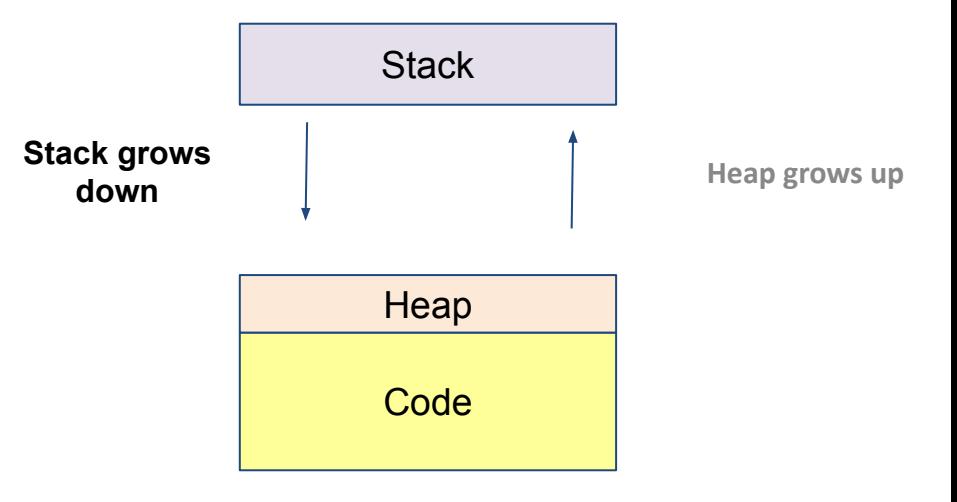

# **Contents of a Stack Frame**

- What do we need to store for each active function?
	- Arguments.
	- Local Variables.
	- Return Address.

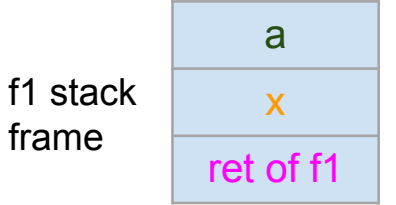

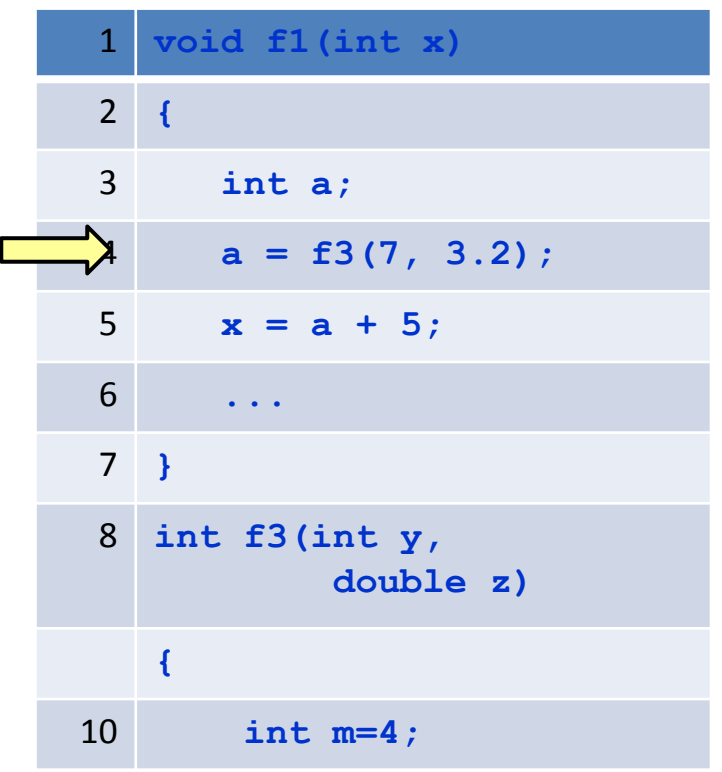

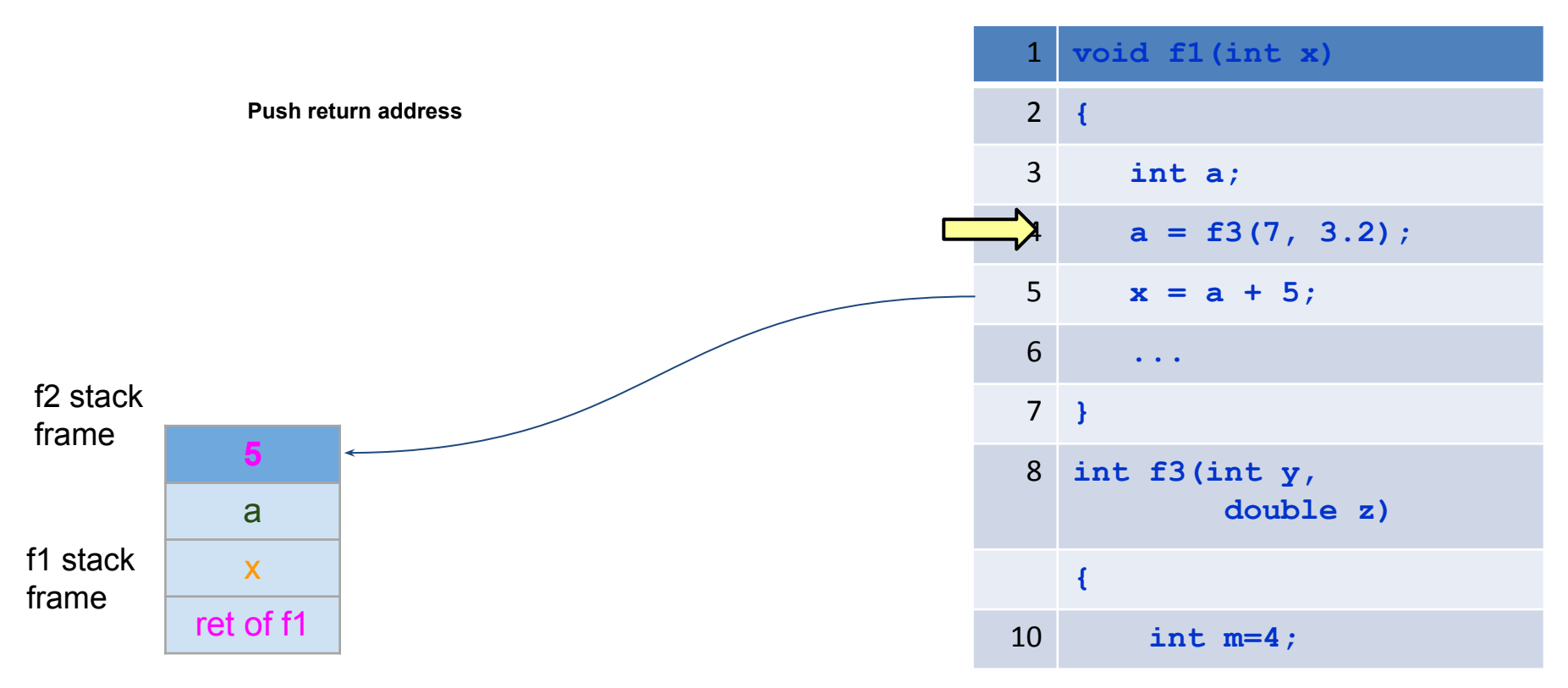

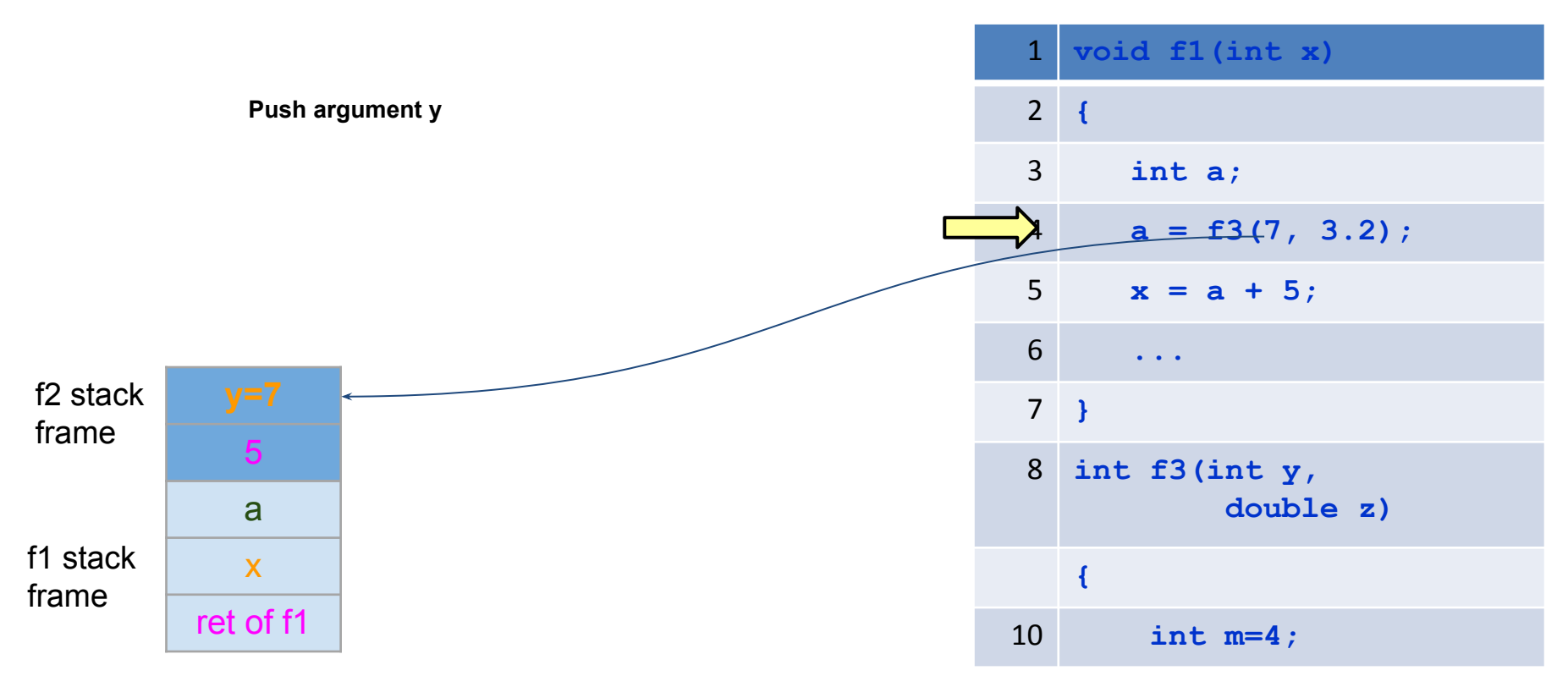

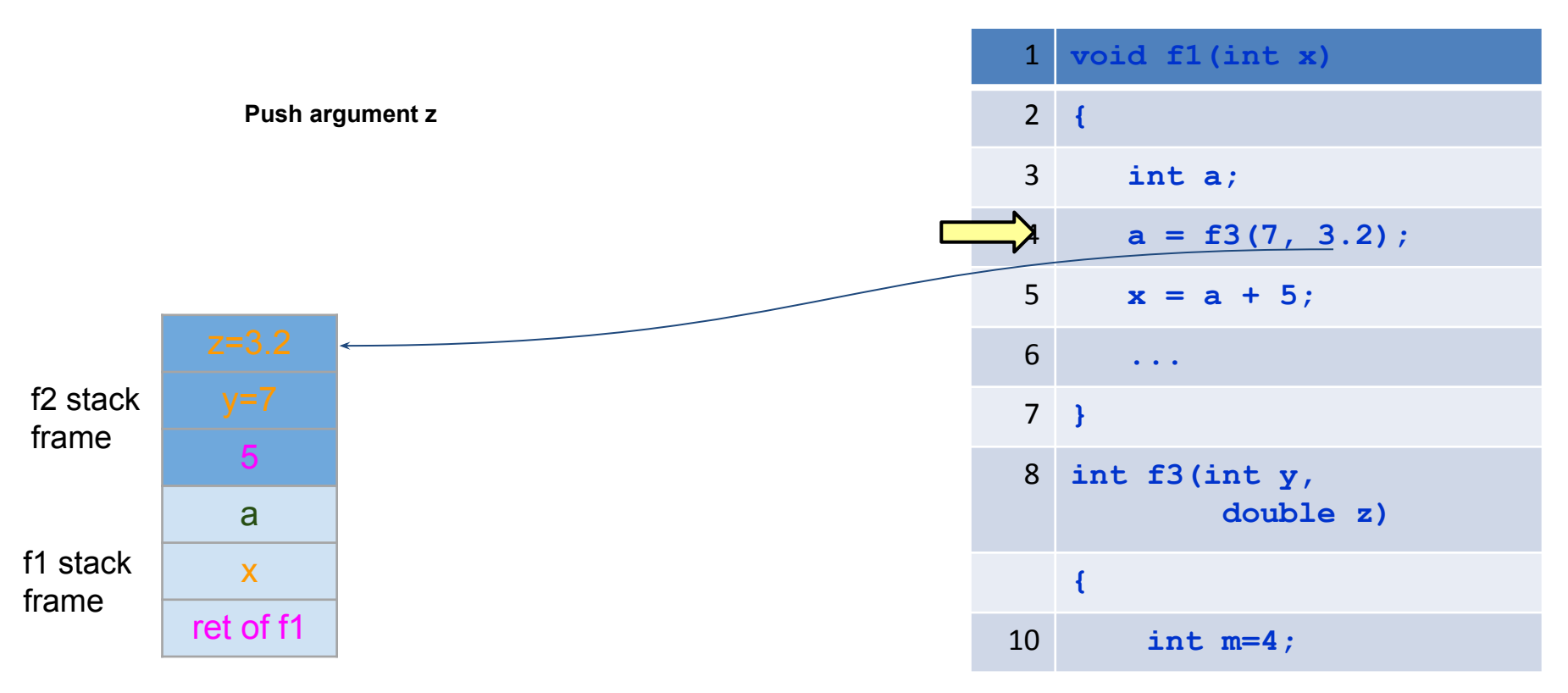

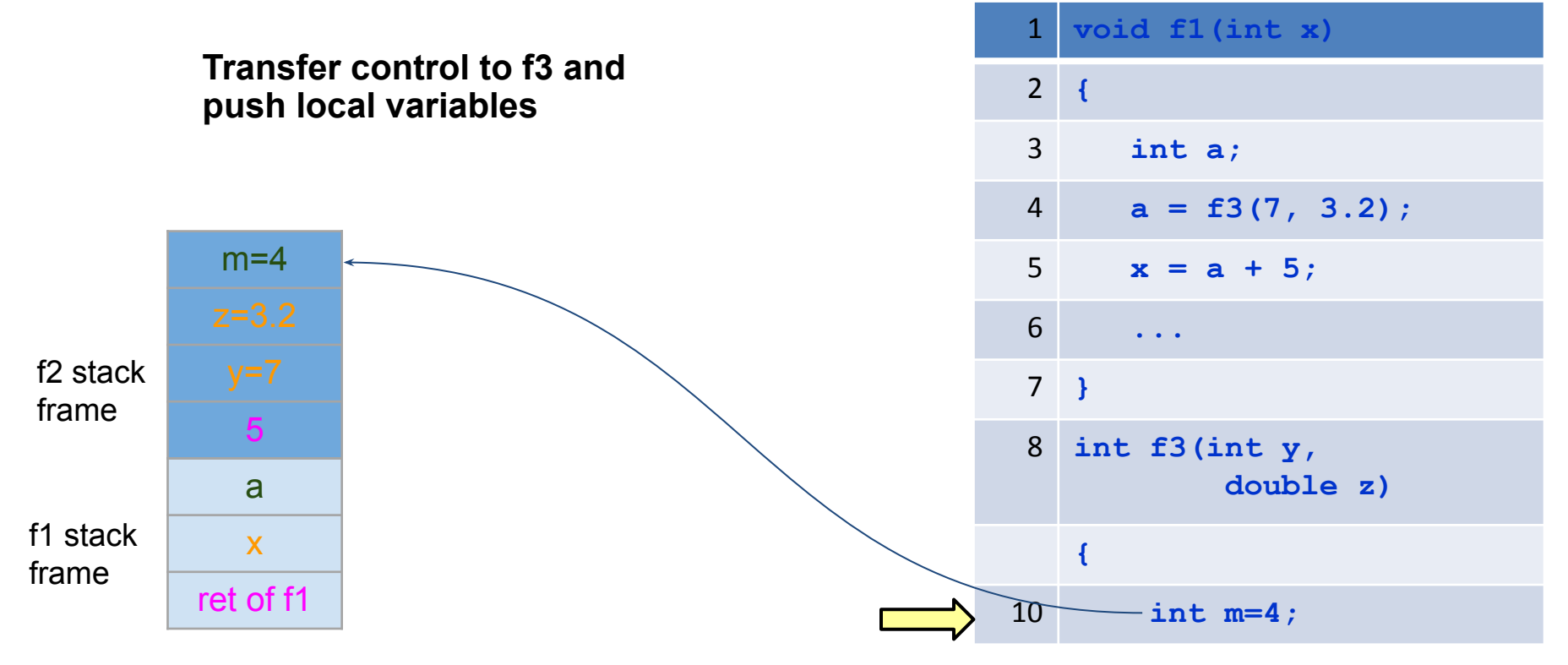

## **Stack Growth**

- On real machine stack grows downward.
	- Imagine a bottom facing book stack.
	- New stack frames gets allocated at lower addresses.

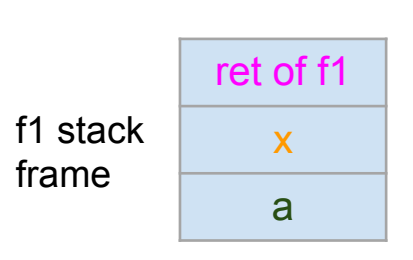

Higher Address

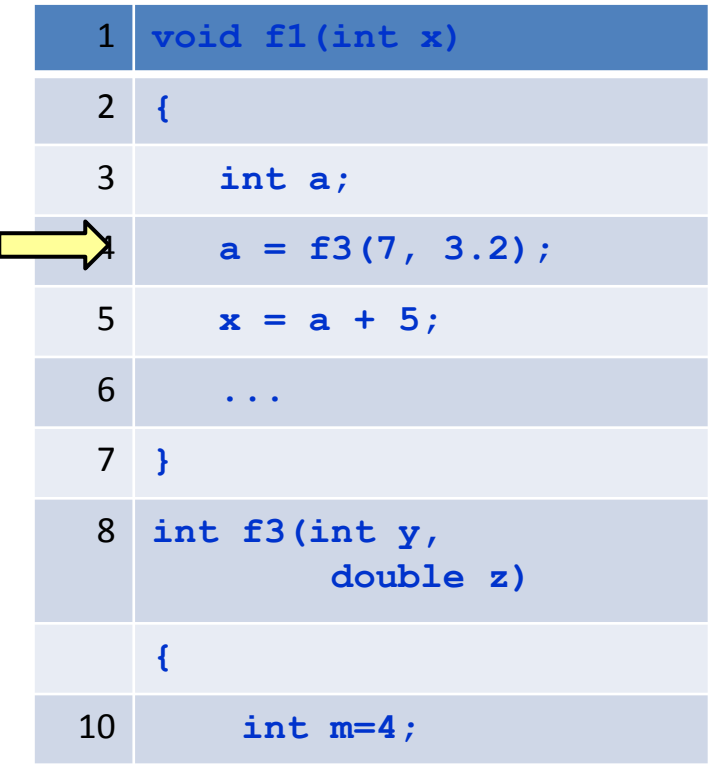

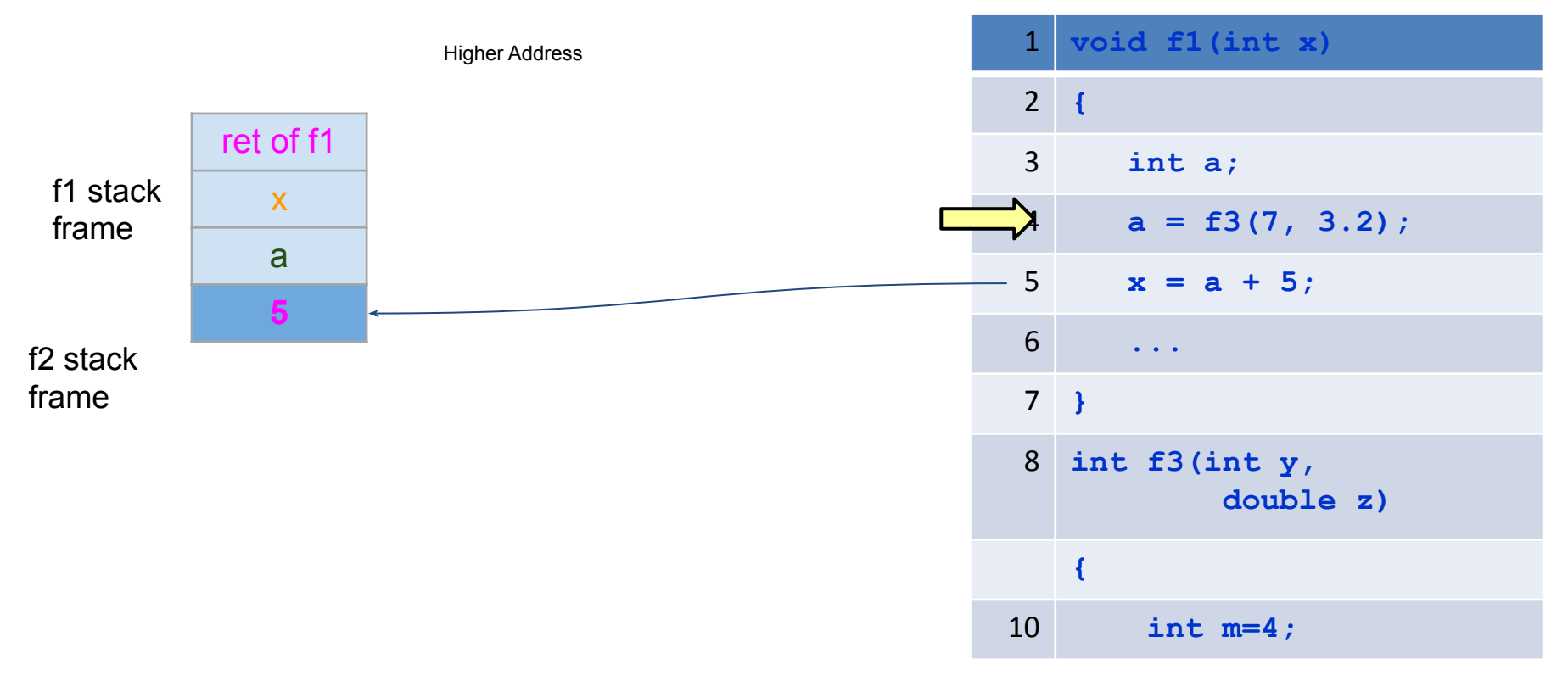

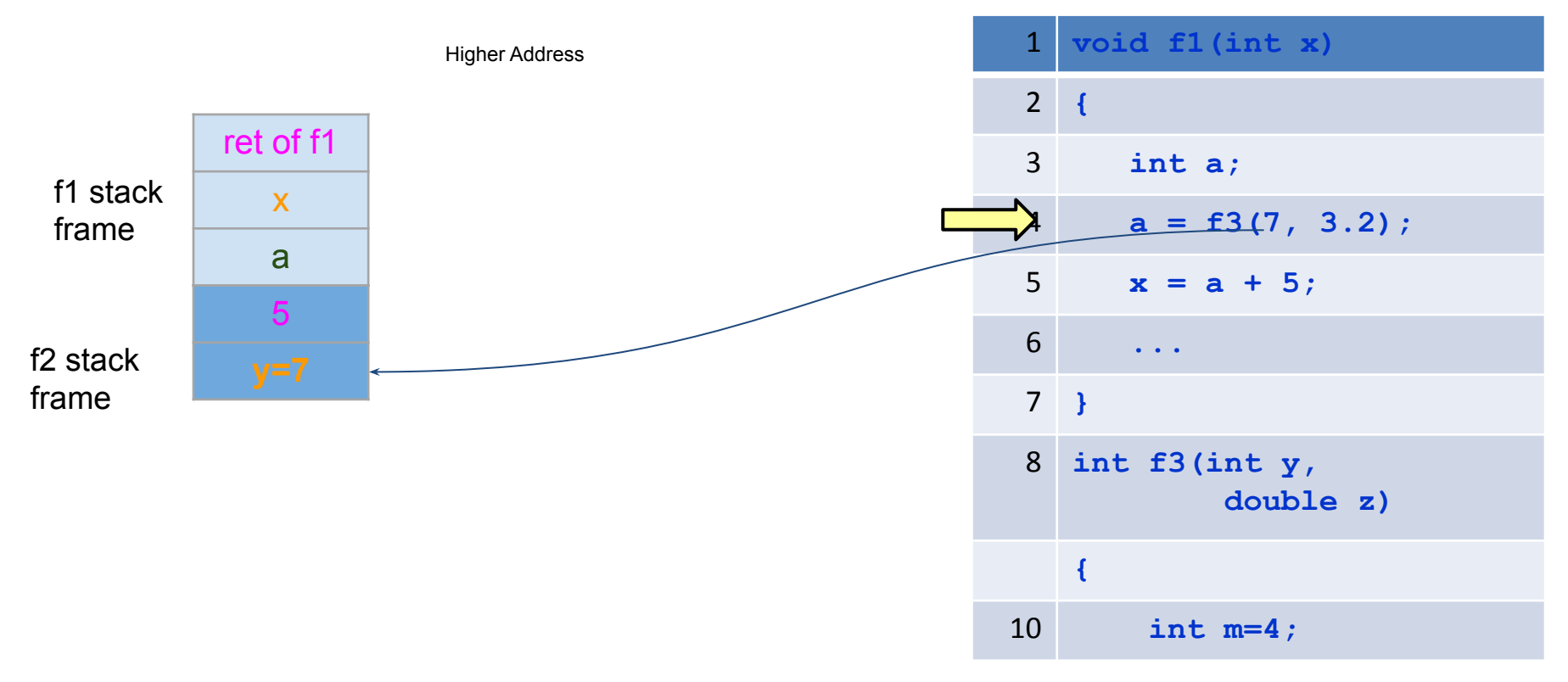

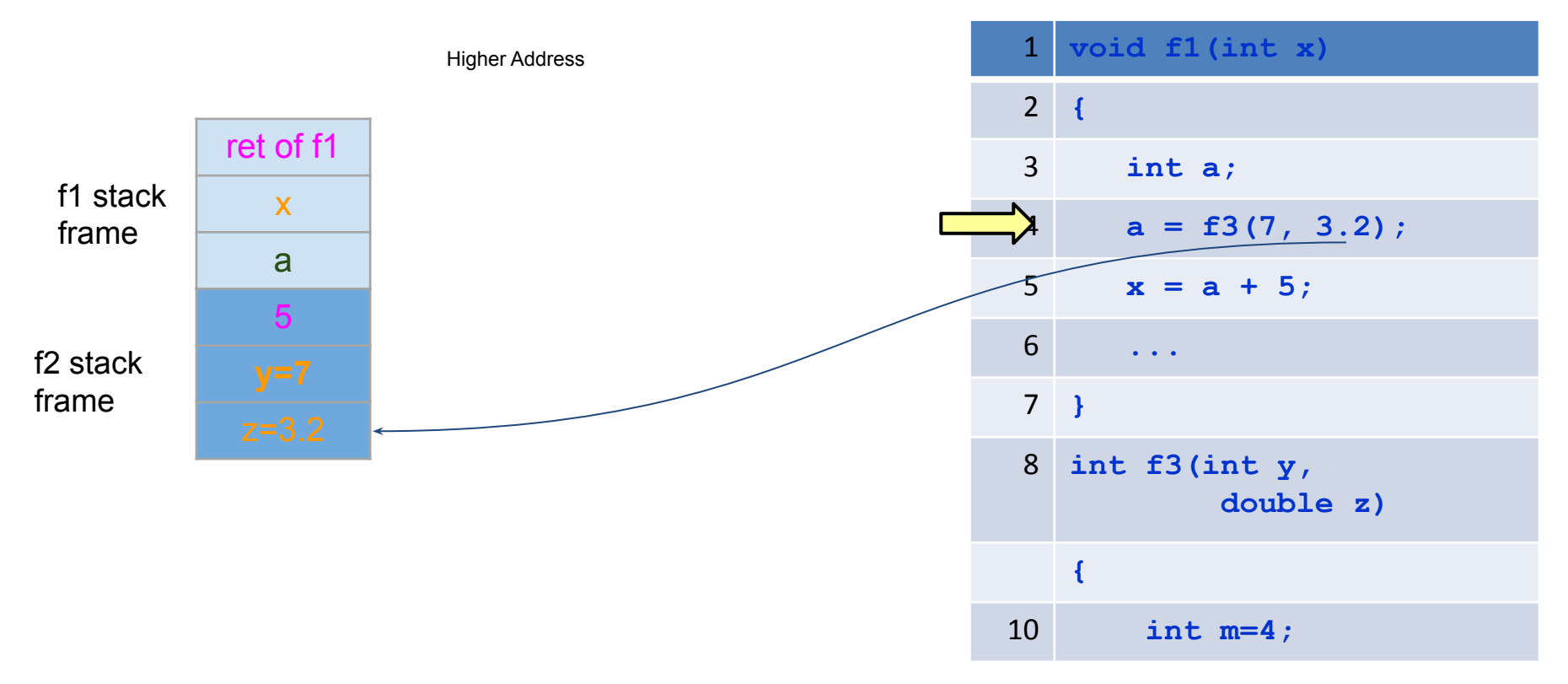

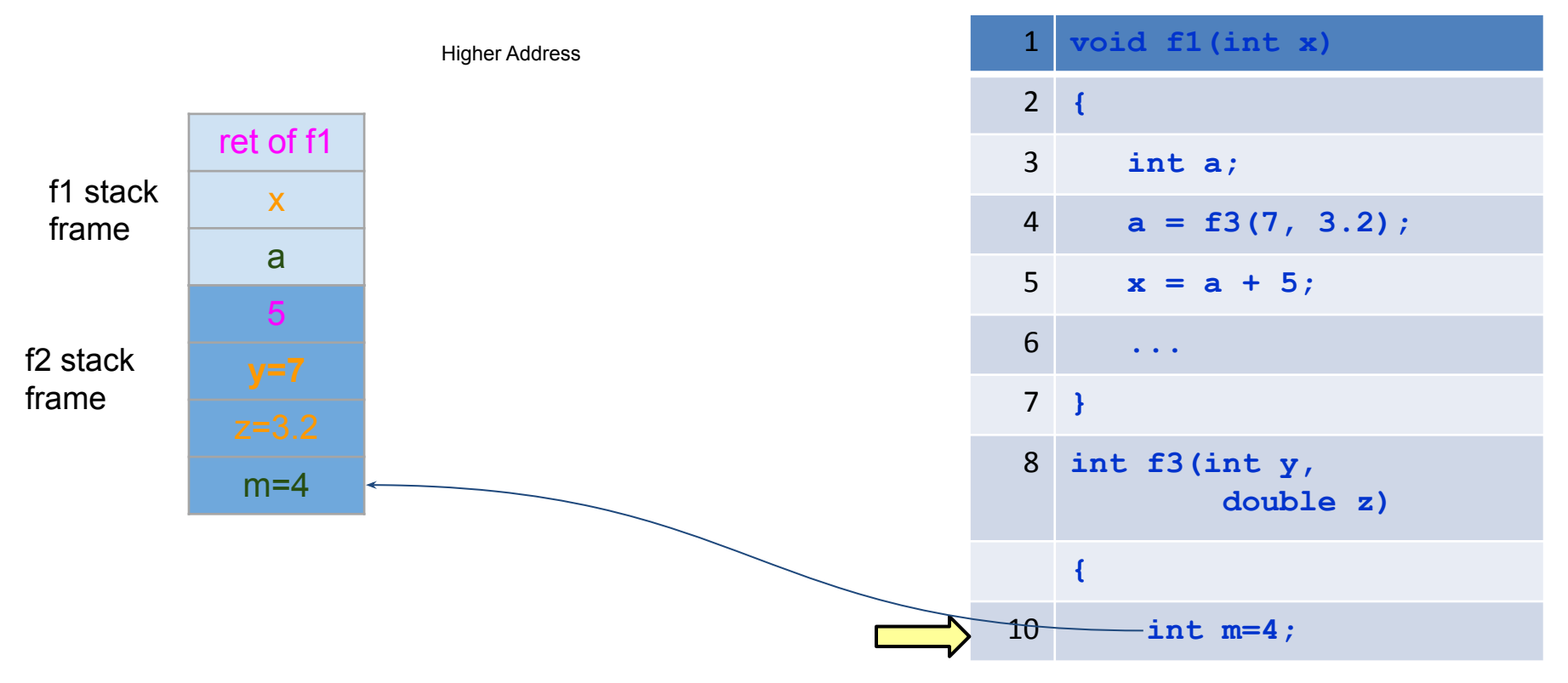

# **Stack frame memory**

- Computer access memory using its address.
- Memory has address : n-bit value
	- Stack frame has address
		- All elements in stack frame also has addresses

### **Stack frame details**

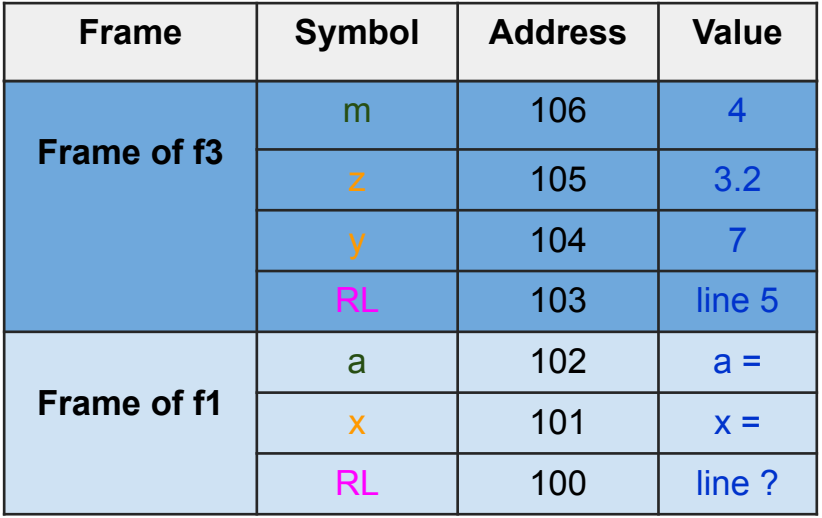

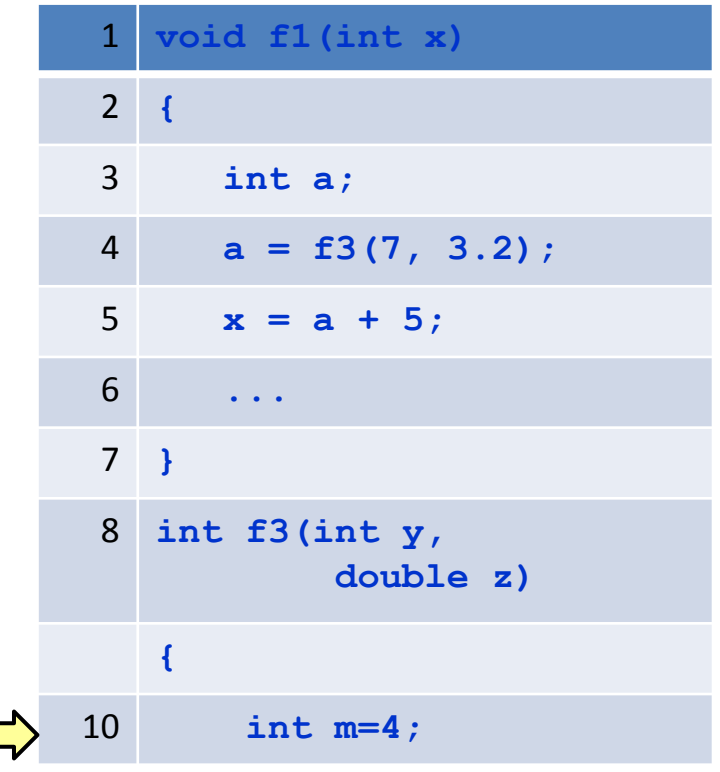

### **Stack frame details**

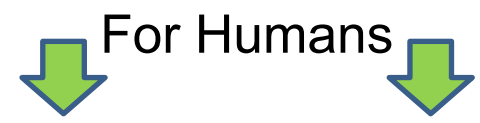

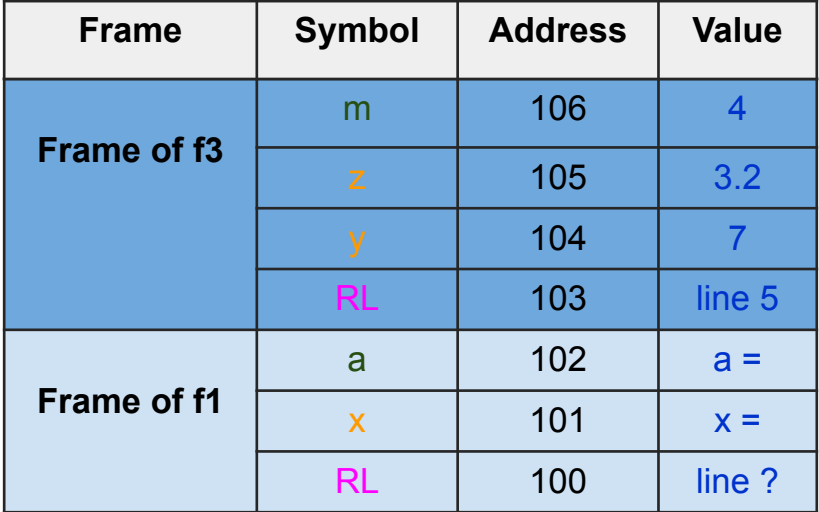

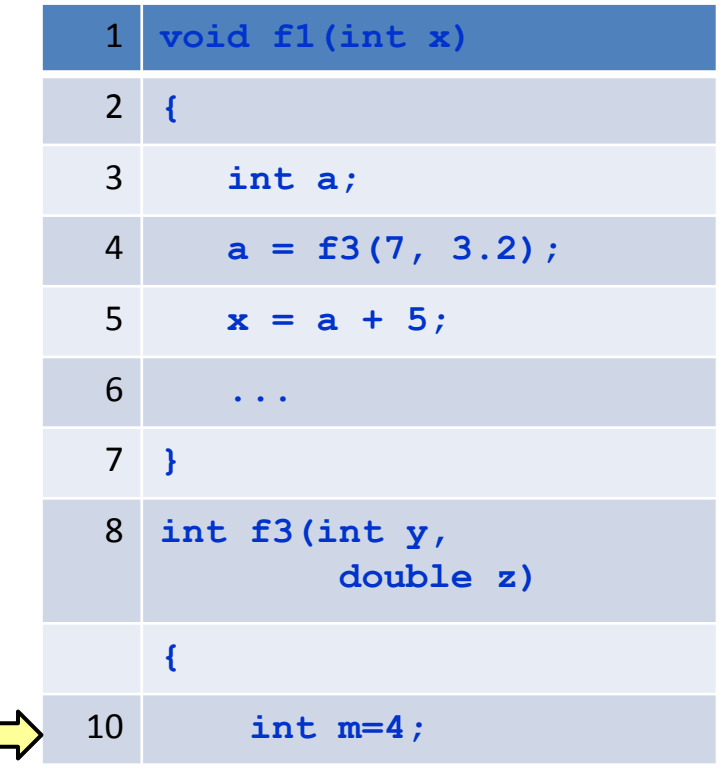

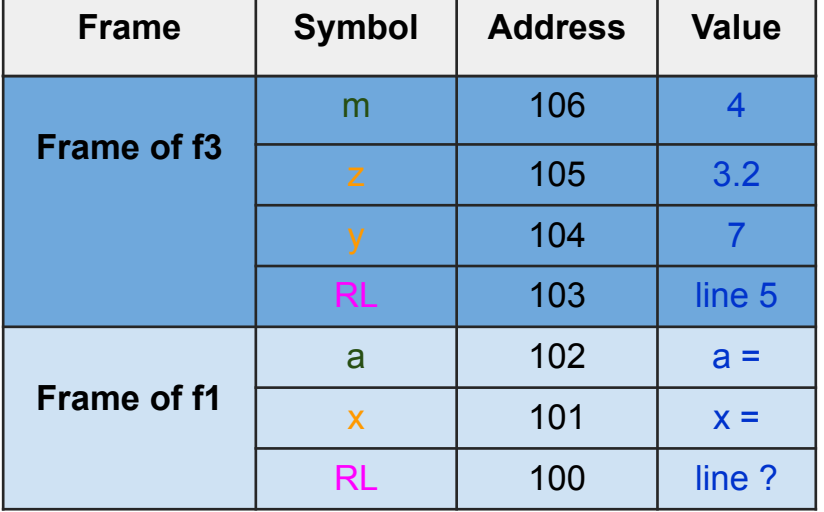

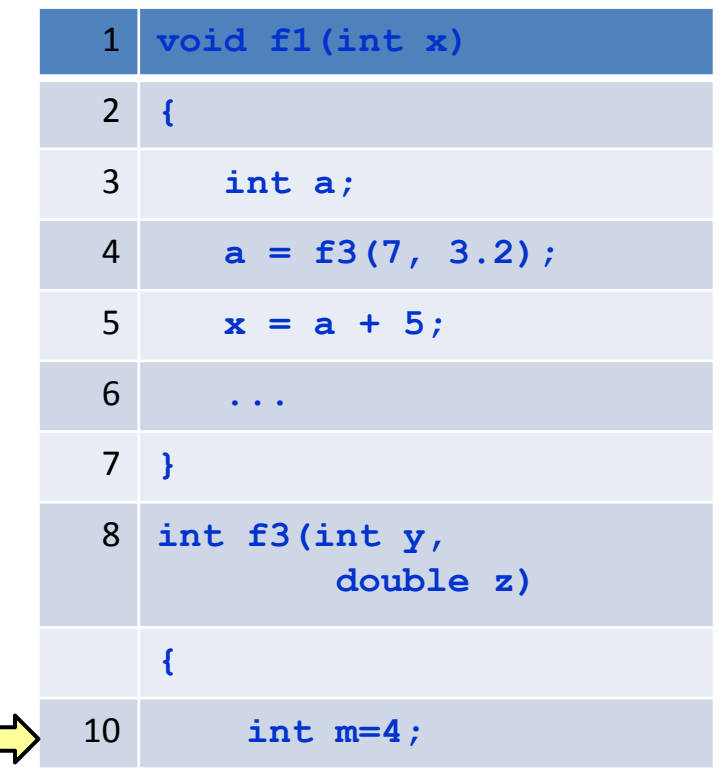

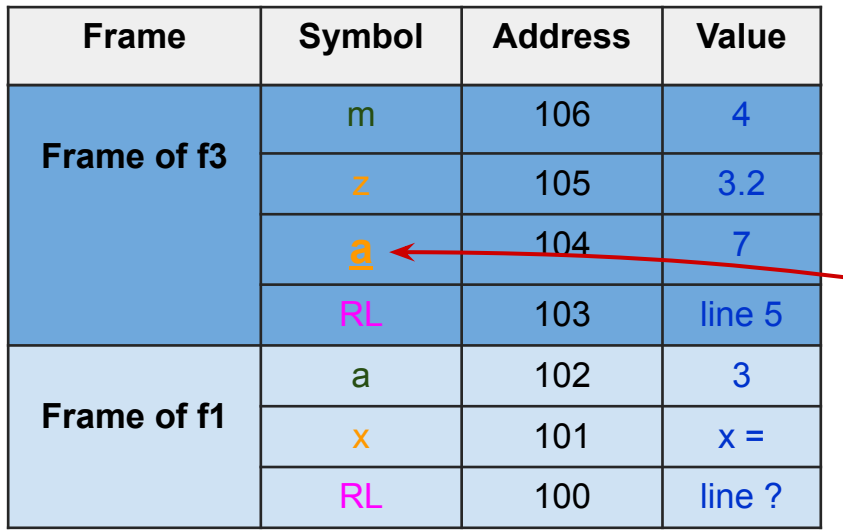

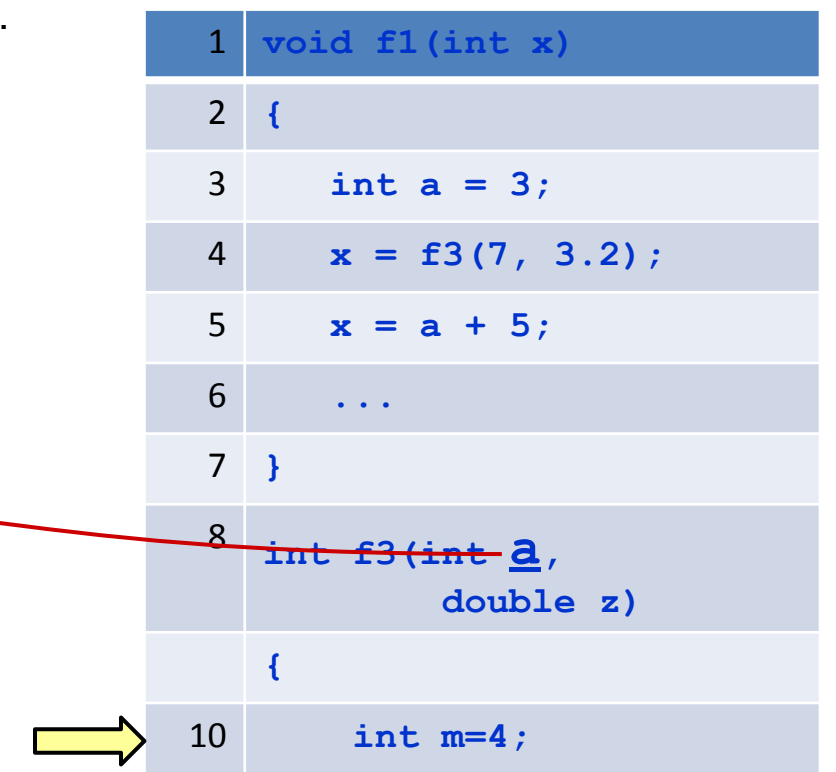

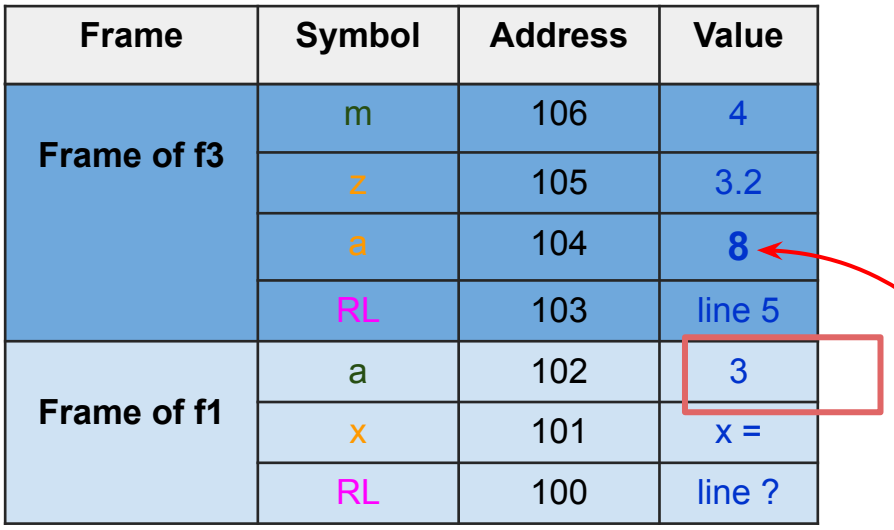

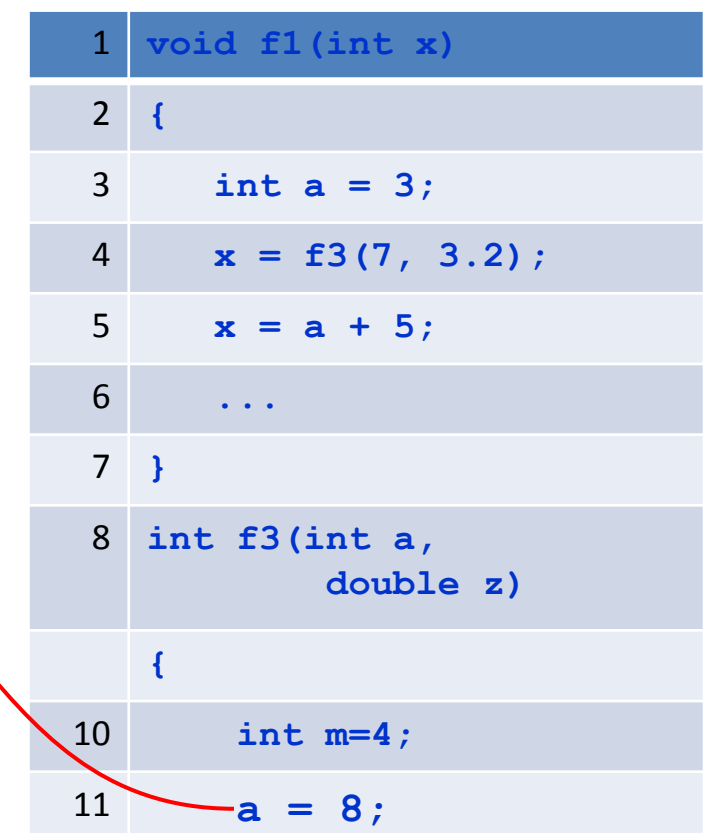

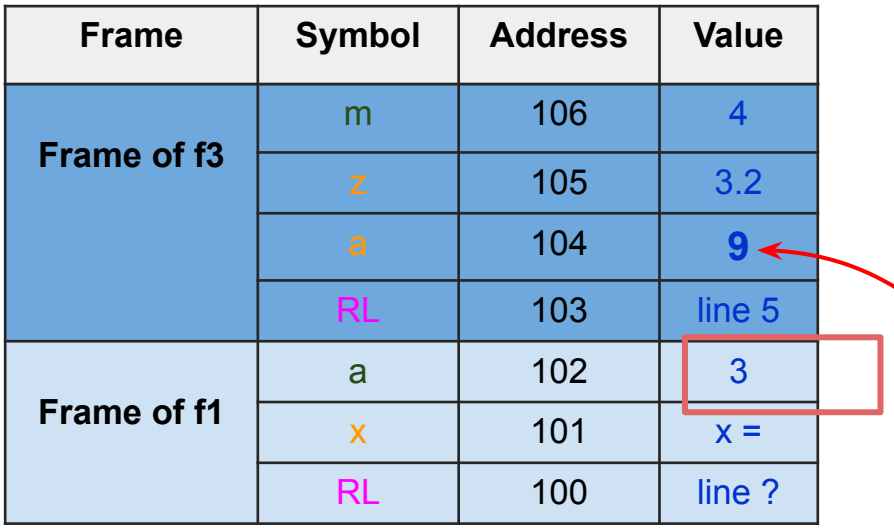

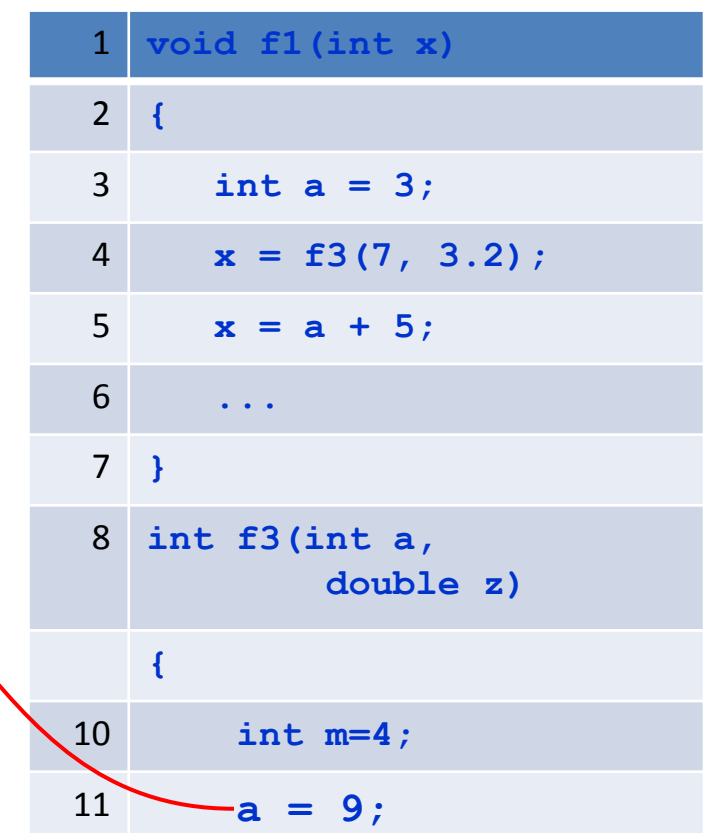

- We may need other functions modify the local variables.
- Function to swap 2 numbers.

### **swap function**

int  $a = 5$ ; int  $b = 7$ ; swap(a, b); // a should be 7 here // b should be 5 here

### **swap function**

int  $a = 5$ ; int  $b = 7$ ; swap(a, b); // a should be 7 here // b should be 5 here

#### **Attempt 1 (wrong)**

```
int a = 5;
int b = 7;
a = swap(a, b);// both a and b are 7
int swap (int x, int y)
{
  return y;
}
```
## **swap function**

int  $a = 5$ ; int  $b = 7$ ; swap(a, b); // a should be 7 here { // b should be 5 here

#### **Attempt 2 (wrong)**

}

int a =  $5$ ; int  $b = 7$ ; swap(a,  $b$ ); // a and b unchanged void swap (int a, int b) int  $t = a$ ;  $a = b$ ;  $b = t$ ;

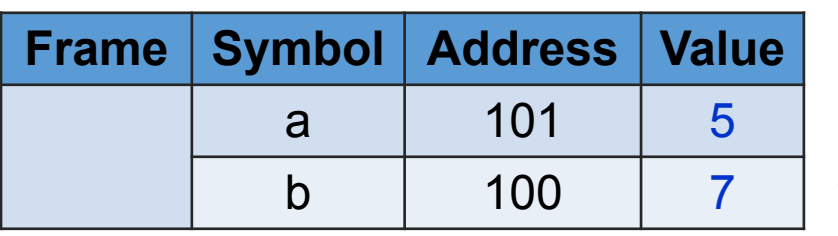

#### **Attempt 2 (wrong)**

1. int  $a = 5$ ; 2. int  $b = 7$ ; 3. swap(a, b) $\sqrt{\phantom{a}}$ 4. // a and b unchanged  $...$ a. void swap (int a, int b)  $\mathbf{b}$ . { c. int  $t = a$ ; d.  $a = b$ ; e.  $b = t;$  $f.$ }

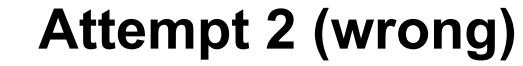

e.  $b = t;$ 

f. }

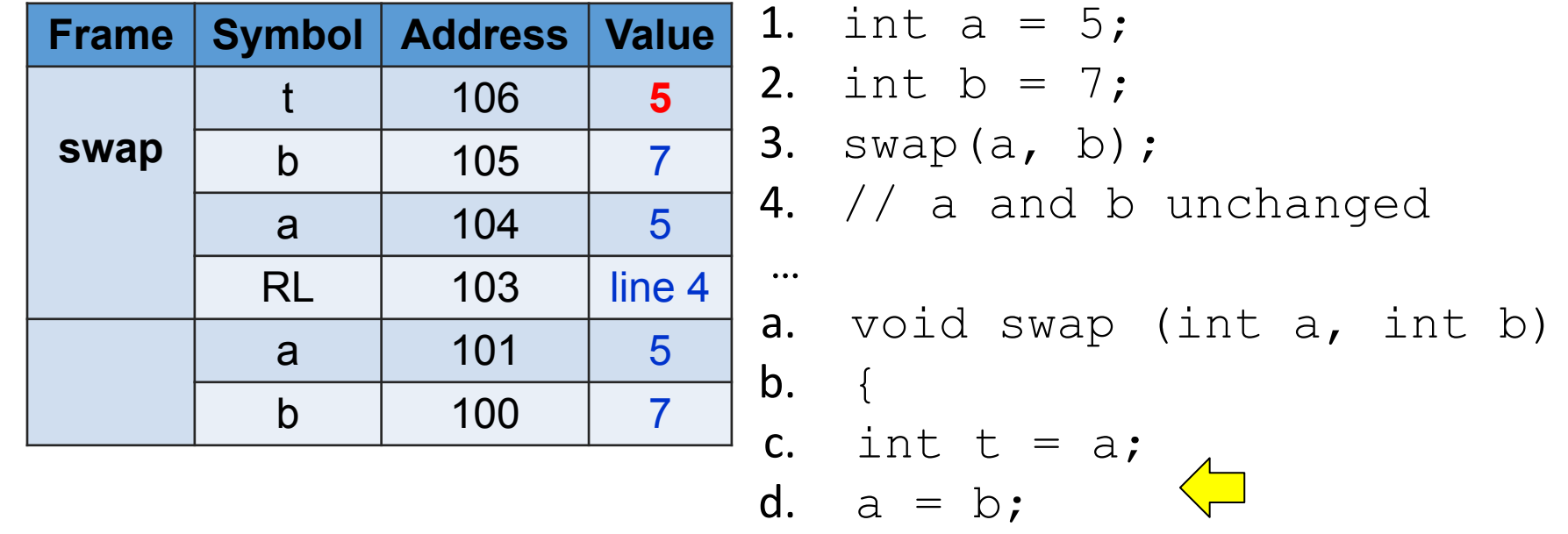

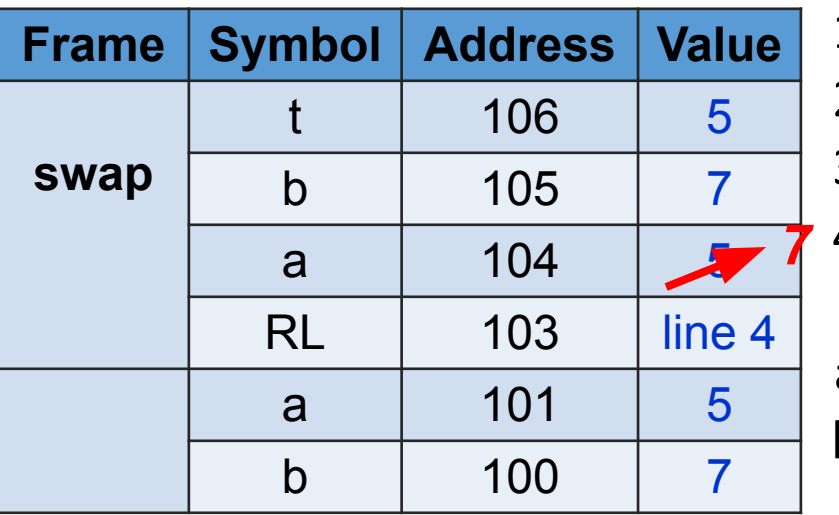

#### **Attempt 2 (wrong)**

1. int  $a = 5$ ; 2. int  $b = 7$ ; 3. swap(a, b); 4. // a and b unchanged  $\dots$ a. void swap (int a, int b) b. { c. int  $t = a$ ; d.  $a = b$ ; e.  $b = t;$ f. }

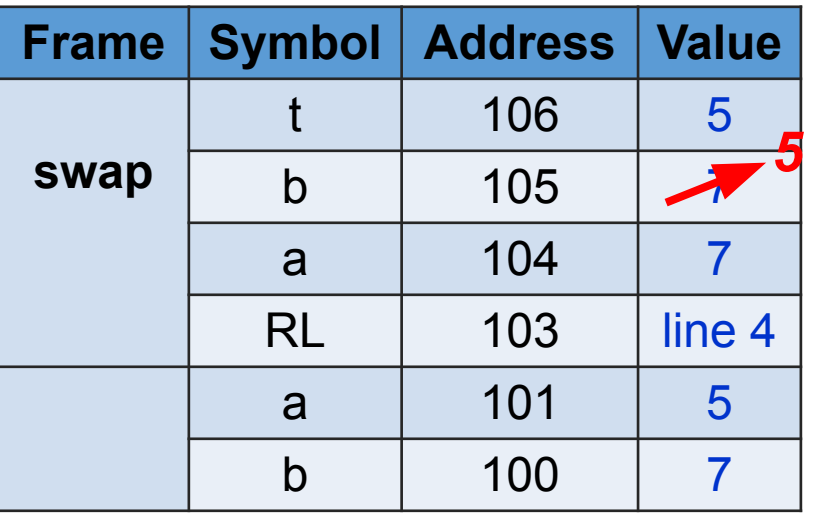

#### **Attempt 2 (wrong)**

1. int  $a = 5$ ; 2. int  $b = 7$ ; 3. swap(a, b); 4. // a and b unchanged  $...$ a. void swap (int a, int b)  $\mathsf{b}$ . { c. int  $t = a$ ; d.  $a = b$ ; e.  $b = t;$ f. }

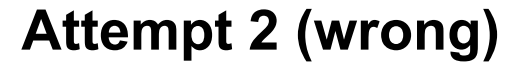

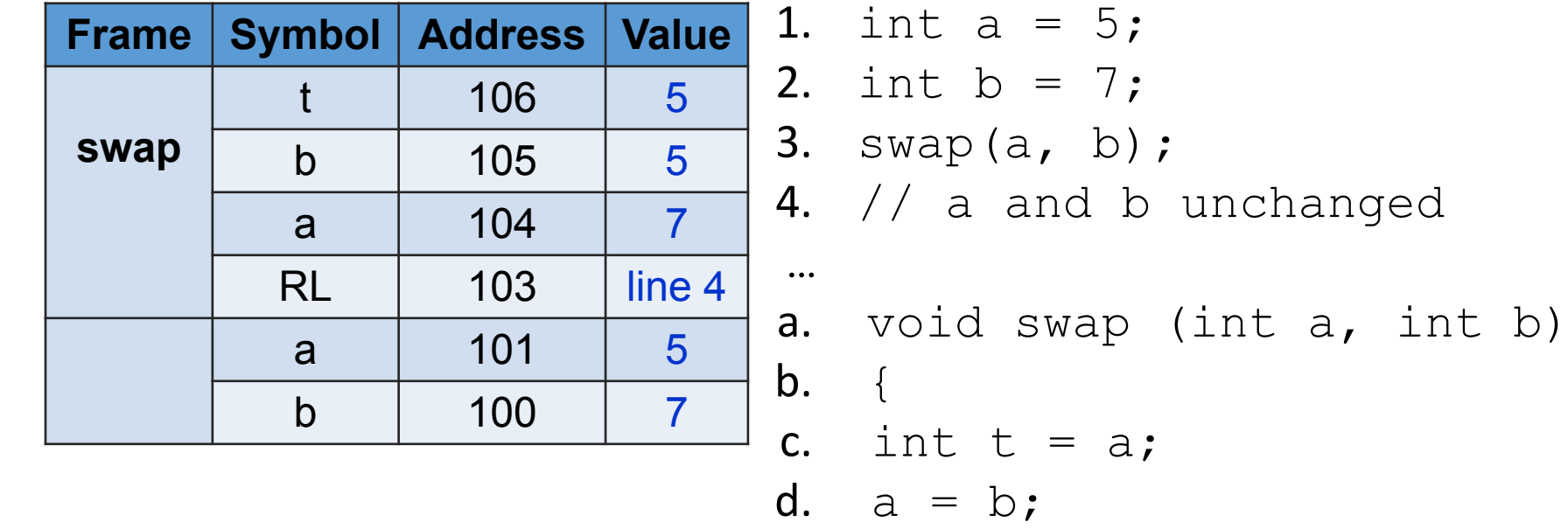

 $e.$ 

f. }

$$
int t = c
$$
\n
$$
a = b;
$$
\n
$$
b = t;
$$
\n
$$
\}
$$

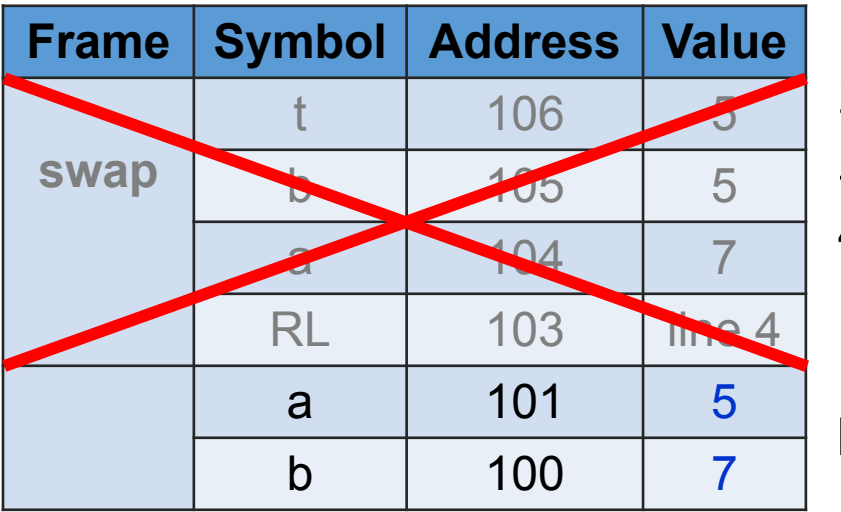

**Attempt 2 (wrong)**

1. int a = 5;  
\n2. int b = 7;  
\n3. swap(a, b);  
\n4. // a and b 
$$
\sqrt{\text{phanged}}
$$
  
\n...  
\na. void swap (int a, int b)  
\nb. {  
\n1. int t = a;  
\nd. a = b;  
\ne. b = t;  
\nf. }

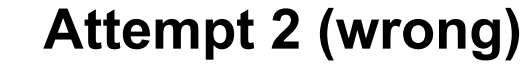

e.  $b = t;$ 

f. }

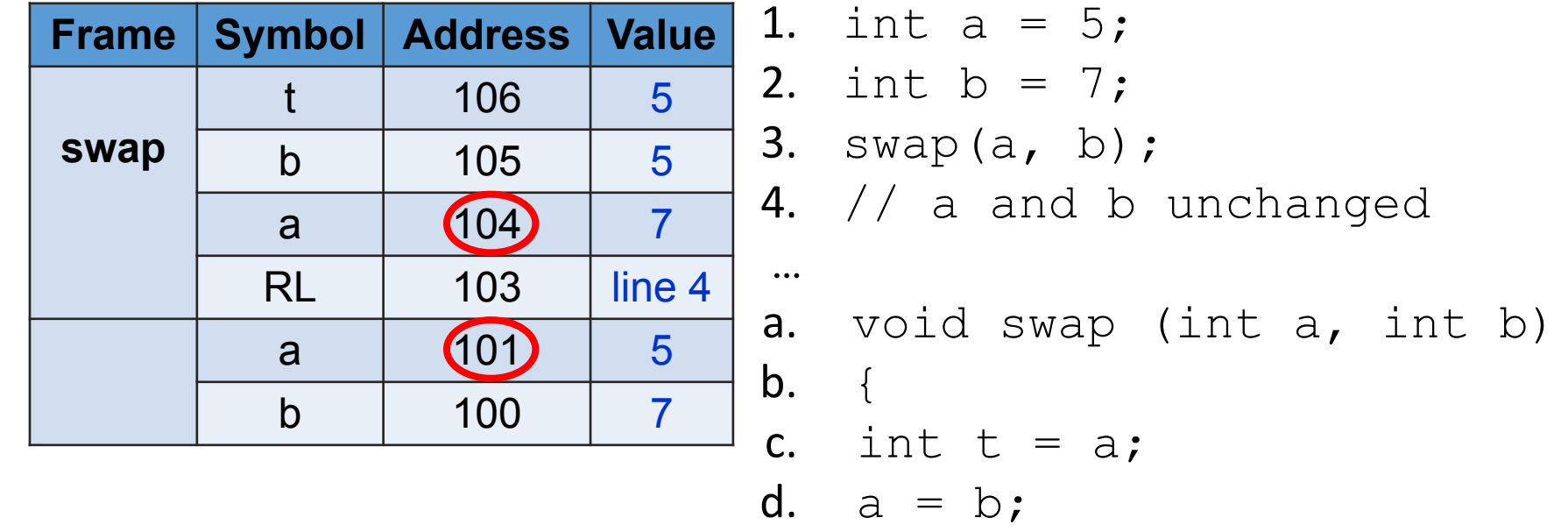

#### **Attempt 2 (wrong)**

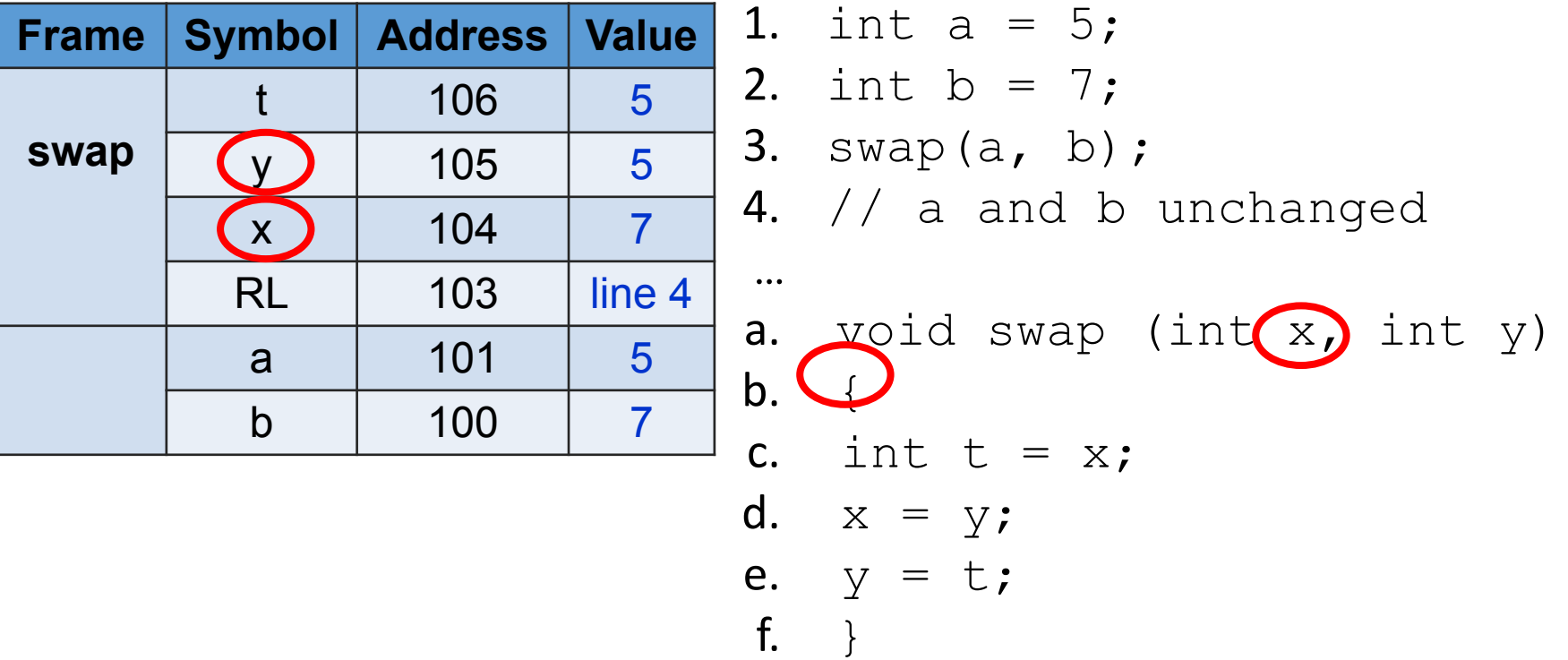

pointer: a variable whose value is an address

#### **pointer: variable storing address**

$$
int t = 5; \quad int t = 5; \quad int t = 5; \quad int \cdot p = 6; \quad int \cdot p; \quad p = 6; \quad t
$$

- $\star$  p means p is a pointer (p's value is an address)
- int  $*$  p means the address stores an integer
- **&** t gets the address of t

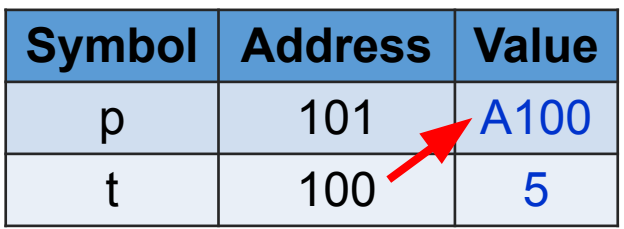
int  $t = 5$ ; int \* p; // create a pointer  $p = \& t;$ \*  $p = -6$ ; // left-hand-side (LHS) of = int  $s = * p$ ; // right-hand-side (RHS) of =

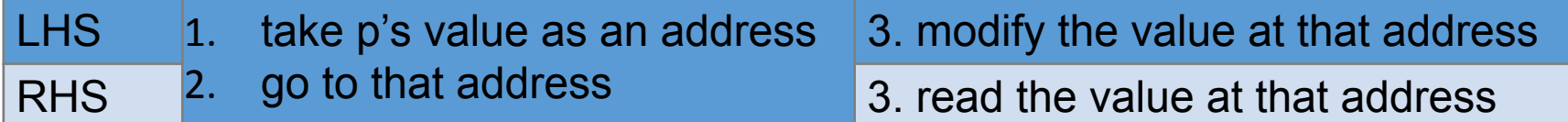

- a. int  $t = 5$ ;
- b. int  $*$  p;
- c.  $p = \& t; \leftarrow$ d. \*  $p = -6$ ; // LHS

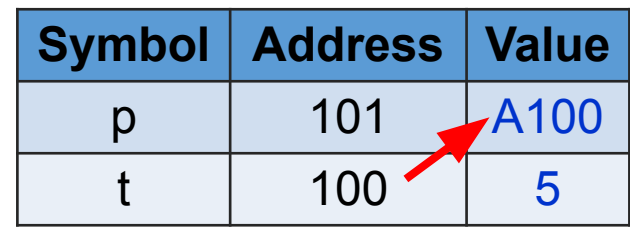

e. int  $s = * p$ ; // RHS

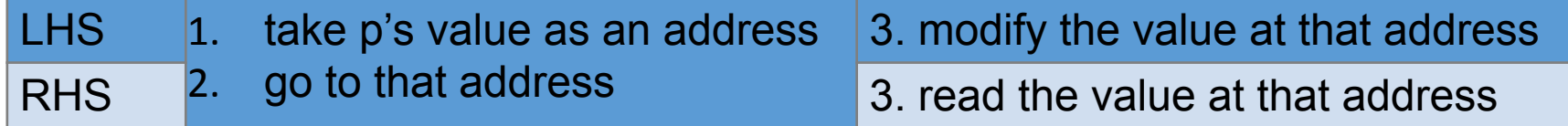

- a. int  $t = 5$ ;
- b. int  $*$  p;
- c.  $p = \alpha t;$
- d. \*  $p = -6$ ; // LHS
- e. int  $s = * p$ ; // RHS

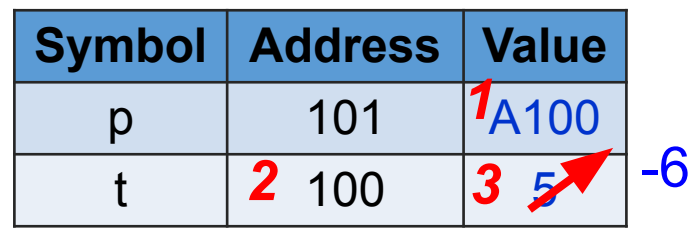

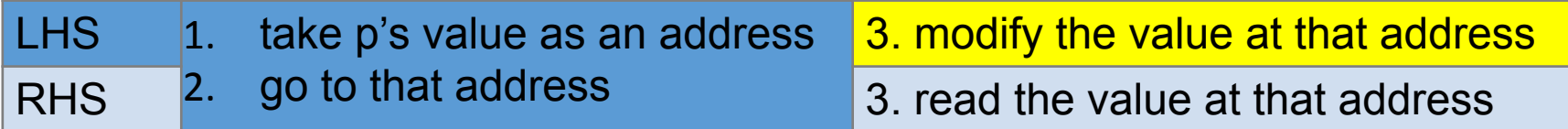

e. int  $s = * p$ ; // RHS

- a. int  $t = 5$ ;
- b. int  $*$  p;
- c.  $p = \alpha t;$
- d. \*  $p = -6$ ; // LHS

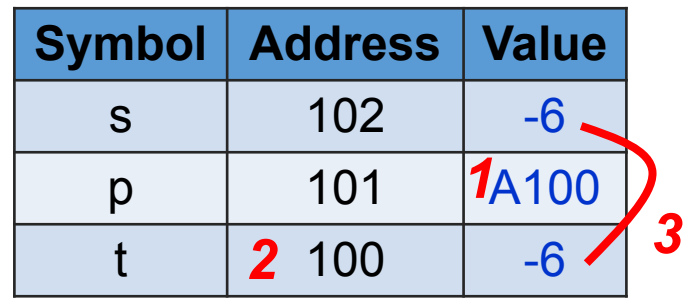

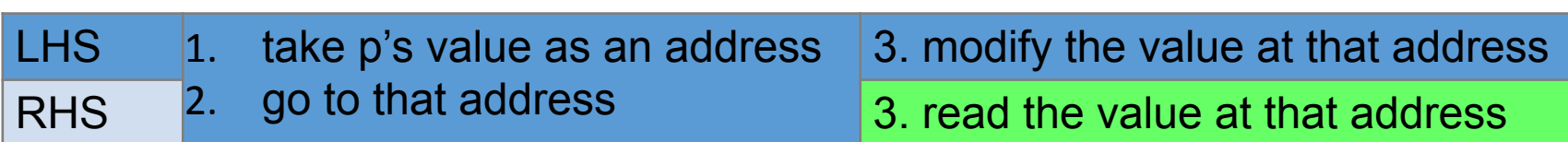

# **Confusion of \***

three ways of using \*:

**1. type** \* p; // create a pointer 2. \* p **=** // left hand side of = 3.  $=$  \* p; // right hand side of = type can be int, double, char …

# **Confusion of \***

three ways of using \*: **four**

**1. type** \* p; // create a pointer 2. \* p **=** // left hand side of = 3.  $=$  \* p; // right hand side of = 4. int  $t = 5 * 9$ ; // multiplication; t is 45 type can be int, double, char …

- 1. int  $a = 5$ ;
- 2. int  $b = 7$ ;
- 3. swap(**&** a, **&** b);
- 4. // a is 7 and b is 5

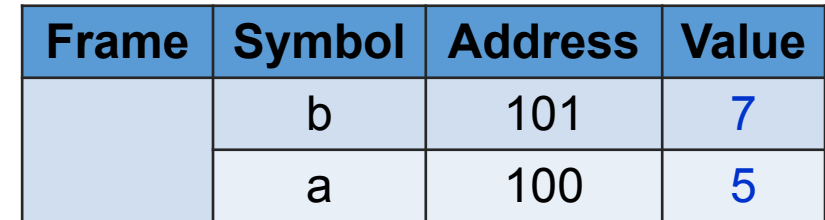

- a. void swap (int **\*** m, int **\*** n)
- $\mathsf{b.}$  {

 $\bullet\bullet\bullet$ 

- c. int  $u = \star m$ ;
- d.  $\star_{m} = \star_{n}$ ;
- e. **\***n = u;
- $f.$ }

- 1. int  $a = 5$ ; 2. int b =  $7\frac{1}{1}$ 3. swap(**&** a, **&** b); addresses of a and b
- 4. // a is 7 and b is 5
- a. void swap (int **\*** m, int **\*** n)
- b.  $\{\overline{\phantom{a}}\}$

…

- c. int  $u = \star m$ ;
- d.  $\star_{m} = \star_{n}$ ;
- e. **\***n = u;  $f.$ }

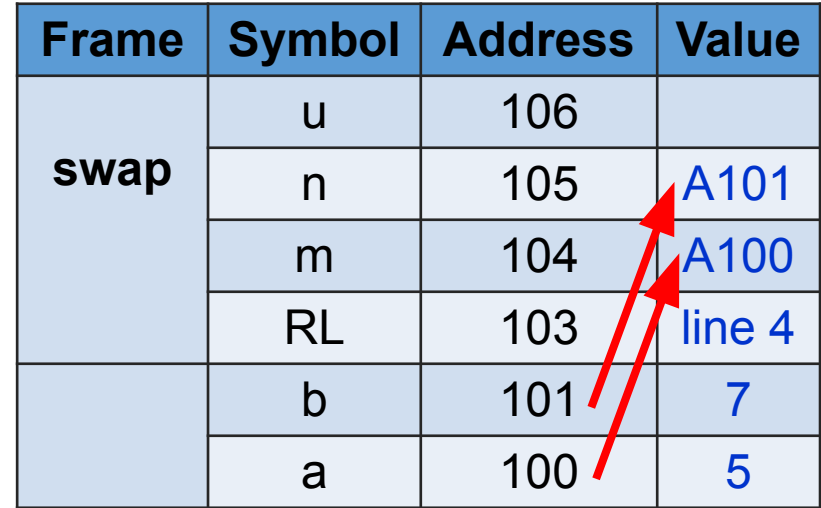

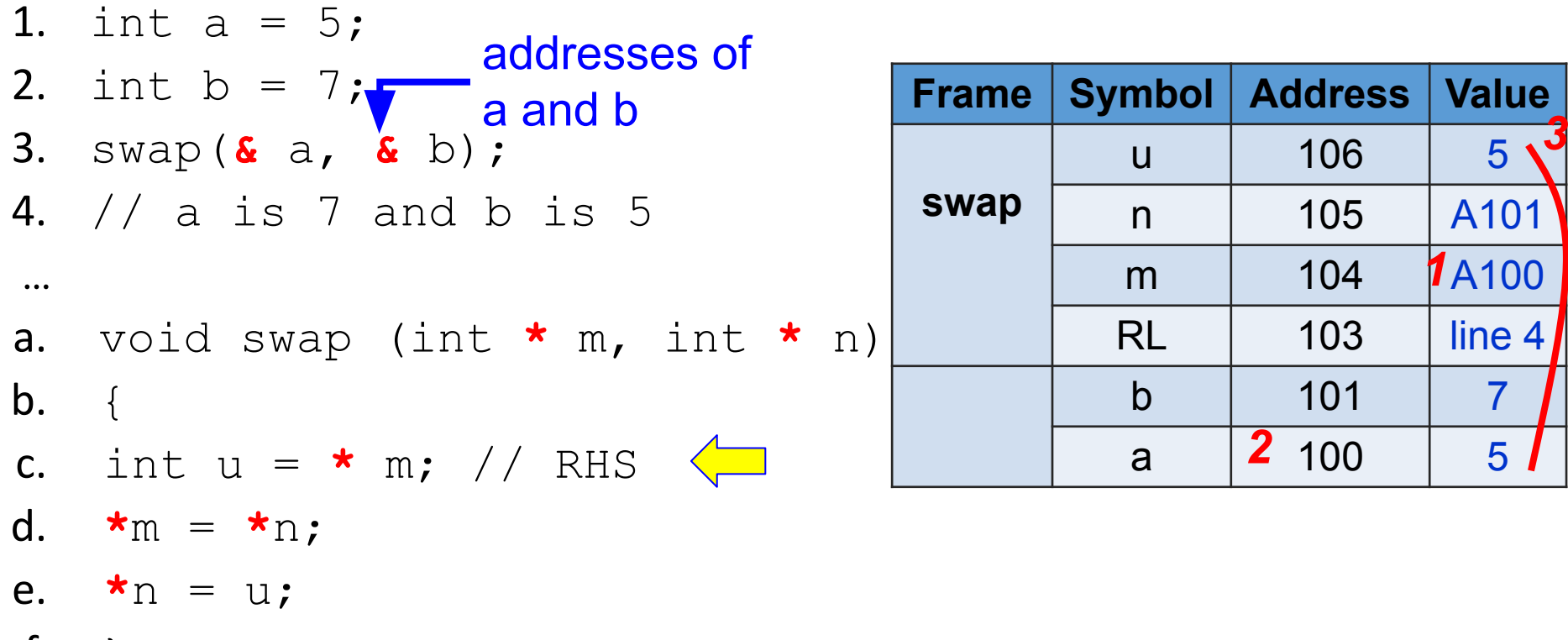

f. }

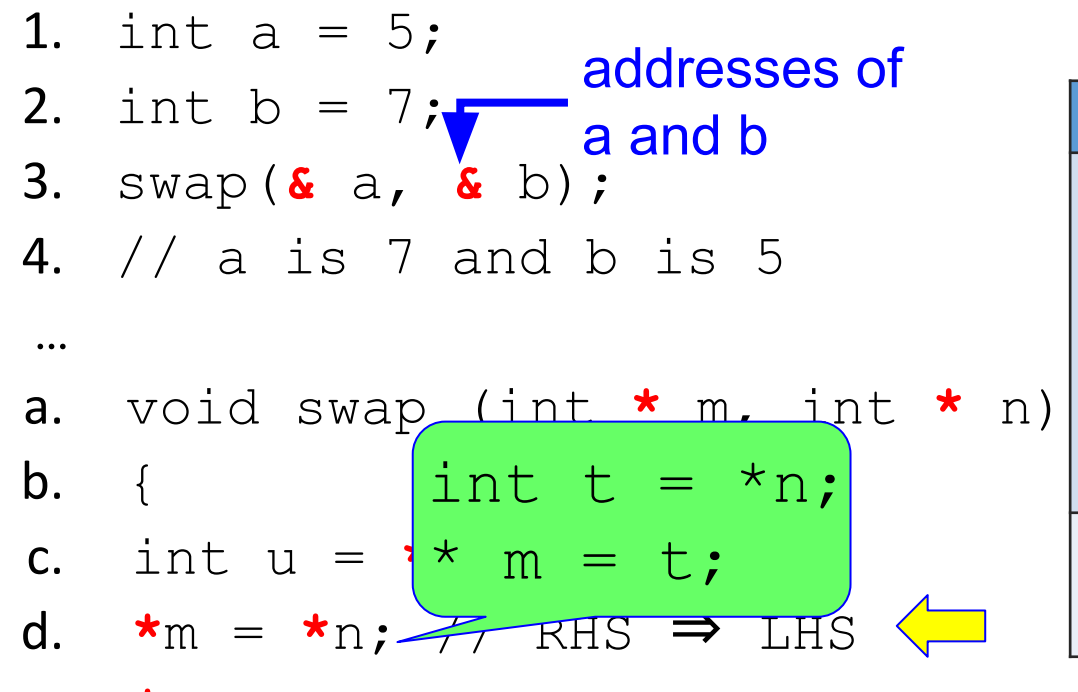

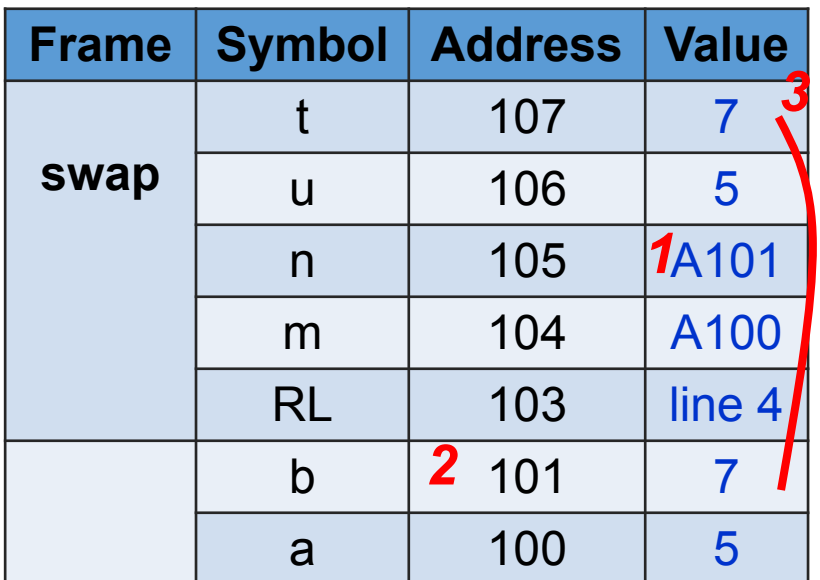

e. **\***n = u; f. }

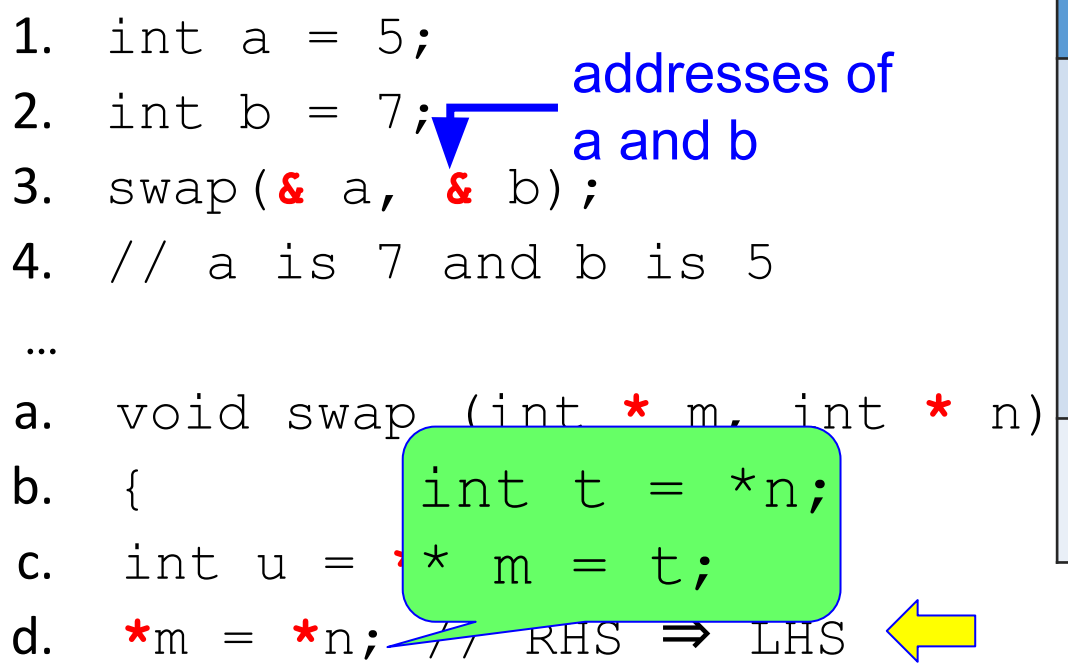

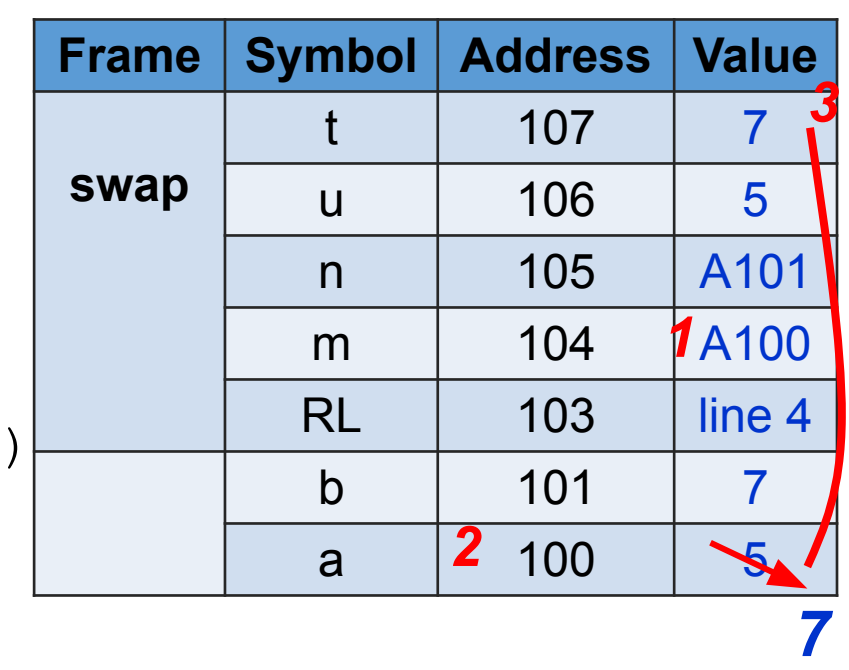

- e. **\***n = u;
- f. }

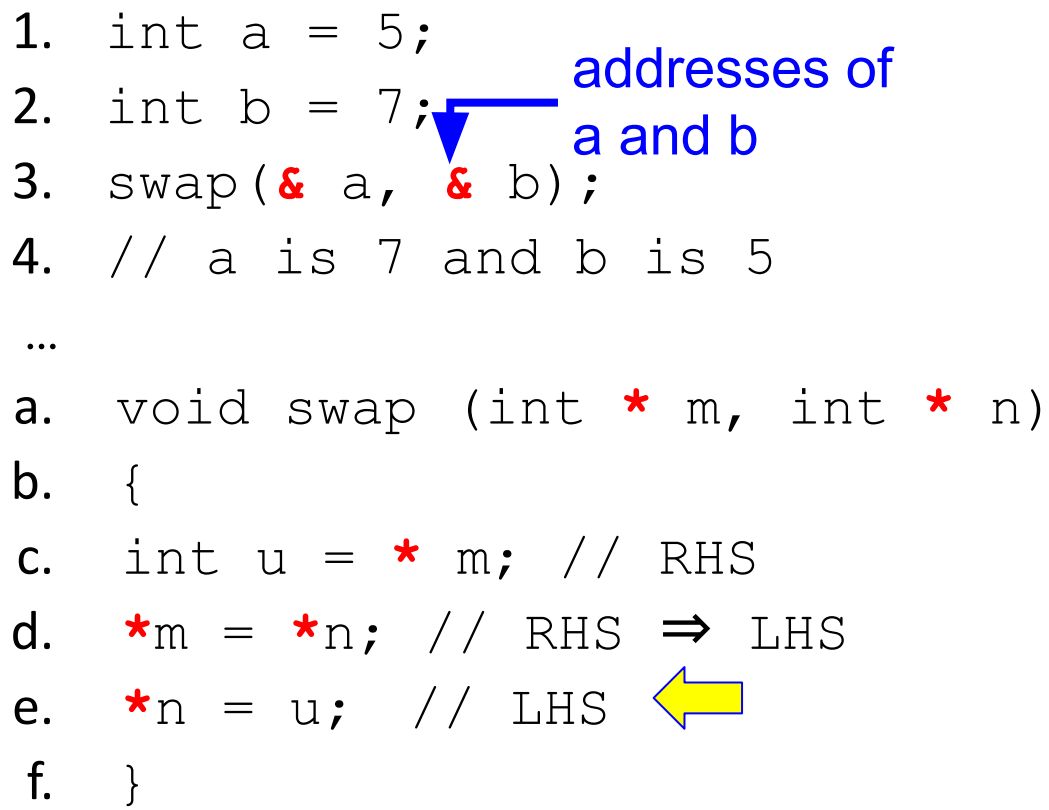

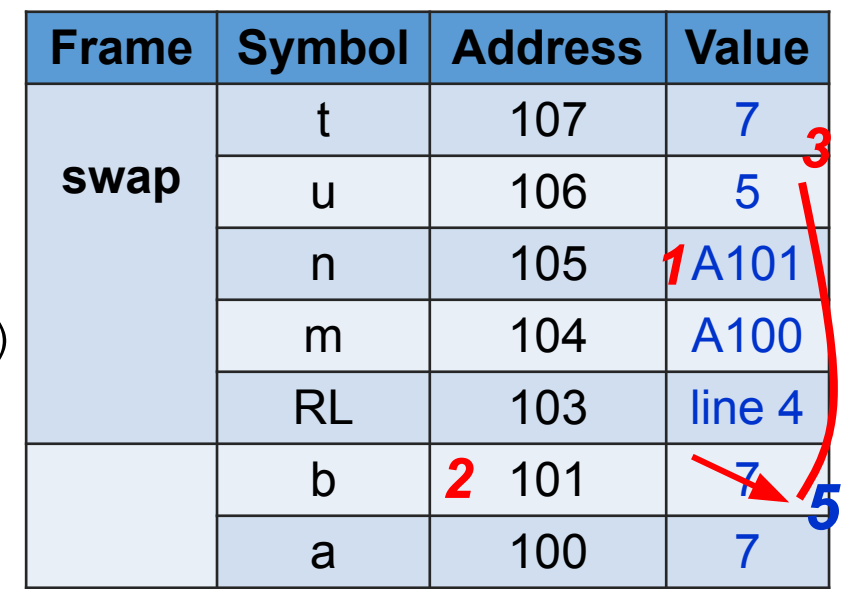

f.  $\left\{\right\}$ 

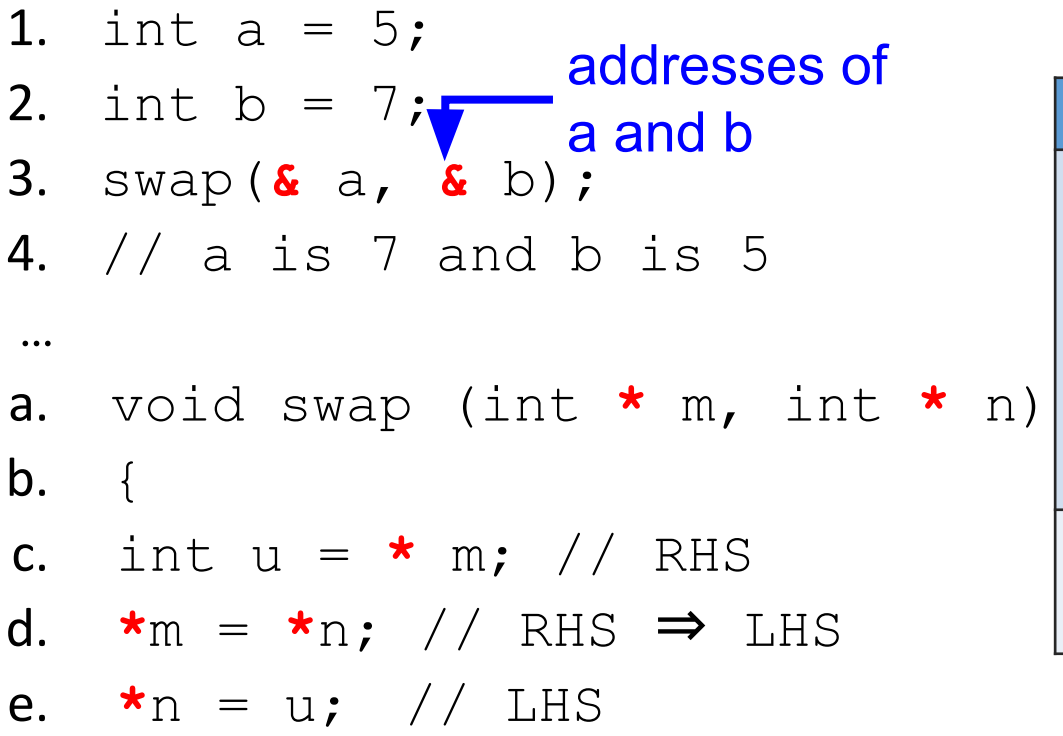

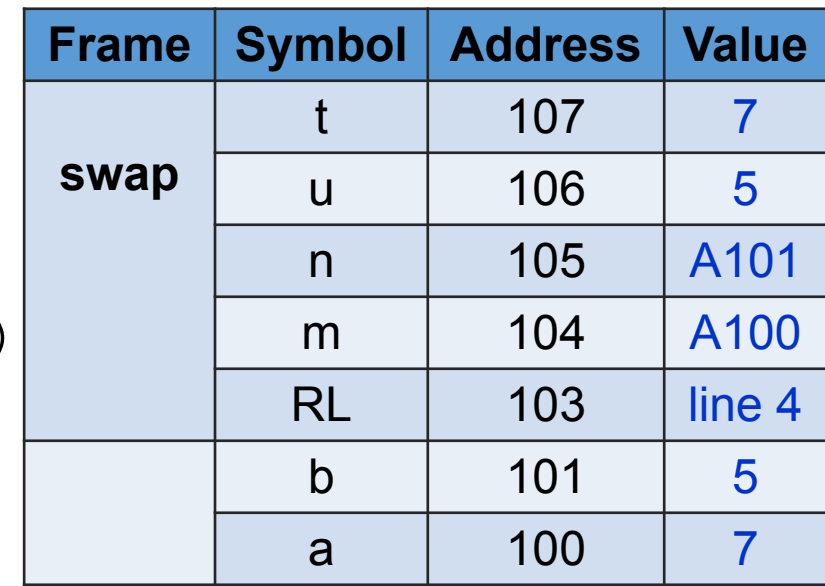

f. }

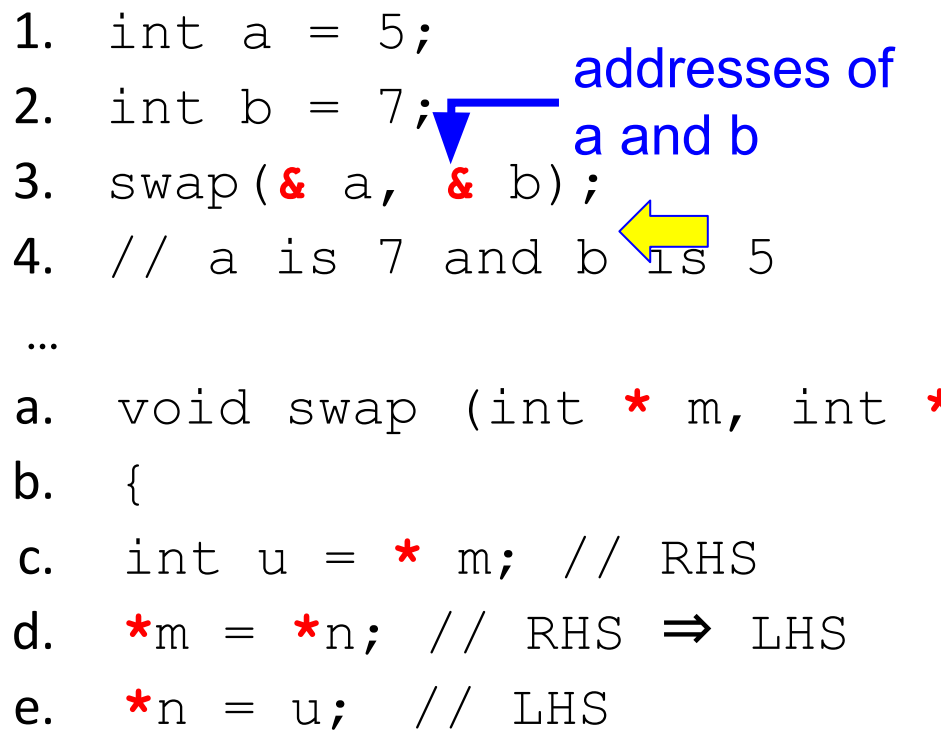

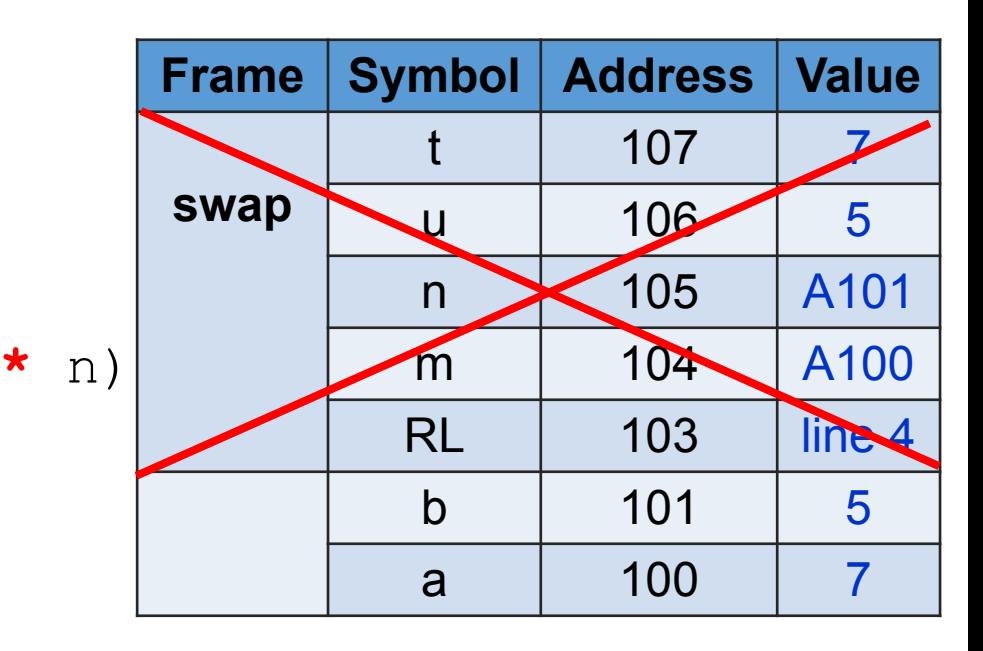

# **RHS rules without =**

```
int a = 2020;
int * p = & a;
printf("%d\n", * p); // RHS
f(*) p) ; // RHS
…
void f(int t) // t is 2020
{
    …
}
```
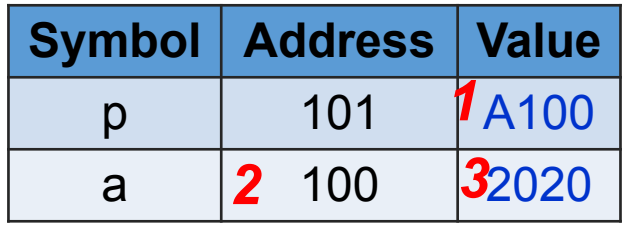

# **Data Types**

- •Data types specify the information and operations.
- •Data types specify the amount of information for each entity.
- •int, char, double are data types
- •Programmers can create new data types, such as car, desk, phone, light bulb.

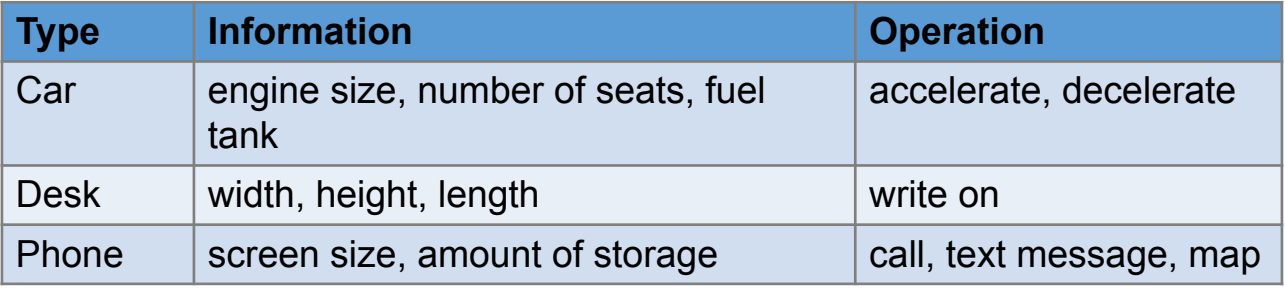

•Do not mix data types.

# Type Rules

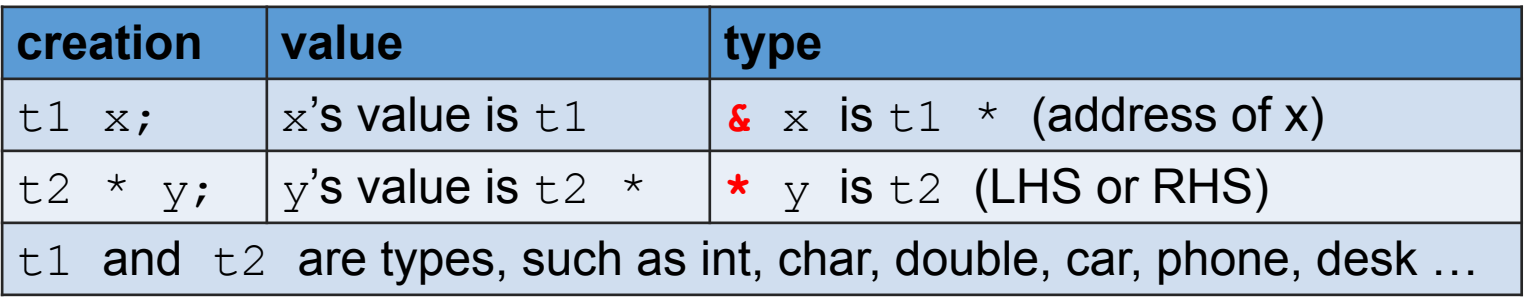

### Understand Syntax About Pointers

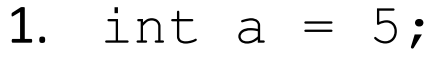

- 2. int  $b = 7$ ;
- 3. int \* p;
- 4.  $p = \& a; \triangleleft$
- 5.  $p = \& b;$
- 6.  $p = a$ ; // error
- 7. int \* q;
- 8. q = p;

$$
int * p = \& a;
$$

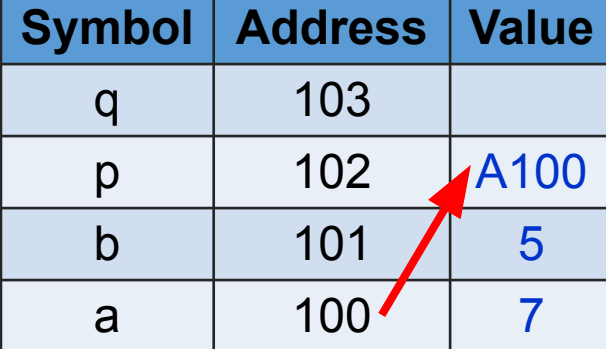

### Understand Syntax About Pointers

- 1. int  $a = 5$ ;
- 2. int  $b = 7$ ;
- 3. int \* p;
- 4.  $p = \& a;$
- 5.  $p = \& b; \triangleleft$

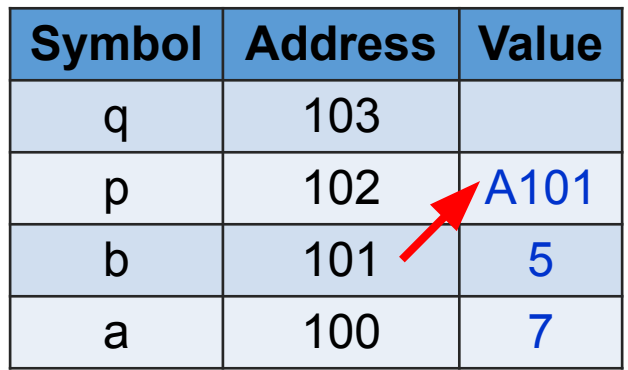

- 6.  $p = a$ ; // error: p is int  $\ast$ , a is int
- 7. int \* q;

8. q = p;

### Understand Syntax About Pointers

- 1. int  $a = 5$ ;
- 2. int  $b = 7$ ;
- 3. int \* p;
- 4.  $p = \& a;$
- 5.  $p = \& b;$
- 6.  $p = a$ ; // error
- 7. int \* q;
- 8.  $q = p; \leftarrow$

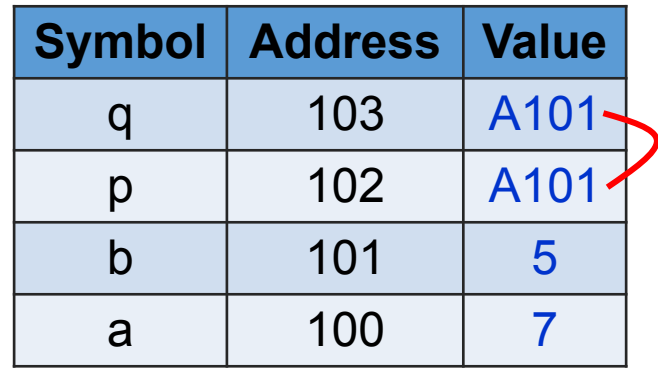

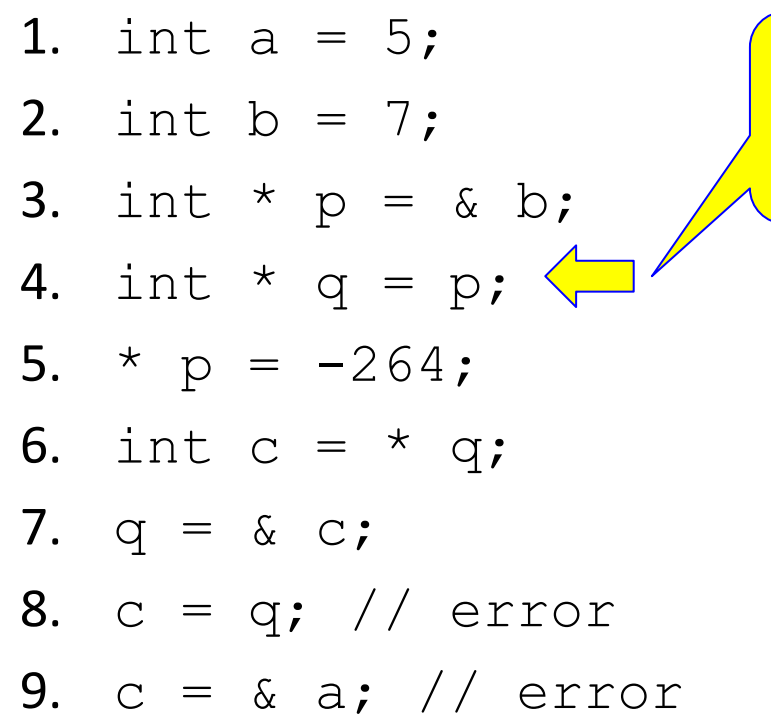

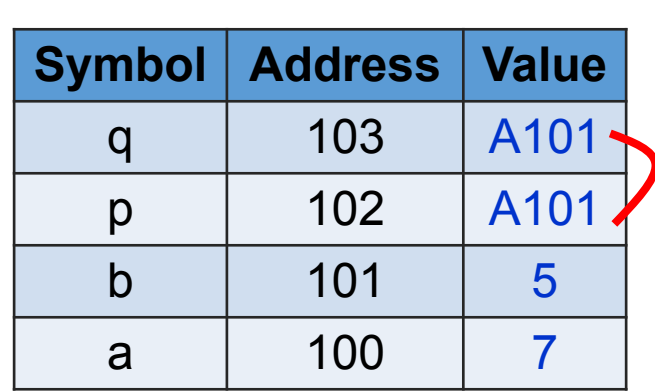

int \* q;

 $q = p$ ;

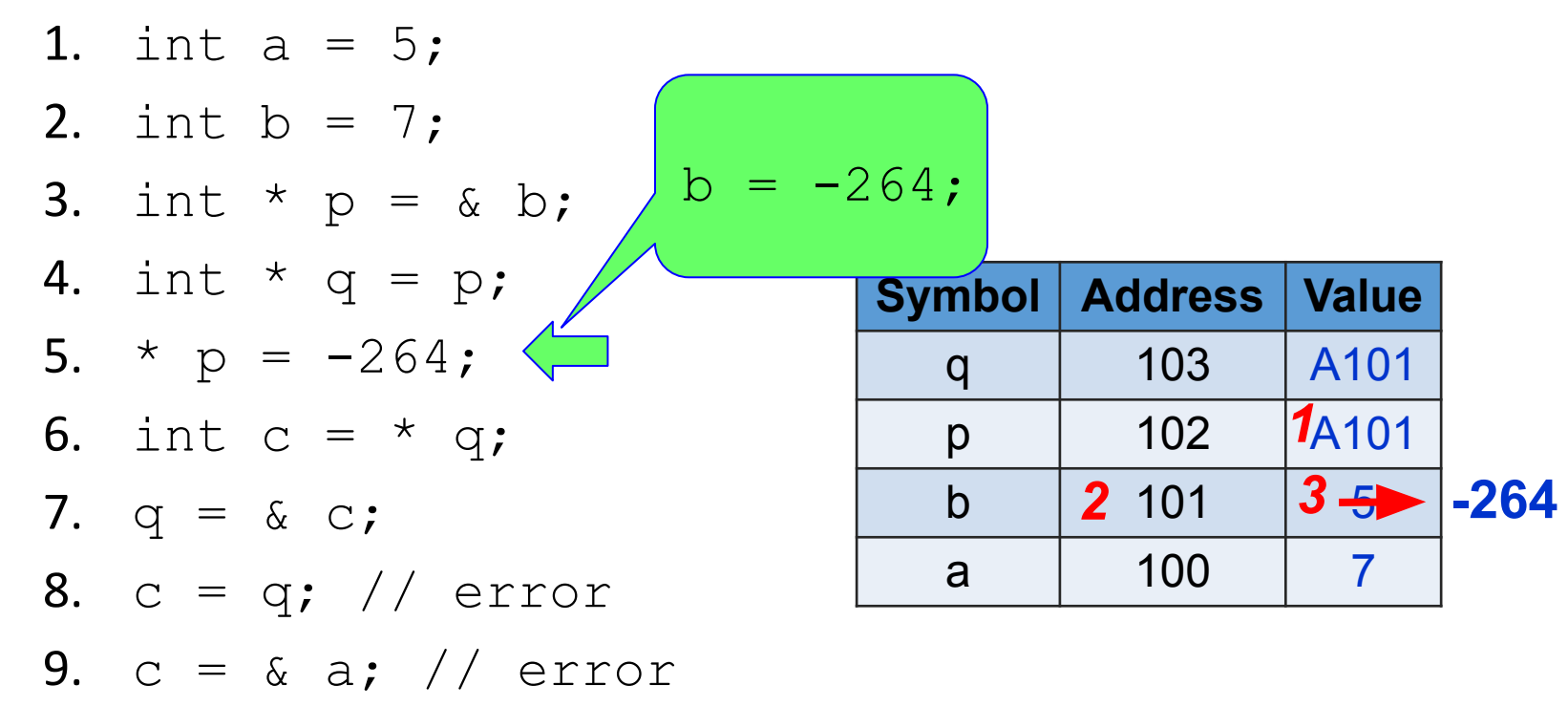

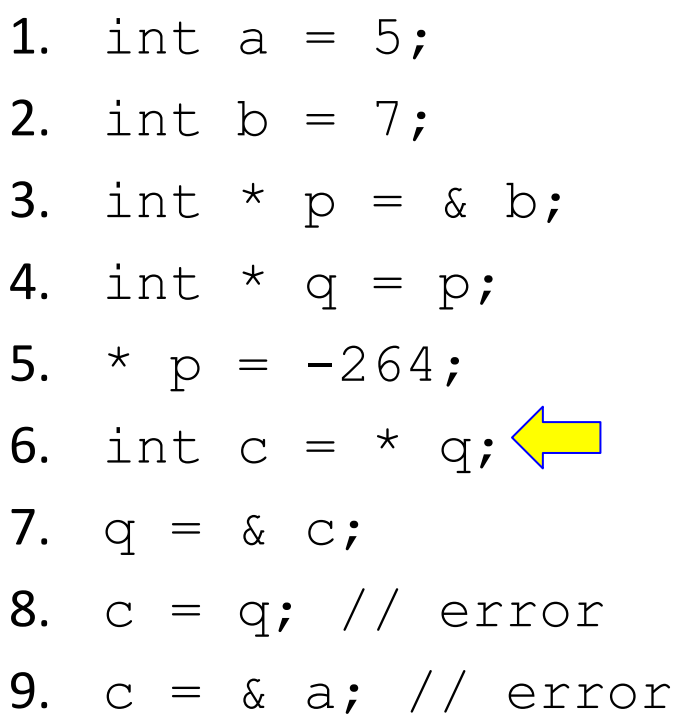

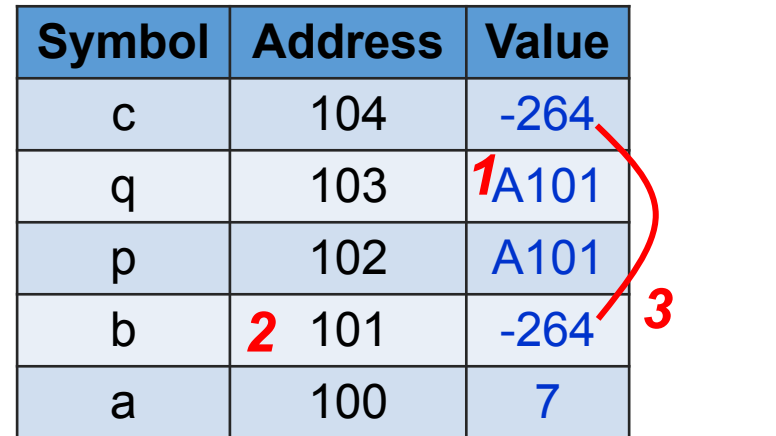

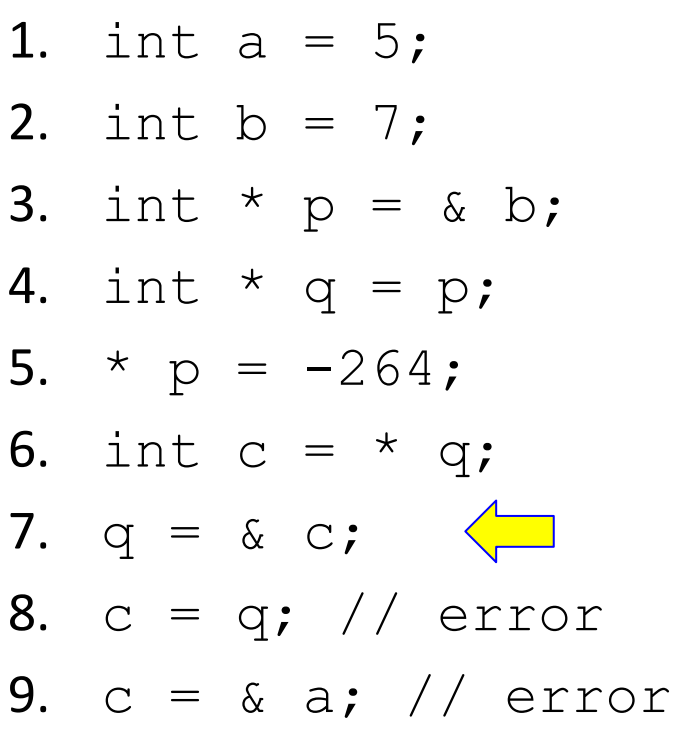

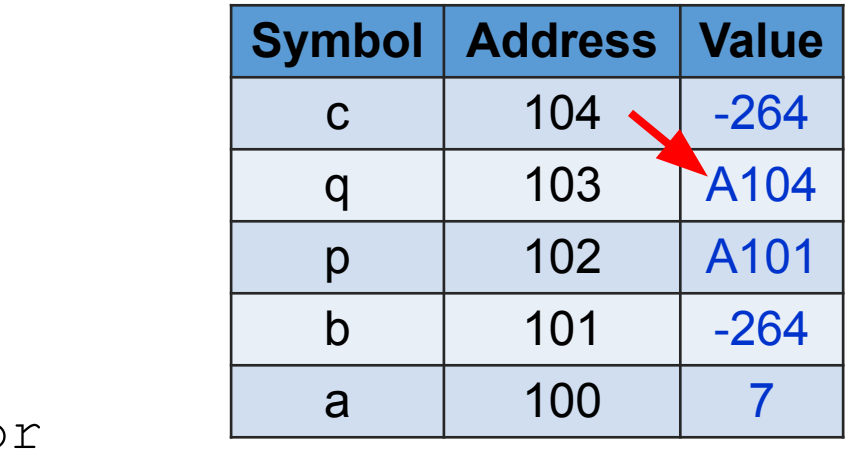

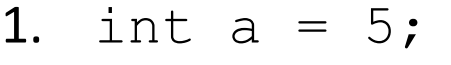

- 2. int  $b = 7$ ;
- 3. int  $*$  p = & b;
- 4. int  $*$  q = p;
- 5.  $\star$  p =  $-264$ ;
- 6. int  $c = * q;$
- 7.  $q = \& c;$
- 8.  $c = q$ ; // error, int and int  $*$
- 9.  $c = \alpha a$ ; // error

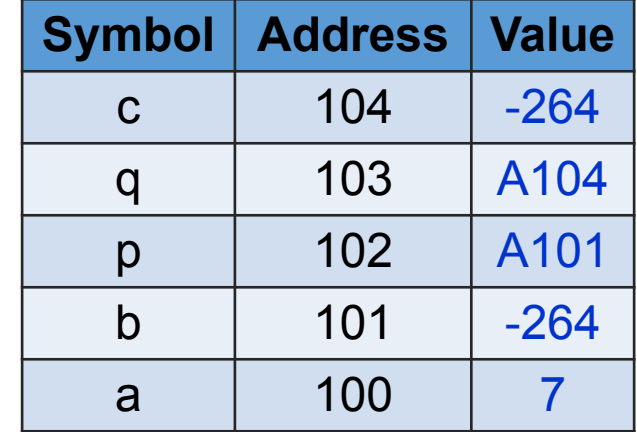

- 10.  $\&$  a = ...; // error, cannot change address
- 11.  $p = 2020$ ; // error

## **Pointer Rules**

- •You can never change anything's address.
- •You can change only values.
- •You must not mix pointers with non-pointers.

\n- 1. int 
$$
b = 7
$$
;
\n- 2. int  $* p = 6$ ;
\n- 3. int  $* q = p$ ;
\n- 4. p = -264; // error, 264 is int, not pointer
\n- 5. int c = q; // error, c is int, not pointer
\n- 6. b = p; // error, b is int, not pointer
\n

# **Type Mismatch**

- Mixing types is common mistakes.
- •Programs will behave in surprising ways.
- Most of time, gcc can detect type mismatch.
- •If gcc gives warnings or errors, you must correct them.

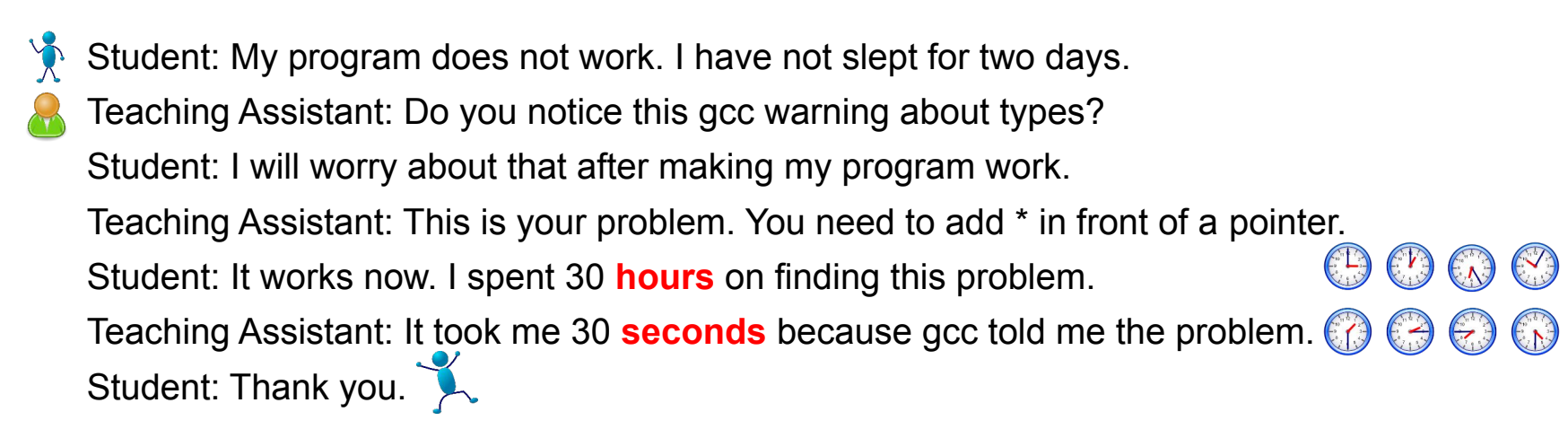

1. int  $a = 5$ ; 2. int  $b = 7$ ; 3. int  $*$  p = & b; 4. int  $*$  q = p; 5.  $*$  p =  $-264$ ; 6. int  $c = * q;$ 7.  $q = \& c;$ 

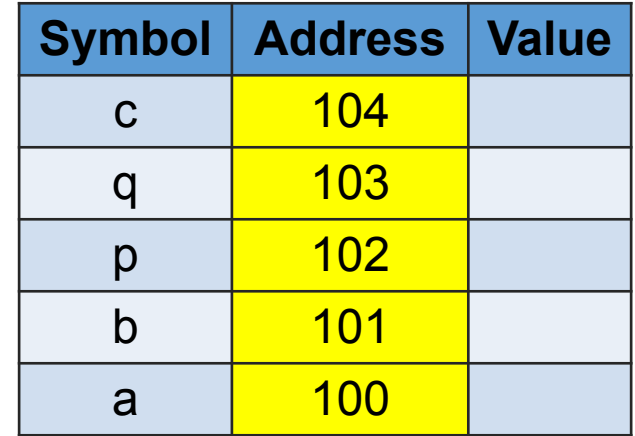

# **Understand sizes of types**

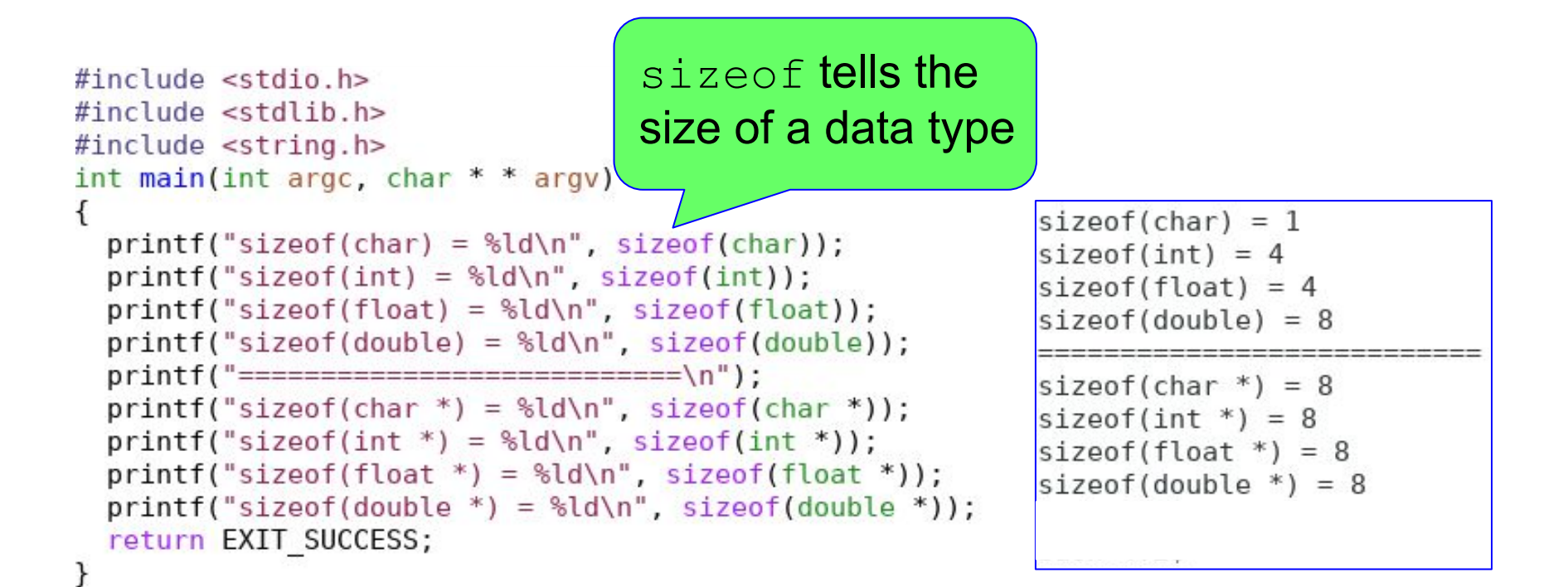

# **Understand sizes of types**

```
#include \leqstdio.h>
\#include \leqstdlib.h>
#include <string.h>
int main(int argc, char * * argv)
 printf("sizeof(char) = %ld\n", sizeof(char));print(f("sizeof(int) = %ld\n", sizeof(int));
  printf("sizeof(float) = %ld\n", sizeof(float));printf("sizeof(double) = %ld\n", sizeof(double));printf("===============================\n"):
 printf("sizeof(char *) = %ld\n", sizeof(char *));print(f("sizeof(int * ) = %ld\n", sizeof(int *));printf("sizeof(float *) = %ld\n", sizeof(float *));print(f("sizeof(double *) = %ld\n", sizeof(double *));return EXIT SUCCESS;
ł
```
sizeof (char) is 1 sizeof(int) depends on machine This machine uses 64 bits (8 bytes) for pointers

```
sizeof(char) = 1sizeof(int) = 4sizeof(float) = 4sizeof(double) = 8size of (char * ) = 8sizeof(int * ) = 8sizeof(float *) = 8sizeof(double *) = 8
```

```
#include <stdio.h>
#include <stdlib.h>
#include \leqstring.h>
int main(int argc, char * * argv)
  char a;
 int b:
  double c:
  char * pa;
  int * pb;
  double * pc;
  printf("sizeof(a) = %ld\n", sizeof(a));
  print(f("sizeof(\& a) = %ld\n", sizeof(\& a));print(f("sizeof(b) = %Id\n", sizeof(b))print(f("sizeof(\& b) = %ld\n", sizeof(\& b));printf("sizeof(c) = %ld\n", sizeof(c));print(f("sizeof(\& c) = %ld\n", sizeof(\& c));printf("================================\n"):
  print(f("sizeof(pa) = %ld\n", sizeof(pa));printf("sizeof(* pa) = %ld\n", sizeof(* pa));<br>printf("sizeof(pb) = %ld\n", sizeof(pb));
  printf("sizeof(* pb) = %ld\n", sizeof(* pb));print(f("sizeof(pc) = %ld\n", sizeof(pc));printf("sizeof(* pc) = %ld\n", sizeof(* pc));return EXIT SUCCESS;
```
#### sizeof can also be used for variables

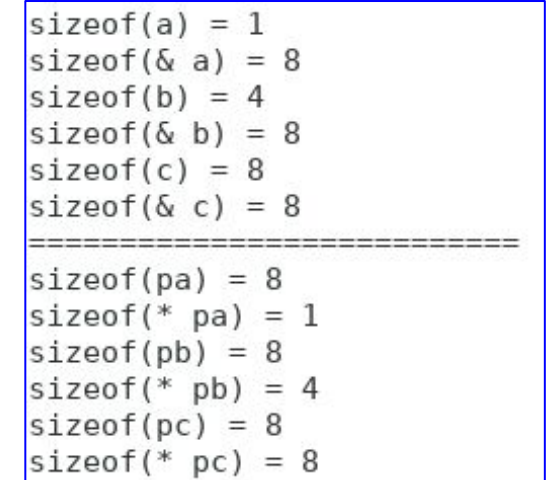

## **Do not mix types**

- 1. int a =  $123$ ;
- 2. char \* p;  $\frac{1}{2}$  sizeof (\*p) = 1
- 3.  $p = \alpha a$ ; // **error**: sizeof(a)= 4
- 4.  $*$  p = 2020; // 2020 is bigger than one byte
- 5. int  $b = 264$ ;
- 6. double  $*$  q; // sizeof( $*$ q) = 8
- 7.  $q = \& b$ ; // **error**: sizeof (b) = 4
- 8. double  $c = * q;$

# **Match Types**

**1.** int  $a = 123$ ; **2. int \*** p; 3.  $p = \& a;$ 4.  $*$  p = 2020; **5. double** b = 26.4; **6. double \*** q; 7.  $q = \& b;$ **8. double** c = \* q; int and int \* double and double \*

### **Review: correct swap function**

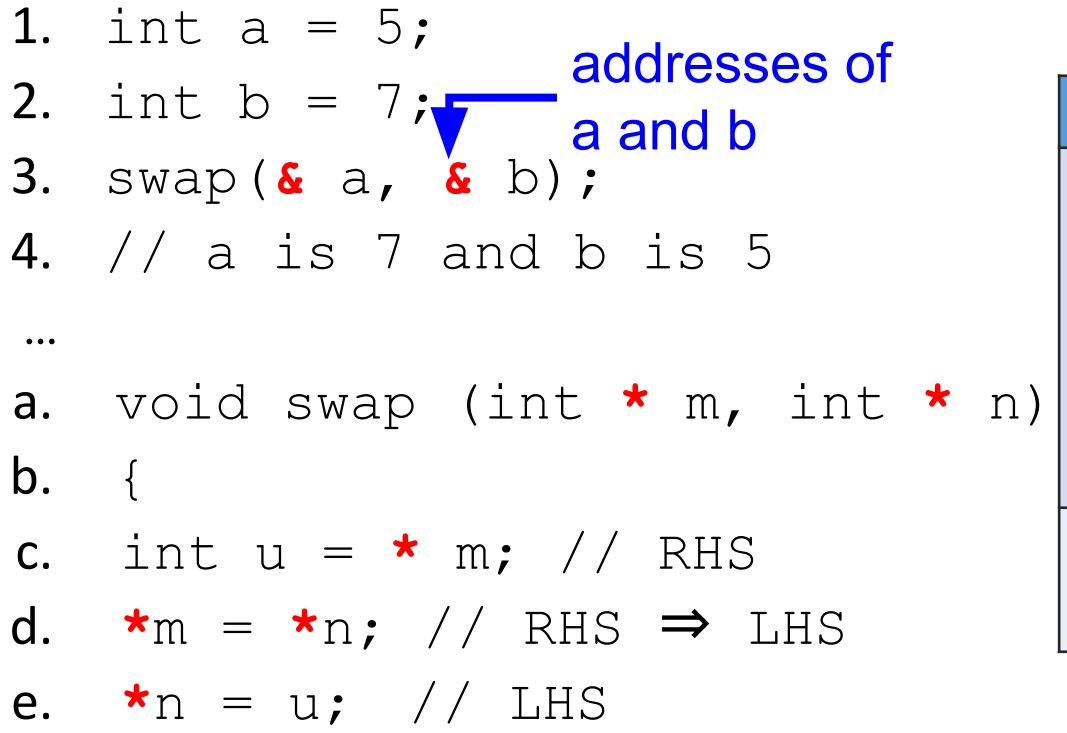

f. }

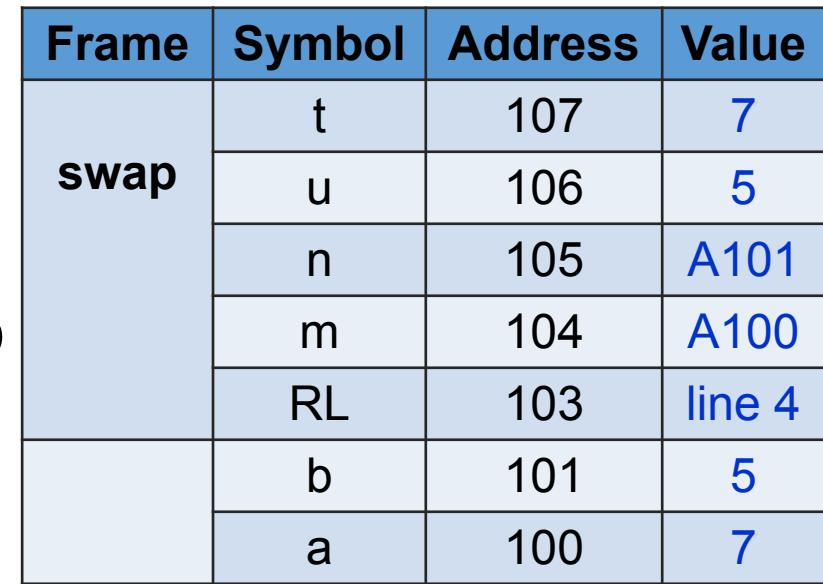

# **Types of Program Memory**

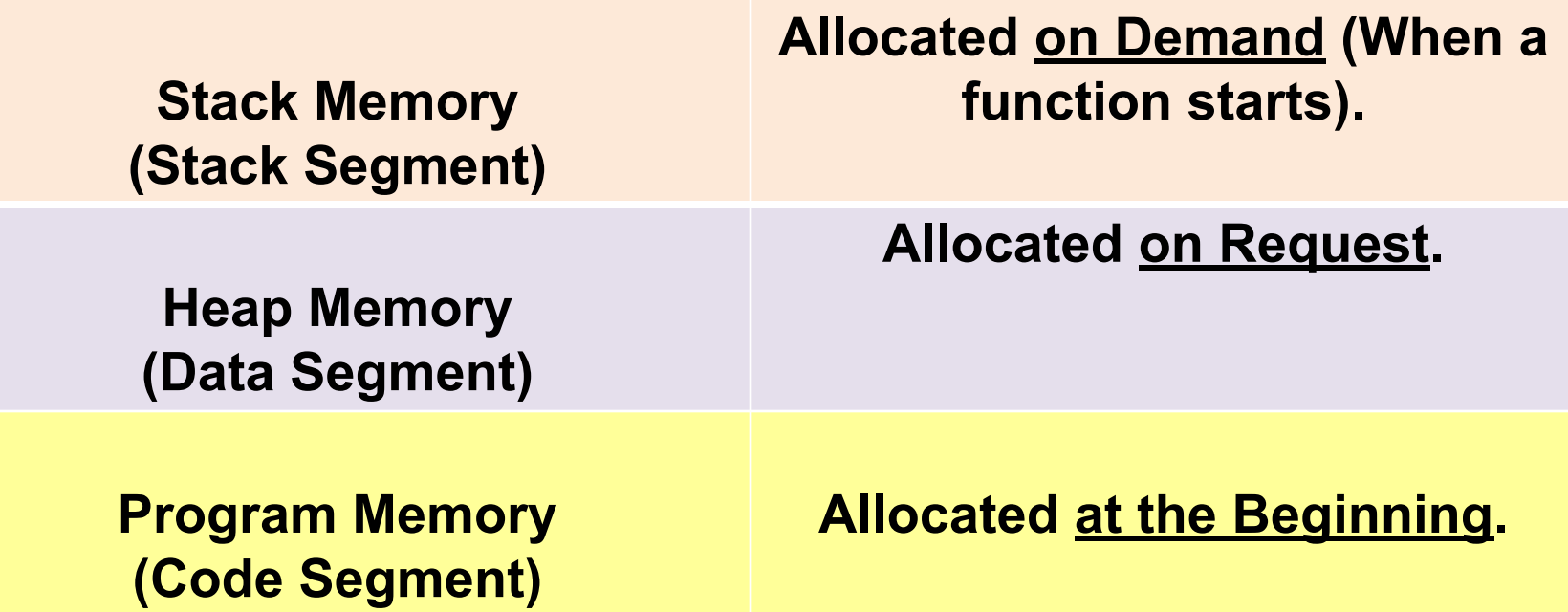

# **Stack vs. Heap Memory**

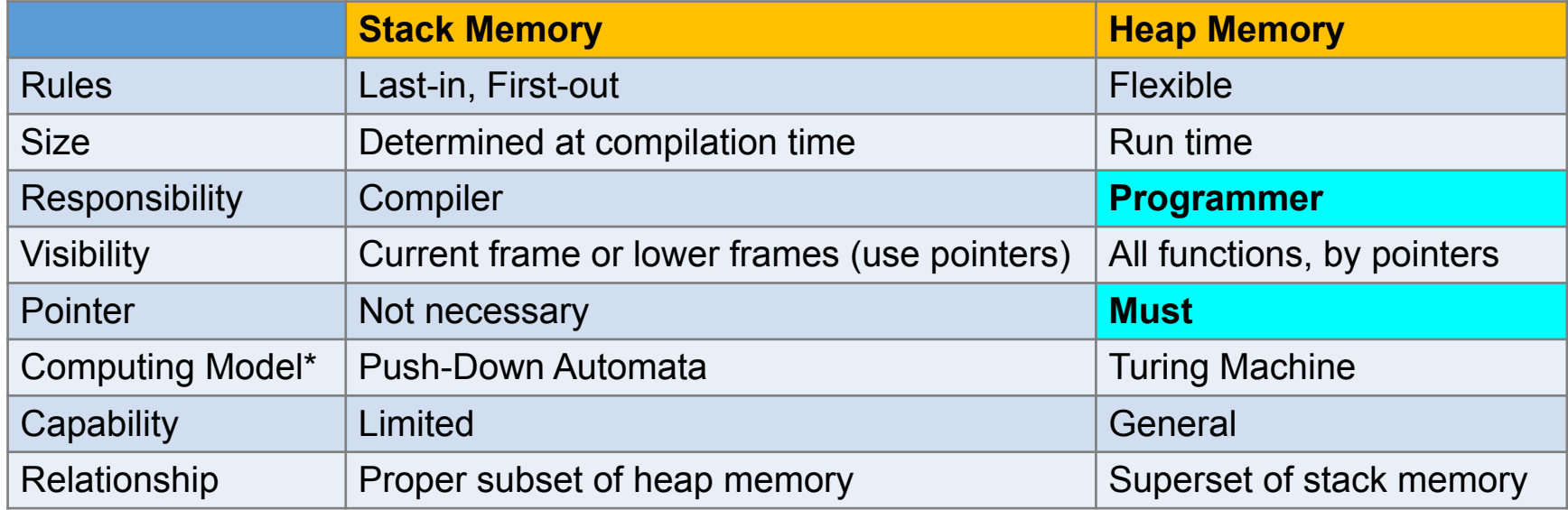

\* Please find a book on the topic of Computation or Automata **Theory**
#### Heap Memory: array of five integers

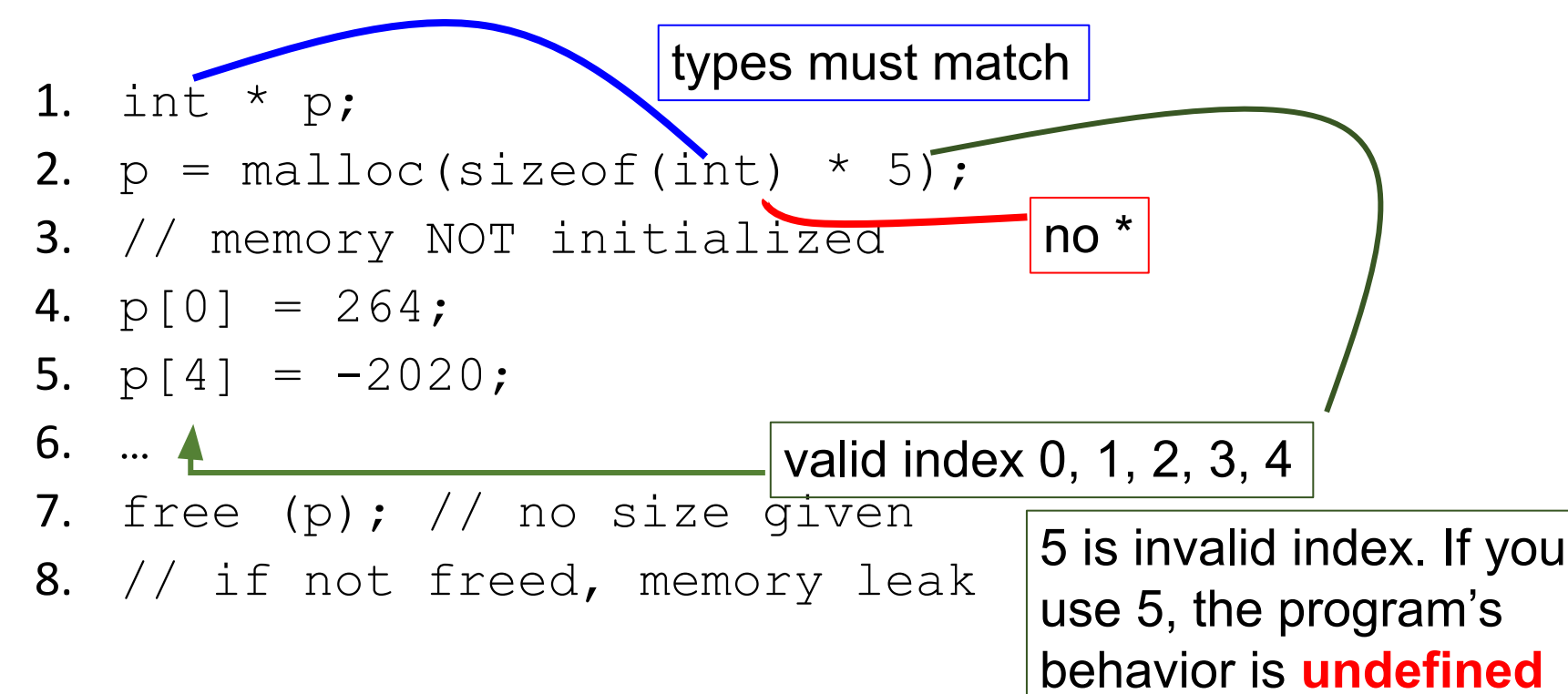

It may not be zero

1. int  $*$  p; // p's value is unknown (U)

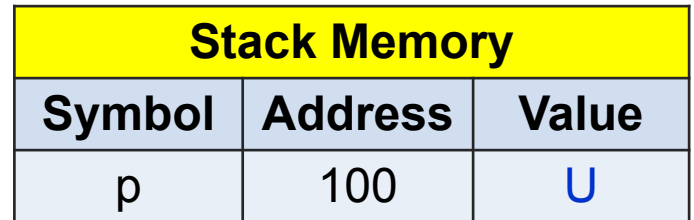

- 1. int  $*$  p;
- 2.  $p = \text{malloc}(sizeof(int) * 5)$ ;
- 3. // memory NOT initialized
- 4. // malloc decides the address

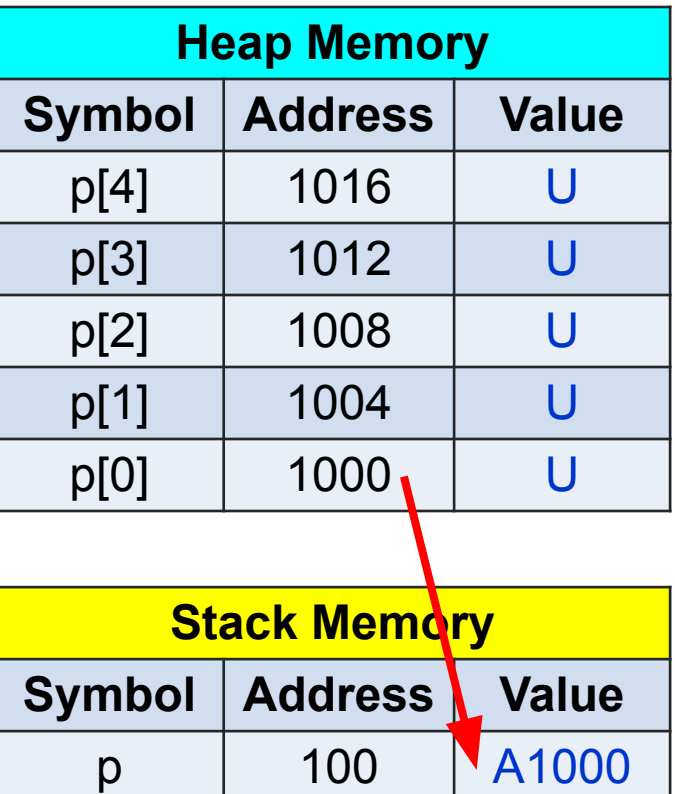

- 1. int \* p;
- 2.  $p = \text{malloc}(sizeof(int) * 5)$ ;
- 3. // memory NOT initialized
- 4. // malloc decides the address

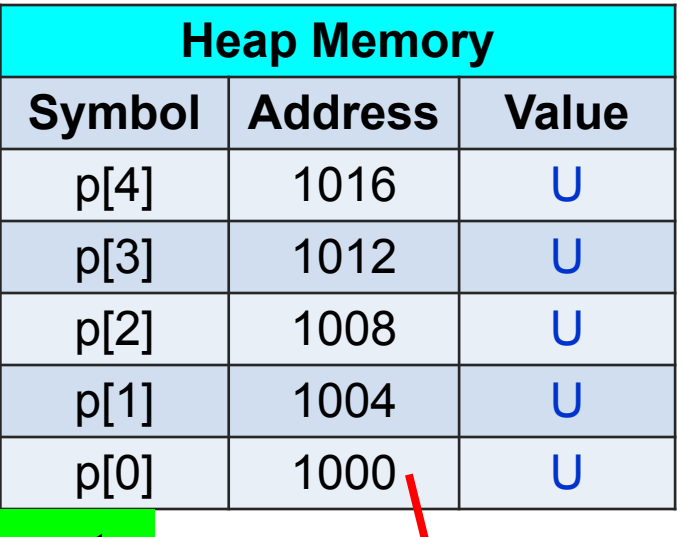

#### $\&p[k] = \&p[0] + k \&p[0]$  + k size of one element

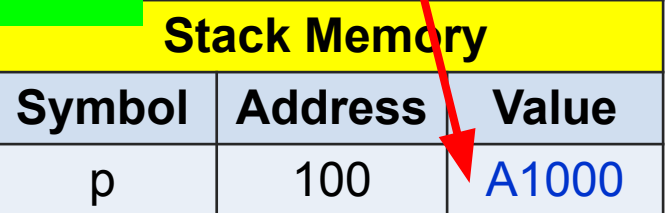

- 1. int \* p;
- 2.  $p = \text{malloc}(sizeof(int) * 5)$ ;
- 3. // memory NOT initialized
- 4.  $p[0] = 264;$

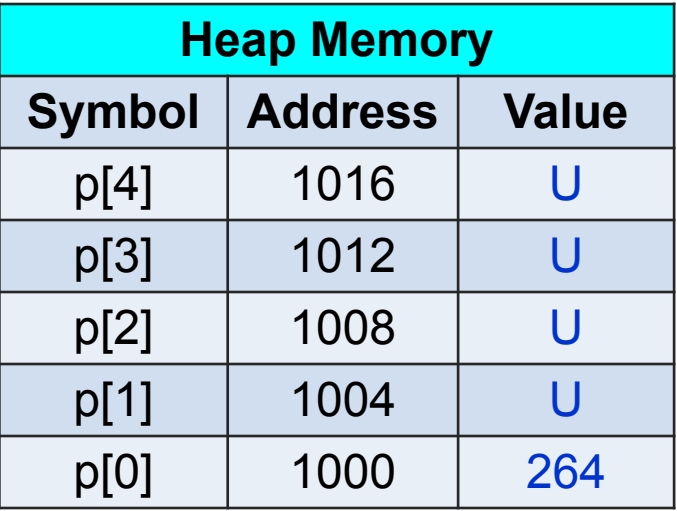

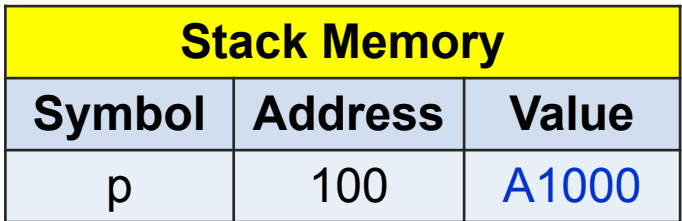

- 1. int \* p;
- 2.  $p = \text{malloc}(sizeof(int) * 5)$ ;
- 3. // memory NOT initialized
- 4.  $p[0] = 264;$
- 5.  $p[4] = -2020;$

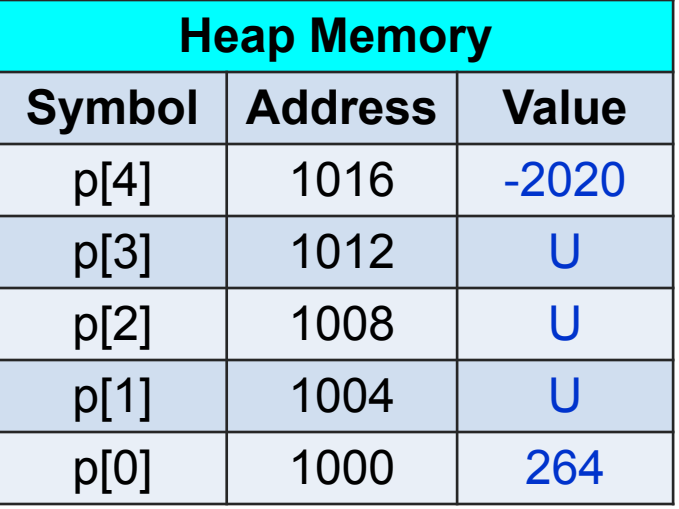

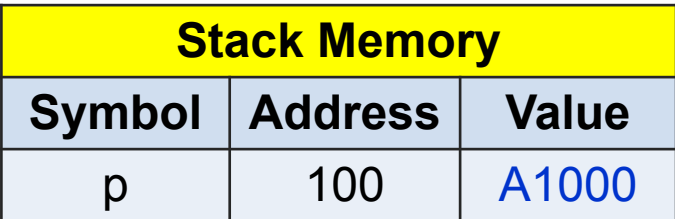

- 1. int \* p;
- 2.  $p = \text{malloc}(sizeof(int) * 5)$ ;
- 3. // memory NOT initialized
- 4.  $p[0] = 264;$
- 5.  $p[4] = -2020$ ;
- 6. …
- 7. free (p); // no size given
- 8. // if not freed, memory leak

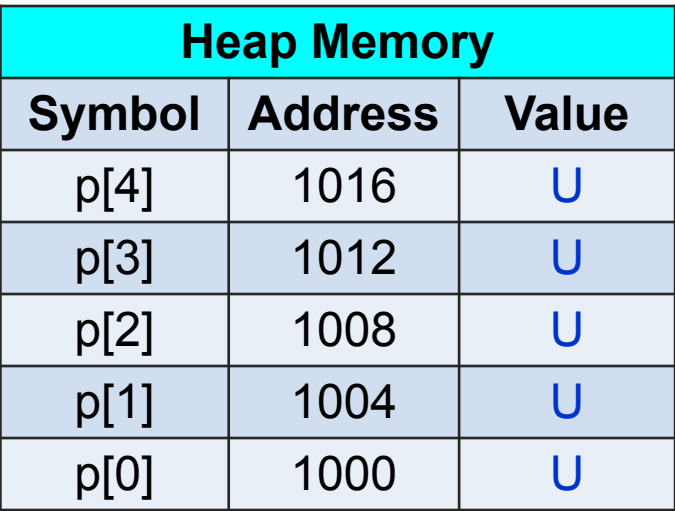

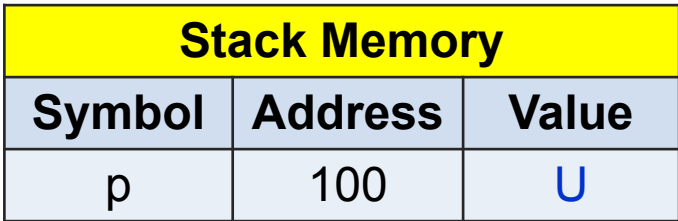

- 1. int  $*$  p;
- 2.  $p = \text{malloc}(sizeof(int) * 5)$ ;
- 3. // memory NOT initialized
- 4.  $p[0] = 264;$
- 5.  $p[4] = -2020$ ;
- 6. …
- 7. free (p); // no size given
- 8. // if not freed, memory leak

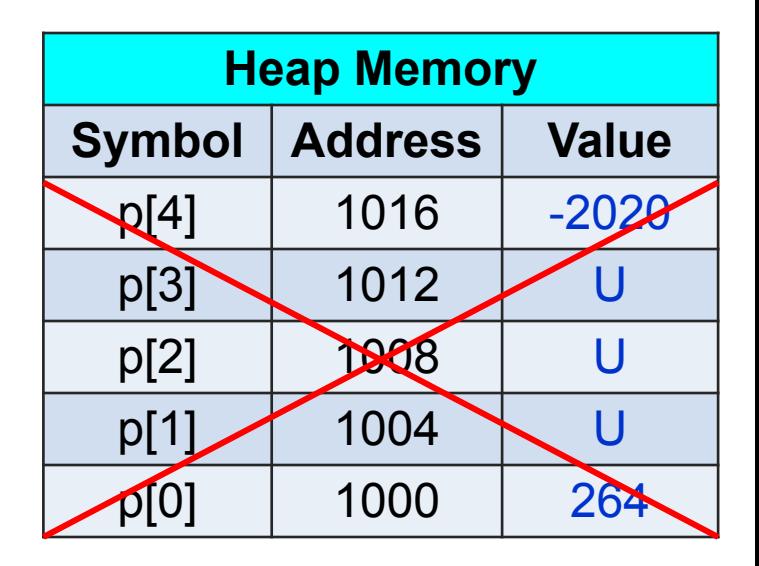

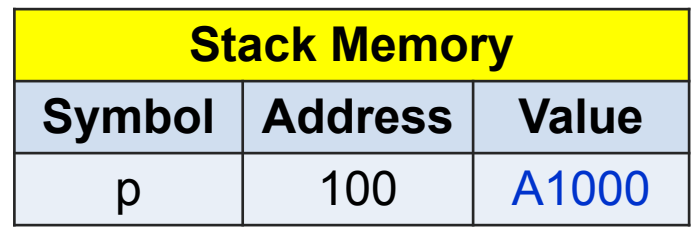

The value is unchanged

- malloc and free always go together, no exception
- •Allocated memory is *not* initialized
- Valid indexes start at 0, last = size  $-1$ , no exception
- •Using p[size] is *wrong*. program behavior **undefined**
- •free(p) does *not* change p's value. p is *not* NULL.
- Leaking memory is not allowed

#### **Undefined Program Behavior**

- •Sometimes, the program may "work".
- •Sometimes, the program may not "work".
- •Usually, the program "works" when students test.
- •The program does not "work" in grading.
- •If an array has n elements, valid indexes are 0, 1, 2, … n – 1; n is an *invalid* index.

# If an array has n elements, n is an *invalid* index.

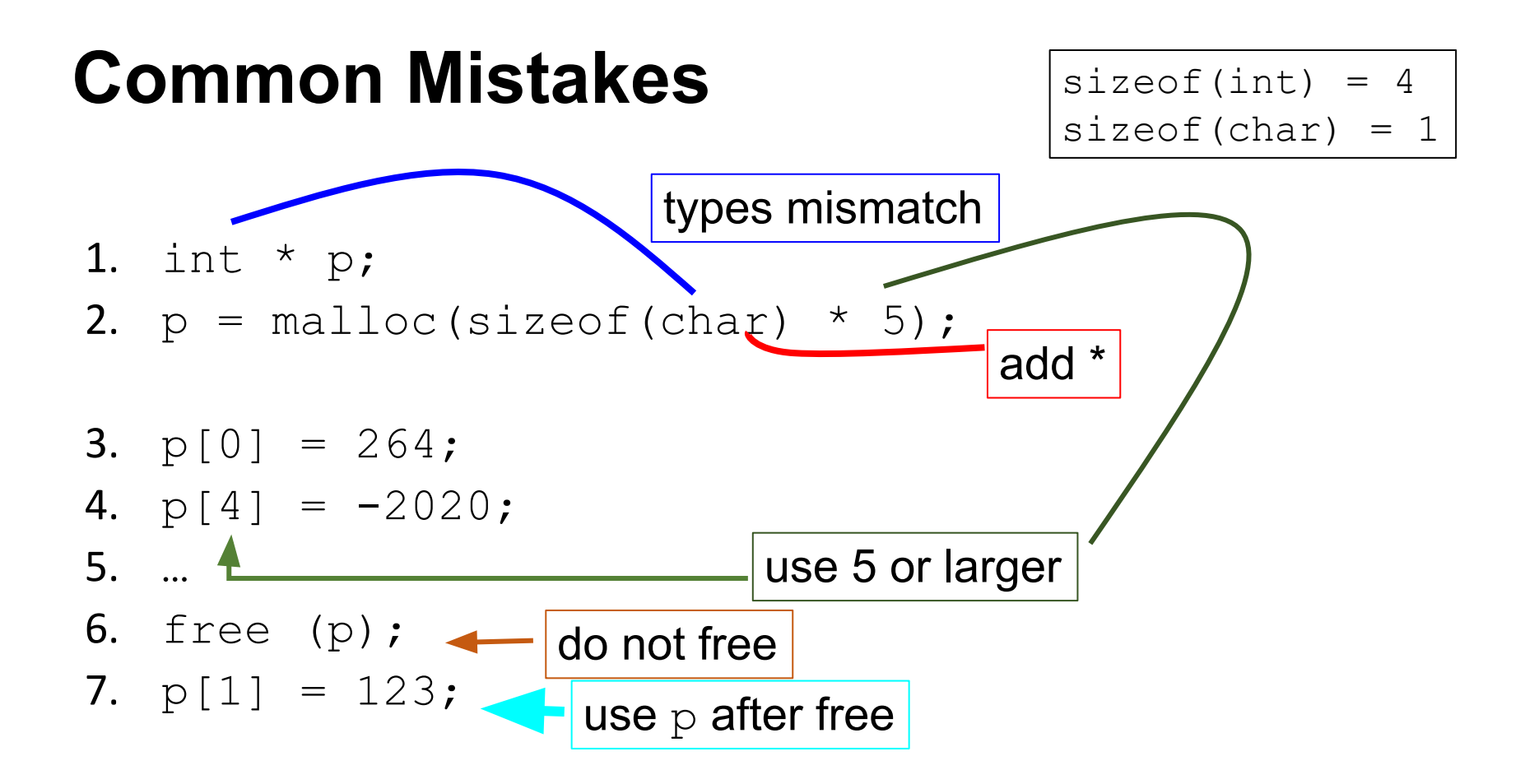

#### **Memory leak is wrong**

- Memory leak does not immediately stop programs but the programs will eventually run out of memory.
- Leaking memory is unacceptable, in the same way as an airplane leaks fuel.

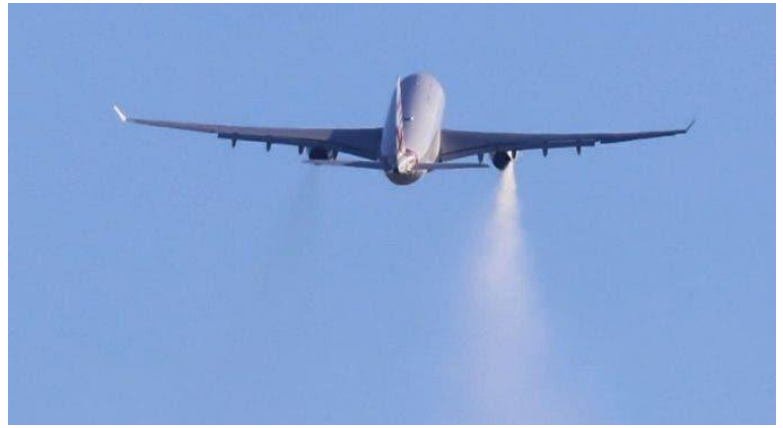

### **Use heap memory carefully**

- •Heap memory is flexible. Freedom comes with responsibility.
- •Usually, malloc and free are called in the same functions:

```
p = \text{malloc} \dots;
… // processing data
free(p);
```
• Before calling  $m$ alloc, think about where to call  $free$ .

```
#include <stdio.h>
#include <stdlib.h>
int main(int argc, char * * argv)
 int a = 1;
 int b = 2;
 int c = 3;
                    Should be <
 int arr[5];
 int x = 4;
                    not <=int y = 5;
 int z = 6;
 int_1:
  for (i = 0; i \le 5; i++) // wrong
    \overline{A}arr[i] = -i;for (i = 0; i \le 5; i++)\overline{A}printf("arr[ %d] = %d\n", i, arr[i];
  printf("a = \deltad\n", a);
  print(f("b = %d\n), b);printf("c = %d\nu", c);print(f''x = %d\nu", x);print(f''y = %d\nu", y);printf("z = %d\nu", z);return EXIT SUCCESS;
```
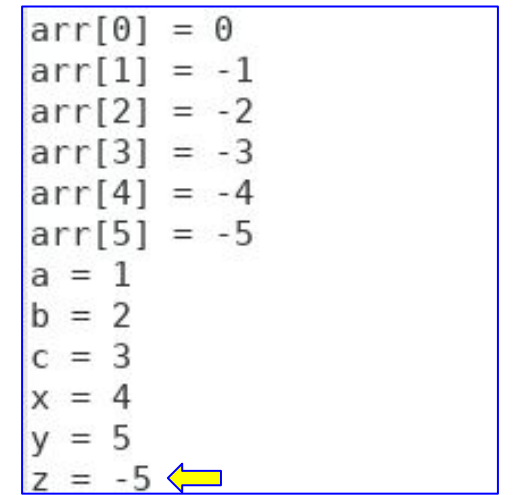

### **Heap Memory in HW 01**

```
while (fscanf(fptr, "Xd", & value) == 1)39
          ſ
40
41
            count ++:
42
          ł
43
       fprintf(stdout, "The file has %d integers\n", count);
       // allocate memory to store the numbers
44
       int * arr = malloc(sizeof(int) * count);45
       if (arr == NULL) // malloc fail \left\langle \Box \right|46
47
            fprintf(\text{stderr}, "malloc fail\nu");48
49
            fclose (fptr);
                                                          free (arr);75
50
            return EXIT FAILURE;
                                                 76
                                                          return EXIT SUCCESS;
51
```
## **Heap Memory in HW 03**

22

```
12
      void eliminate (int n, int k)type: arr = int *
13
      \left\{ \right.type: * arr = int14
        // allocate an arry of n elements
        int * arr = malloc(sizeof(* arr) * n);
15
16
        // check whether memory allocation succeeds.
17
        // if allocation fails, stop
                                         40
                                                 // release the memory of the array
        if (arr == NULL)18
                                                 free (arr);41
19
             fprintf(\n    <i>stderr</i>, "mallo<math>\cdot</math> <i>fail</i>\n<math>\setminus</math>n");20
21return;
```
## Pass Heap Memory in Functions

```
#include <stdio.h>
    #include <stdlib.h>
 \mathcal{P}void printArr(int * arr, int size)
 3
 4
    \overline{A}5
      int i:
      print(f("-----1)6
 7
      for (i = 0: i < size: i++)8
         \overline{A}\mathbf{q}printf("arr[*d] = %d\nu", i, arr[i]);10
11
12
13
    void doubleArr(int * arr, int size)
14
15
      int i:
16
      for (i = 0; i < size; i++)17
         \overline{f}18
           arr[i] = arr[i] * 2;
19
20
    \mathcal{F}21
22
    void tripleArr(int * arr, int size)
23
    \{24
      int i:25
      for (i = 0: i < size: i++)26
27
           arr[i] = arr[i] * 3;28
29
```

```
31
    int main(int argc, char * * argv)
32
33
      int size = 5:
34
      int * arr;35
      arr = malloc(sizeof(int) * size);36
      int i:
37
      for (i = 0; i < size; i++)38
39
          arr[i] = i;40
41
      printArr(arr, size);
42
      doubleArr(arr, size);
43
      printArr(arr, size);
44
      tripleArr(arr, size);
45
      printArr(arr, size);
46
      free (arr);
47
      return EXIT SUCCESS;
48
```
 $arr[0] = 0$  $arr[1] = 1$  $arr[2] = 2$  $arr[3] = 3$  $arr[4] = 4$ ======================  $arr[0] = 0$  $arr[1] = 2$  $arr[2] = 4$  $arr[3] = 6$  $arr[4] = 8$ ====================  $arr[0] = 0$ yunglu@parr[1] = 6<br>arr[2] = 12  $arr[3] = 18$  $arr[4] = 24$ 

```
#include < stdio.h2
     #include <sub>stdlib.h></sub>void printArr(int * arr, int size)
 3
 4
 5
       int i6
       printf("=======================\n"):
 \overline{7}for (i = 0; i < size; i++)8\phantom{1}\{9
            printf("arr[*d] = %d\nu", i, arr[i]);10
11
    \rightarrow12
13
     void doubleArr(int * arr, int size)
<sup>14</sup>
     \overline{A}15
       int i16
       for (i = 0; i < size; i++)<sup>17</sup>
          \overline{A}18
            arr[i] = arr[i] * 2;<sup>19</sup>
20
    \mathcal{F}21
22
     void tripleArr(int * arr, int size)
23
24
       int i:
25
       for (i = 0; i < size; i++)26
          \overline{A}27
            arr[i] = arr[i] * 3;28
29
```

```
31
    int main(int argc, char * * argv)
32
    \left\{ \right.33
      int size = 5;
34
      int * arr;35
      arr = malloc(sizeof(int) * size);
36
      int i;
37
      for (i = 0; i < size; i++)38
        \left\{ \right.39
           arr[i] = i;40
41
      printArr(arr, size);
42
      doubleArr(arr, size);
43
      printArr(arr, size);
44
      tripleArr(arr, size);
45
      printArr(arr, size);
46
      free (arr);
47
      return EXIT SUCCESS;
48
```
#### malloc and free in the same function

```
#include < stdio.h2
     #include <sub>stdlib.h></sub>void printArr(int * arr, int size)
 3
 4
 5
        int i;
 6
        printf("=======================\n"):
 \overline{7}for (i = 0; i < size; i++)8
          \{9
             printf("arr[*d] = %d\nu", i, arr[i]);10
<sup>11</sup>
    \rightarrow<sup>12</sup>
13
     void doubleArr(int * arr, int size)
<sup>14</sup>
<sup>15</sup>
        int i16
       for (i = 0; i < size; i++)<sup>17</sup>
          \overline{A}18
             arr[i] = arr[i] * 2;<sup>19</sup>
20
    \mathcal{F}21
22
     void tripleArr(int * arr, int size)
23
24
        int i:
25
       for (i = 0; i < size; i++)26
          \overline{A}27
             arr[i] = arr[i] * 3;28
29
```

```
31
    int main(int argc, char * * argv)
32
    \left\{ \right.33
      int size = 5;
34
      int * arr;35
      arr = malloc(sizeof(int) * size);
36
      int i37
      for (i = 0; i < size; i++)38
39
          arr[i] = i;40
41
     printArr(arr, size);
42
      doubleArr(arr, size);
43
      printArr(arr, size);
44
     tripleArr(arr, size);
45
     printArr(arr, size);
46
      free (arr);
47
      return EXIT SUCCESS;
48
```
#### calling functions using heap memory

```
#include < stdio.h#include <stdlib.h>
 2
     void printArr(int * arr, int size)
 3
 4
 5
        int i6
        printf("=======================\n"):
 \overline{7}for (i = 0; i < size; i++)8
          1
 9
       \implies printf("arr[%d] = %d\n", i, arr[i]);
10
<sup>11</sup>
     \mathcal{F}<sup>12</sup>
13
     void doubleArr(int * arr, int size)
<sup>14</sup>
<sup>15</sup>
       int i16
       for (i = 0; i < size; i++)<sup>17</sup>
          \overline{A}18
       \implies arr[i] = arr[i] * 2;
<sup>19</sup>
20
     \mathcal{F}21
22
     void tripleArr(int * arr, int size)
23
24
        int i:
25
       for (i = 0; i < size; i++)26
27
       \implies arr[i] = arr[i] * 3;
28
29
```

```
31
    int main(int argc, char * * argv)
32
    \left\{ \right.33
      int size = 5;
34
      int * arr;35
      arr = malloc(sizeof(int) * size);
36
      int i:
37
      for (i = 0; i < size; i++)38
39
    \implies arr[i] = i;
40
41
      printArr(arr, size);
42
      doubleArr(arr, size);
43
      printArr(arr, size);
44
      tripleArr(arr, size);
45
      printArr(arr, size);
46
      free (arr);
47
      return EXIT SUCCESS;
48
```
#### heap memory treated as an array

# Stack and Heap Memory

```
22
    void tripleArr(int * arr, int size)
23
    \left\{ \right.24
      int i;25
      for (i = 0; i < size; i++)26
         \overline{A}27
           arr[i] = arr[i] * 3;28
         ł
29
   \rightarrow30
31
    int main(int argc, char * * argv)
32
    \overline{A}33
      int size = 5;
34 \implies int * arr;
35
      arr = malloc(sizeof(int) * size);
36
      int i;37
      for (i = 0; i < size; i++)38
         \{39
           arr[i] = i;40
         ł
41
      printArr(arr, size);
42
       doubleArr(arr, size);
43
      printArr(arr, size);
44
       tripleArr(arr, size);
```
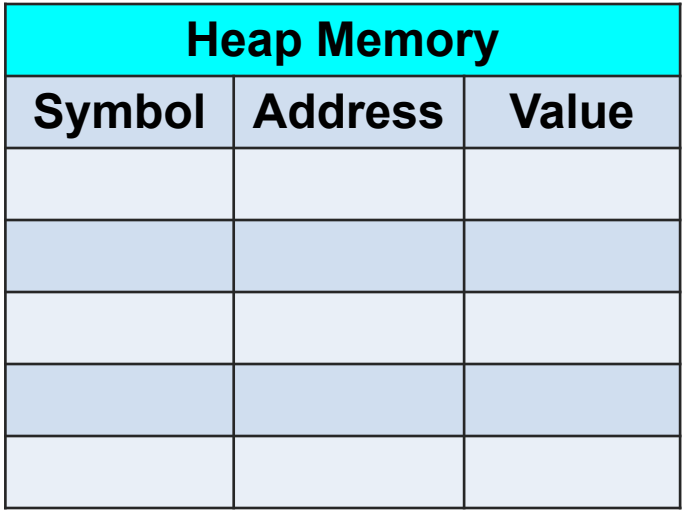

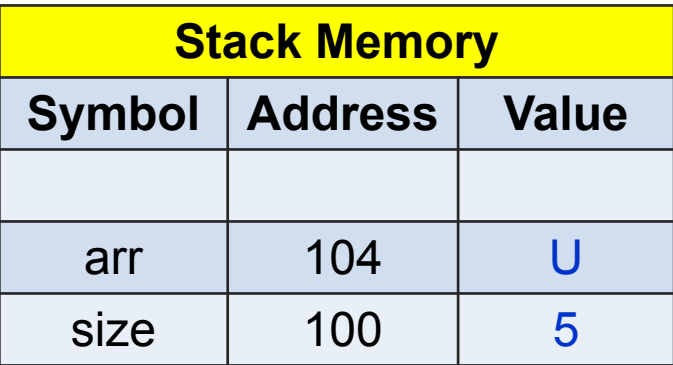

```
22
    void tripleArr(int * arr, int size)
23
    \left\{ \right.24
      int i25
       for (i = 0; i < size; i++)26
         \overline{A}27
           arr[i] = arr[i] * 3;28
         }
29
    \rightarrow30
31
    int main(int argc, char * * argv)
32
    \left\{ \right.33
      int size = 5;
34
       int * arr;35 \implies arr = malloc(sizeof(int) * size);
36
       int i;37
       for (i = 0; i < size; i++)38
         \{39
           arr[i] = i;
40
         \mathcal{F}41
       printArr(arr, size);
42
       doubleArr(arr, size);
43
       printArr(arr, size);
44
       tripleArr(arr, size);
```
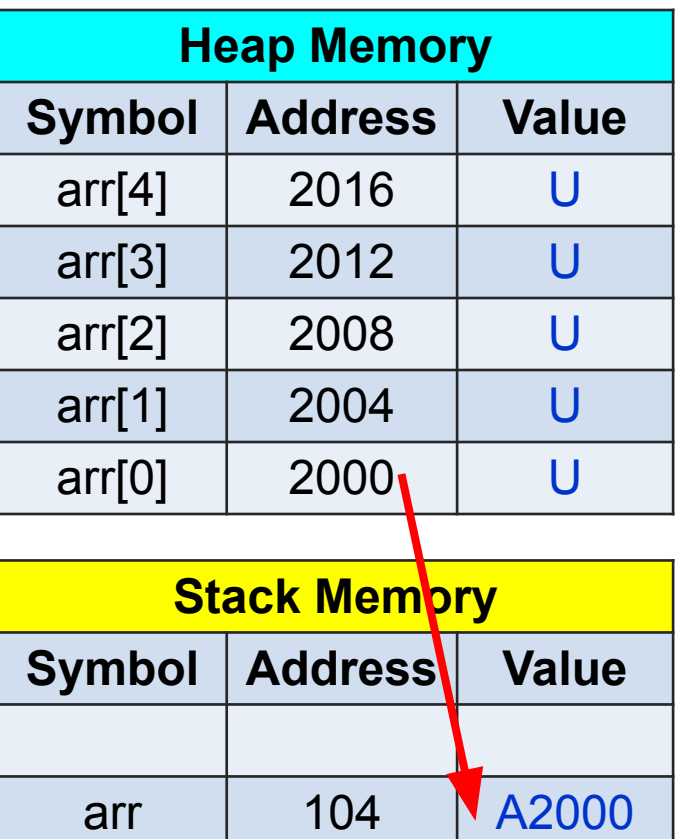

size 100 5

```
22
    void tripleArr(int * arr, int size)
23
    \left\{ \right.24
      int i;25
       for (i = 0; i < size; i++)26
         \overline{A}27
           arr[i] = arr[i] * 3;28
         ł
29
    \rightarrow30
31
    int main(int argc, char * * argv)
32
    \left\{ \right.33
      int size = 5;
34
      int * arr;35
       arr = malloc(sizeof(int) * size);
36 \implies \text{int} int i:
37
       for (i = 0; i < size; i++)38
         \{39
           arr[i] = i;40
         ł
41
       printArr(arr, size);
42
       doubleArr(arr, size);
43
       printArr(arr, size);
44
       tripleArr(arr, size);
```
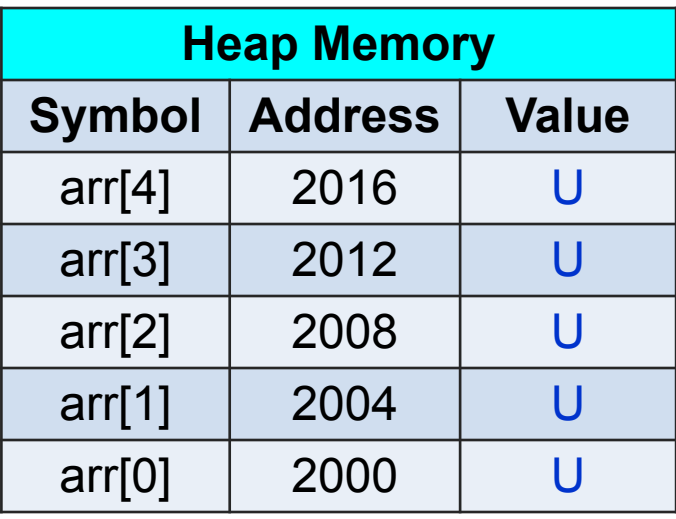

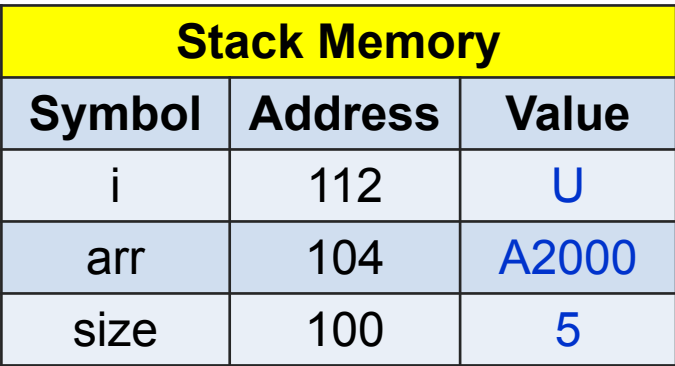

```
22
    void tripleArr(int * arr, int size)
23
    \left\{ \right.24
      int i;25
       for (i = 0; i < size; i++)26
         \overline{A}27
           arr[i] = arr[i] * 3;28
         \mathcal{E}29
    \rightarrow30
31
    int main(int argc, char * * argv)
32
    \overline{A}33
      int size = 5;
34
      int * arr;35
       arr = malloc(sizeof(int) * size);
36
      int i;37
       for (i = 0; i < size; i++)38
         \{39
           arr[i] = i;40
         ł
41 \implies printArr(arr, size);42
       doubleArr(arr, size);
      printArr(arr, size);
43
44
       tripleArr(arr, size);
```
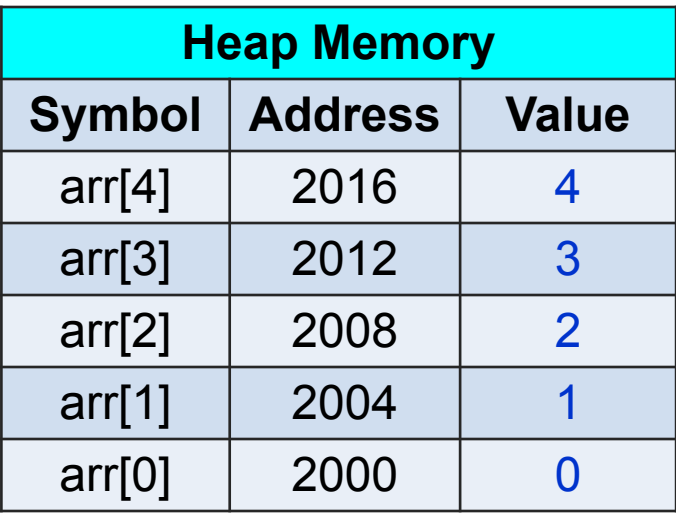

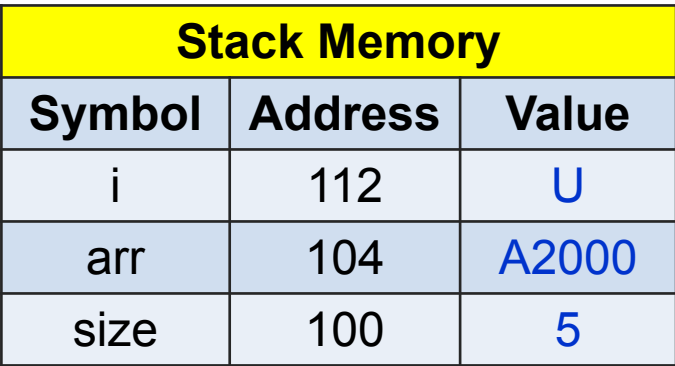

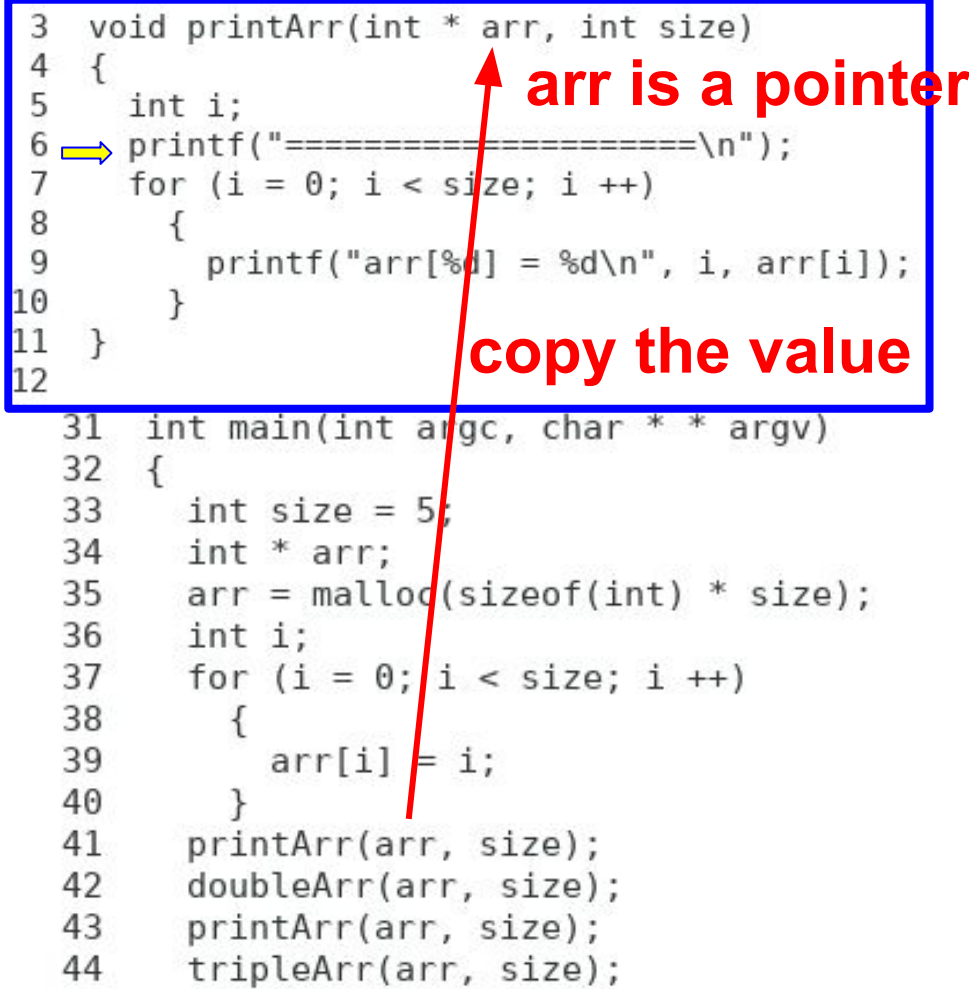

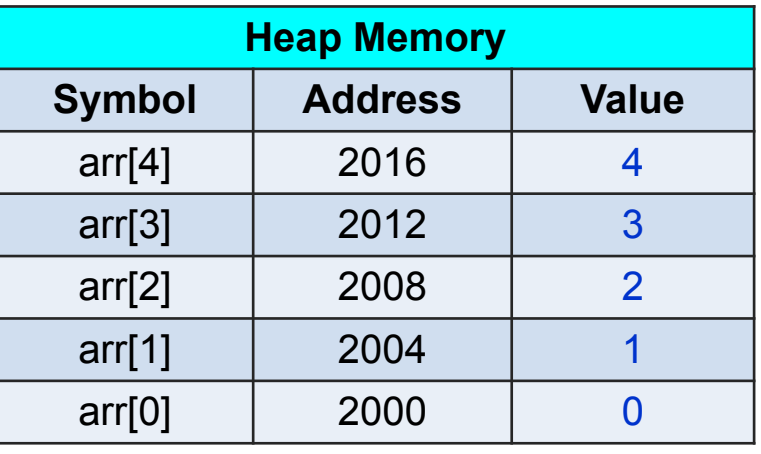

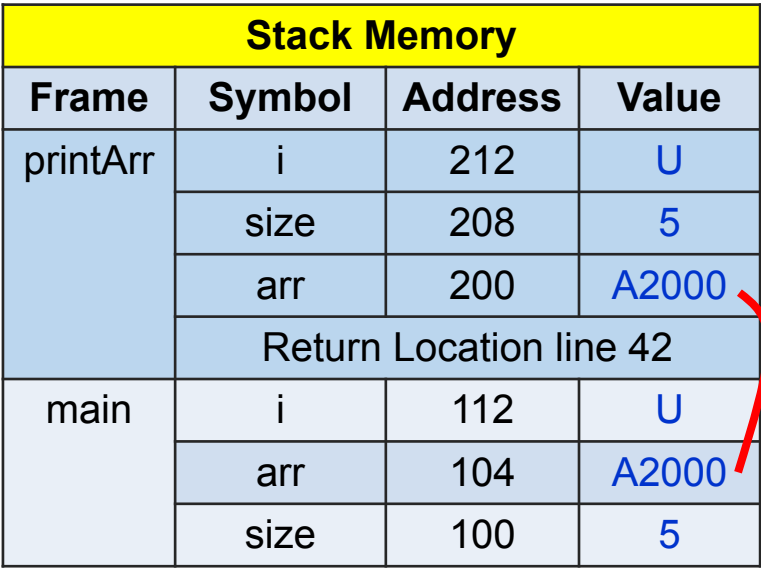

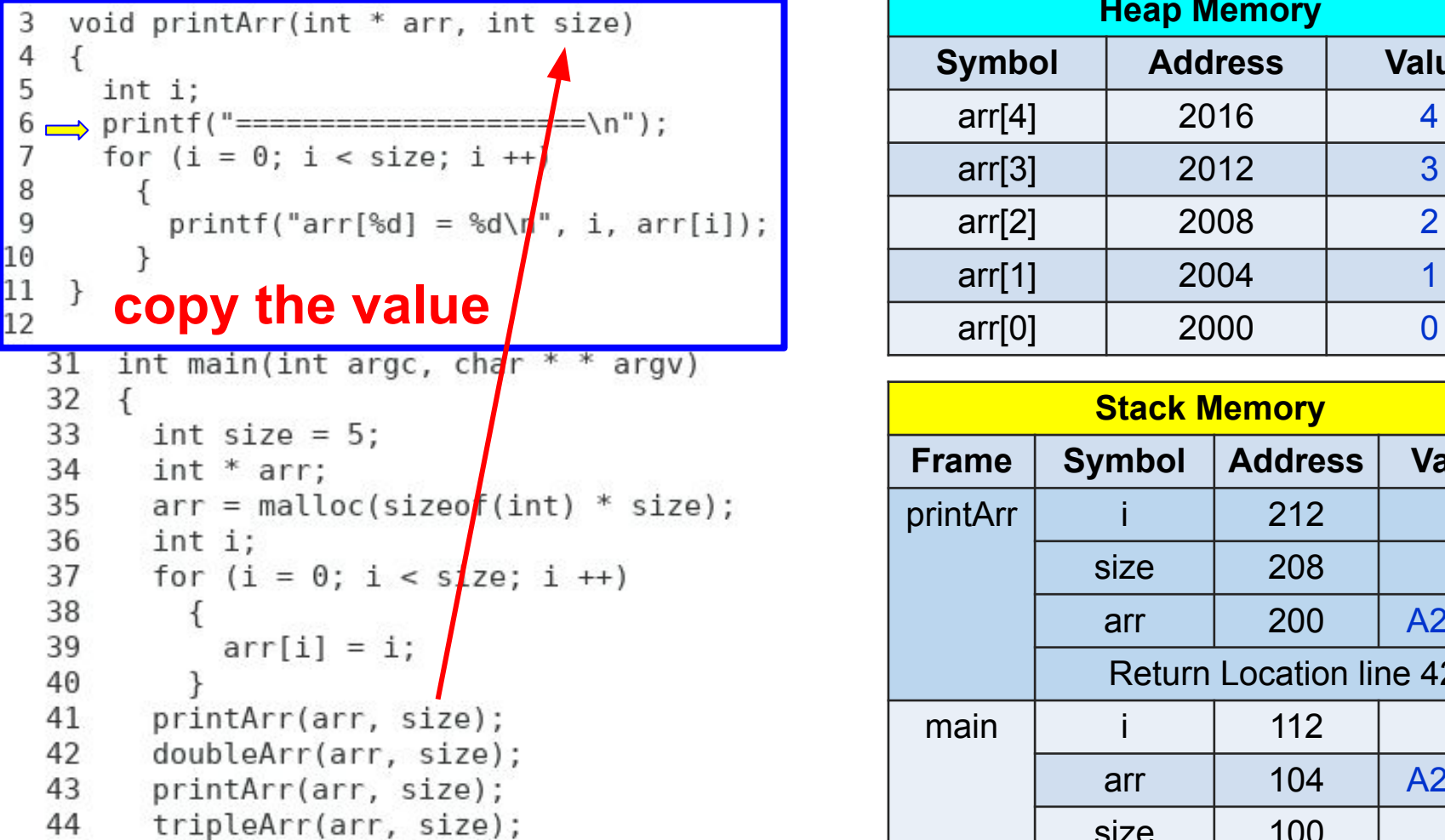

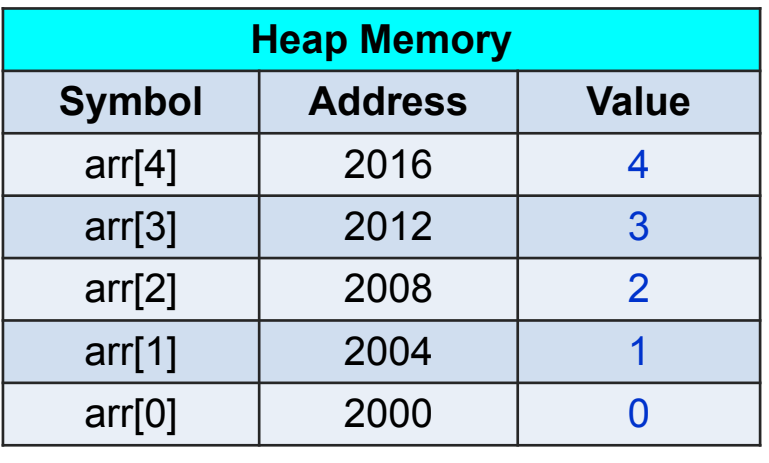

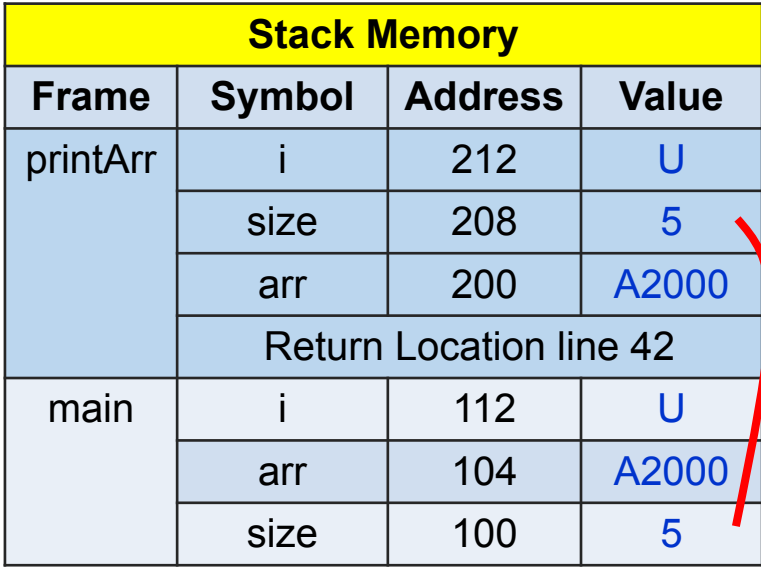

```
void printArr(int * arr, int size)
 3
 \overline{4}\left\{ \right.5
      int i;6
      printf("========================\n");
 7
      for (i = 0; i < size; i++)8
        \{9 \impliesprintf("arr[*d] = %d\n', i, arr[i]);10|11|\mathcal{F}12
  31
       int main(int argc, char * *
                                        argv)
  32
       \left\{ \right.33
         int size = 5;
  34
         int * arr;35
          arr = malloc(sizeof(int) * size);
  36
         int i;for (i = 0; i < size; i++)37
  38
            \{39
              arr[i] = i;40
  41
          printArr(arr, size);
  42
          doubleArr(arr, size);
  43
          printArr(arr, size);
  44
          tripleArr(arr, size);
```
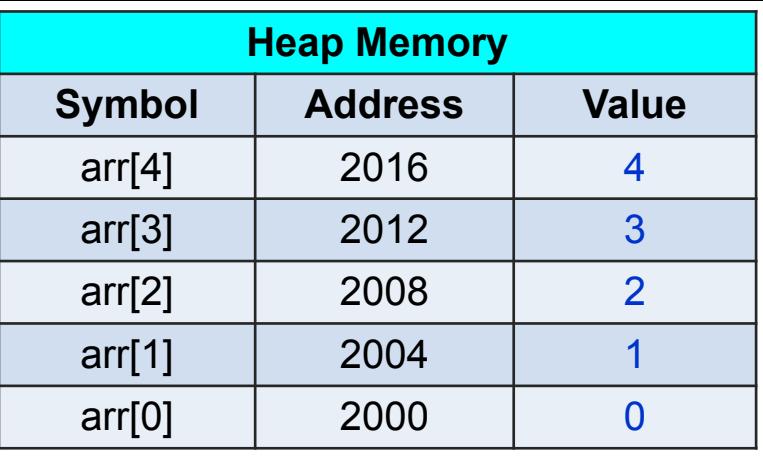

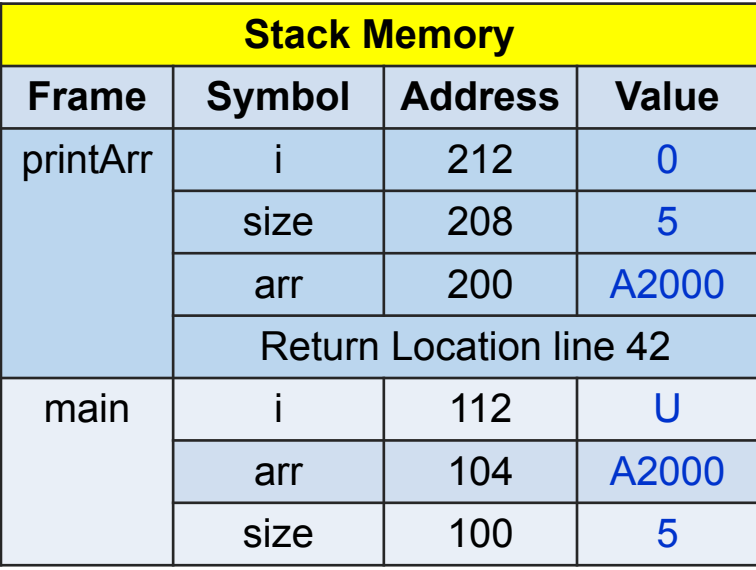

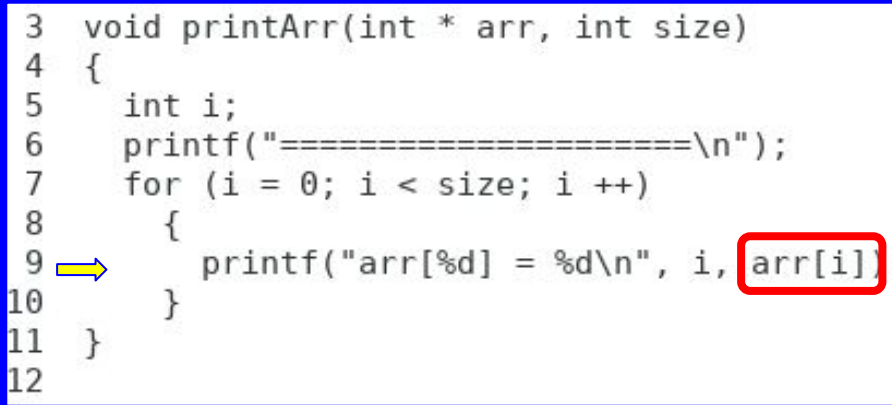

- 2. add i ⋅ size of one element
- 3. take the value as an address
- 4. go to that address
- LHS: modify the value at the address
- RHS: read the value at the address

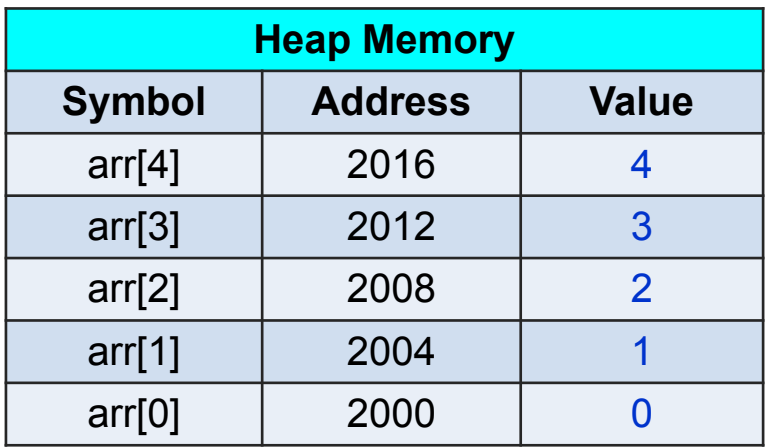

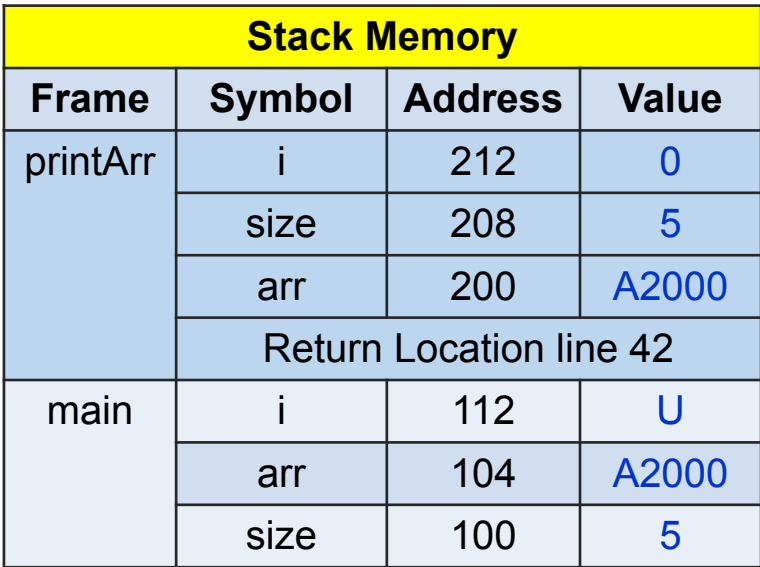

#### &  $\text{arr}[k] = 8$  arr[0] + k ⋅ size of one element

The address of the element with index k is the address of the first element (index is 0) + k multiplied with the size of one element

use **valgrind** to detect memory leak

```
bash-4.2$ more \sim/.bashrc
   alias ls="ls - F"alias gcc="gcc -std=c99 -g -Wall -Wshadow -pedantic -Wvla -Werror"
→ alias valgrind="valgrind --tool=memcheck --log-file=vallog --leak-check=full --verbose"
   alias rm="rm -i"
```
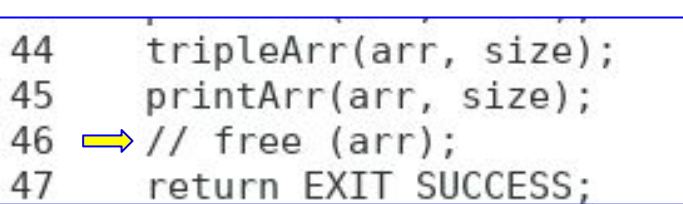

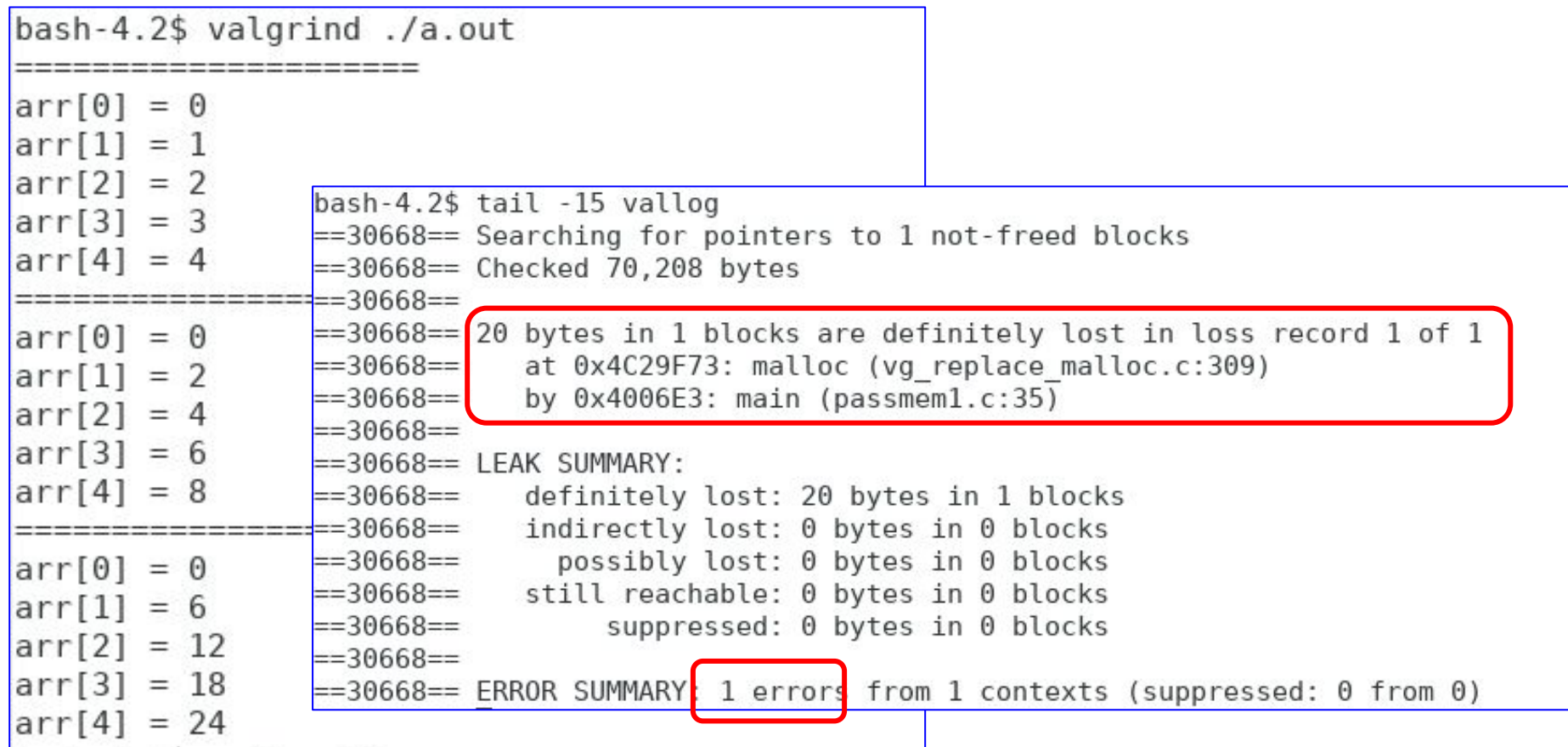
# Memory leak is not acceptable.

## **Don't do this**

### **Do not do this on Purdue computers.**

```
\#include \leqstdio.h>
#include <stdlib.h>
int main(int argc, char * * argv)
  while (1)malloc(1);return EXIT SUCCESS;
```
**If you do this on your own computer, your computer will become unusable.** 

```
\#include <stdio.h>
#include <stdlib.h>
int * myalloc1(int size)
  int * p;
  p = \text{malloc}(\text{sizeof}(\text{int}) * \text{size});return p;
void myalloc2(int * * p, int size)
\{int * t:
  t = \text{malloc}(\text{sizeof}(\text{int}) * \text{size});* p = t;
int main(int argc, char * * argv)
\{int size = 5;
  int * arr;
  arr = myalloc1(size);// same as arr = malloc(sizeof(int) * size);// use arr here
  free (arr);
  myalloc2(& arr, size);
  // same as arr = malloc(sizeof(int) * size);// use arr here
  free (arr);
  return EXIT SUCCESS;
```
### Different ways to allocate memory

```
int * myalloc1(int size)
    int * p;p = \text{malloc}(\text{sizeof}(\text{int}) * \text{size});return p;
  }
  int main(int argc, char * * argv)
  ₹
    int size = 5;
\implies int * arr;
    arr = myalloc1(size);// same as arr = malloc(sizeof(int) * size);
    // use arr here
    free (arr);
```
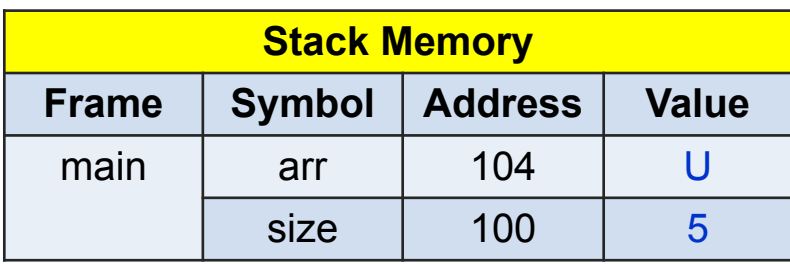

```
int * myallocl(int size)
\Rightarrow int * p;
   p = \text{malloc}(\text{sizeof}(\text{int}) * size);return p;
 }
 int main(int argc, char * * argv)
                                                       Stack Memory
 ₹
   int size = 5;
                                              Frame Symbol Address Value
   int * arr;myalloc1 p \vert 204 | U
   arr = myalloc1(size);// same as arr = malloc\size 200 5
   // use arr here
                                                          Value Address 104
   free (arr);
                                                           Return Location 
                                               main arr 104 U
                                                        size 100 5
```

```
int * myalloc1(int size)
  int * p;p = \text{malloc}(\text{sizeof}(\text{int}) * \text{size});return p;
}
int main(int argc, char * * argv)
  int size = 5;
  int * arr;arr = myalloc1(size);// same as arr = malloc(sizeof(int) * size);
  // use arr here
  free (arr);
```
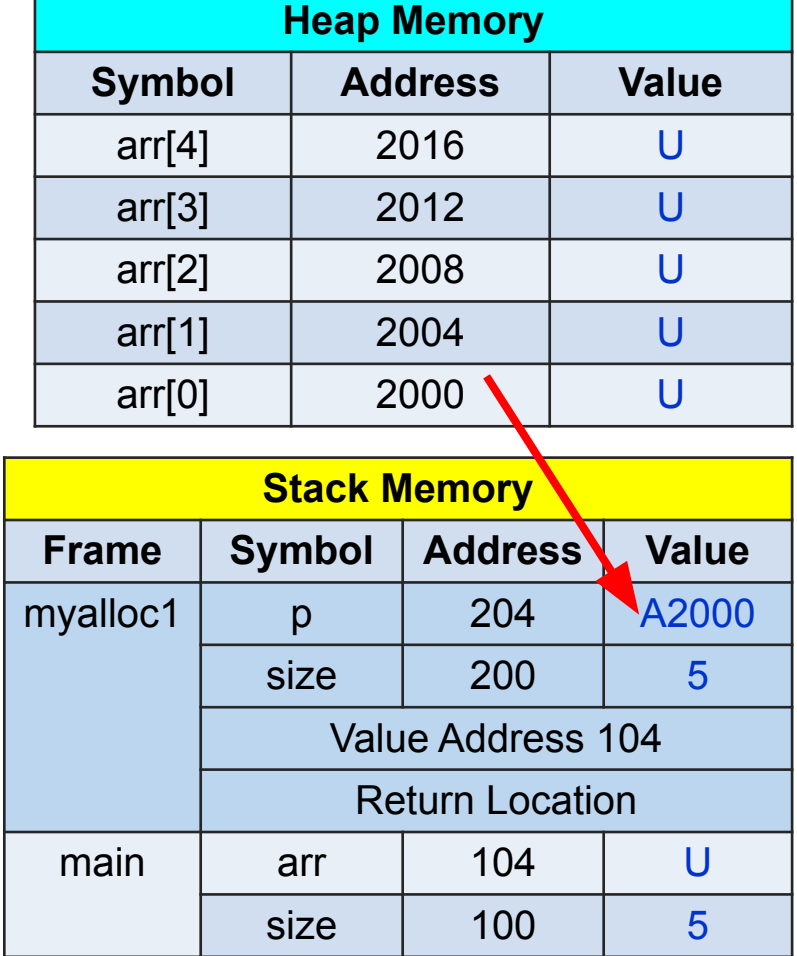

```
int * myalloc1(int size)
   int * p;p = \text{malloc}(\text{sizeof}(\text{int}) * \text{size});return p;
  }
 int main(int argc, char * * argv)
  ſ
    int size = 5;
    int * arr;\implies arr = myalloc1(size);
    // same as arr = malloc(sizeof(int) * size);
    // use arr here
    free (arr);
```
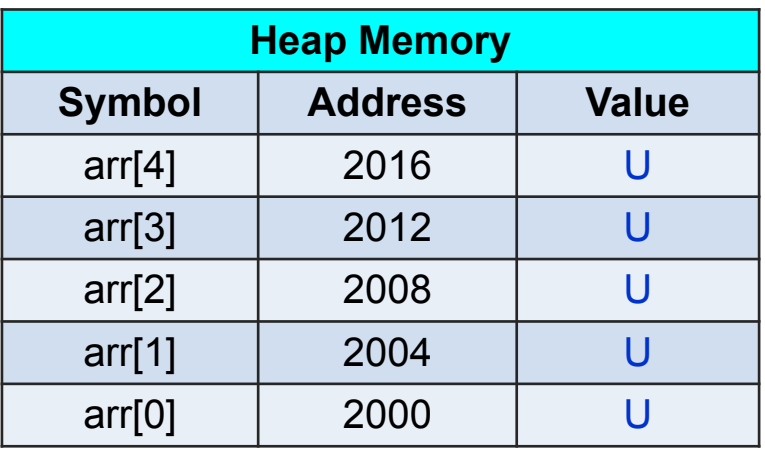

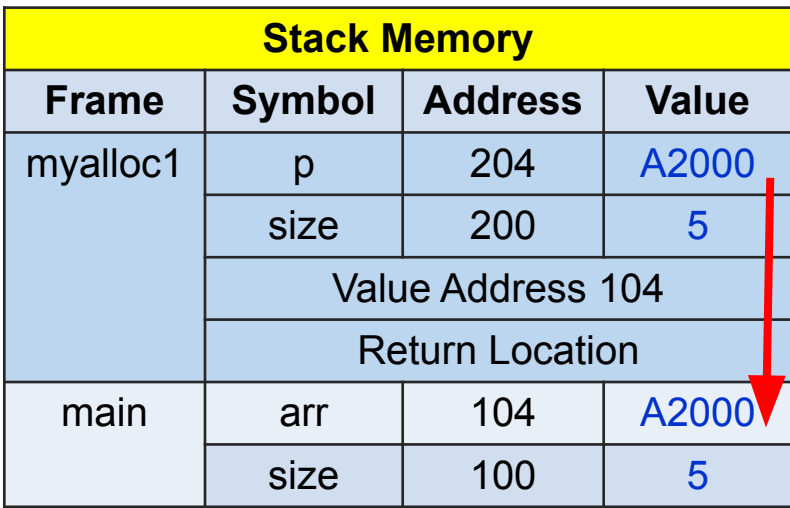

```
int * myalloc1(int size)
  int * p;p = \text{malloc}(\text{sizeof}(\text{int}) * \text{size});return p;
}
int main(int argc, char * * argv)
ſ
  int size = 5;
  int * arr;arr = myalloc1(size);// same as arr = malloc(sizeof(int) * size);// use arr here
  free (arr);
```
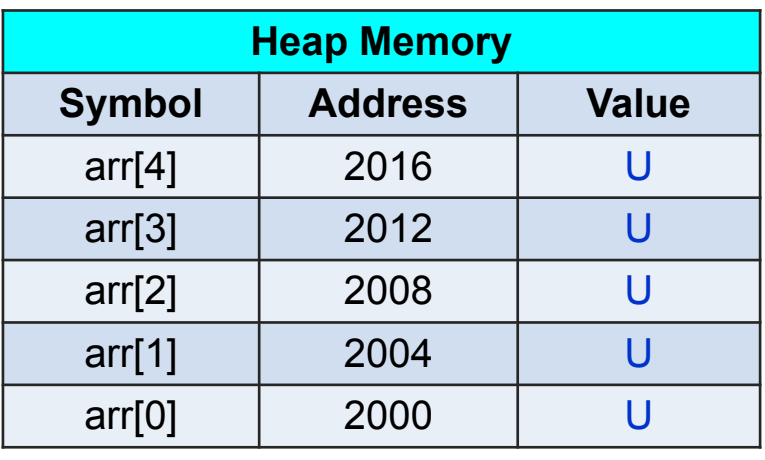

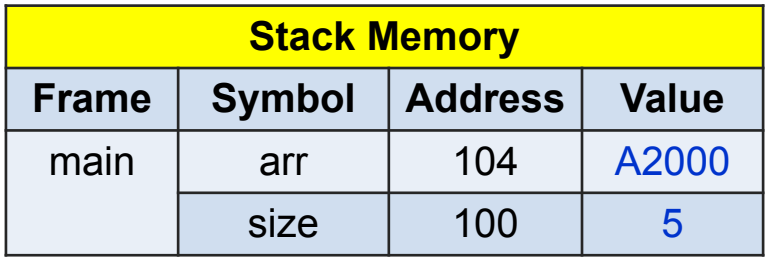

```
int * myalloc1(int size)int * p;p = \text{malloc}(sizeof(int) * size);return p;
int main(int argc, char * * argv)
  int size = 5;int * arr;arr = myalloc1(size);// same as arr = \text{malloc}(\text{sizeof}(\text{int}) * \text{size});// use arr here
  free (arr);
```
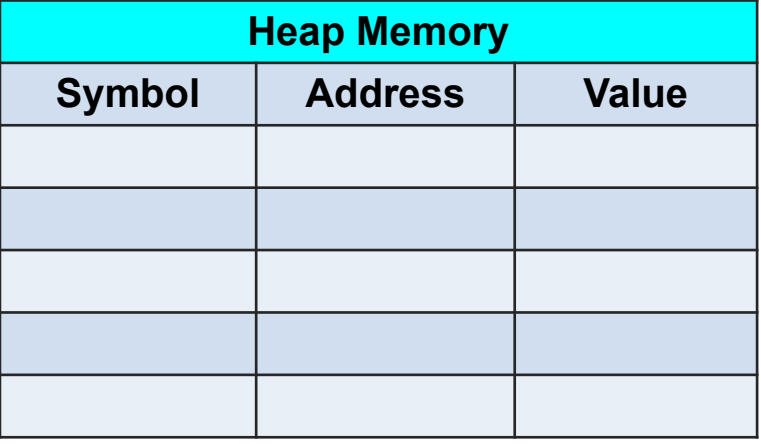

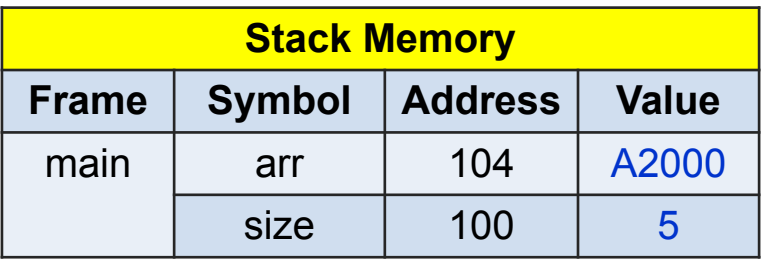

Remember to call free even though malloc is not called in the same function

### **To modify the value in another frame of the stack, pass the address.**

```
Notice * * 
 void myalloc2(int * * p, int size)
   int * t;
   t = \text{malloc}(sizeof(int) * size);* p = t;
 int main(int argc, char * * argv)
                        Notice &int size = 5;\Rightarrow int * arr;
   myalloc2(& arr, size);
   // same as arr = malloc(sizeof(int) * size);// use arr here
   free (arr);
```
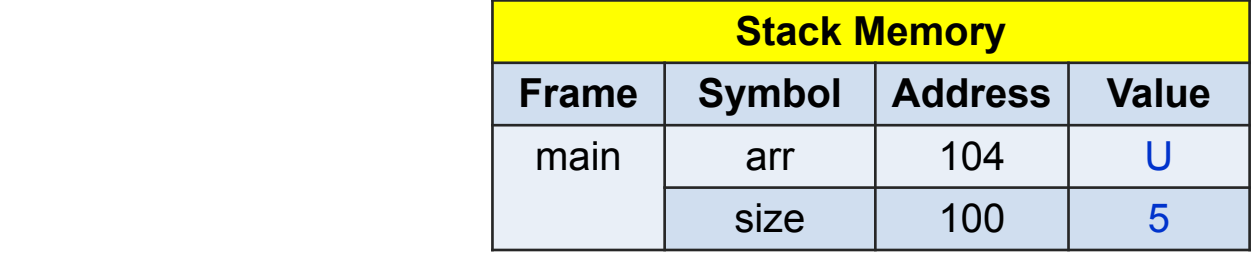

```
void myalloc2(int * * p, int size)
\Rightarrow int * t;
   t = \text{malloc}(sizeof(int) * size);* p = t;
 €
 int main(int argc, char * * argv)
 \overline{f}int size = 5;
   int * arr;myalloc2(& arr, size);
   // same as arr = malloc(sizeof(int) * size);// use arr here
   free (arr);
```
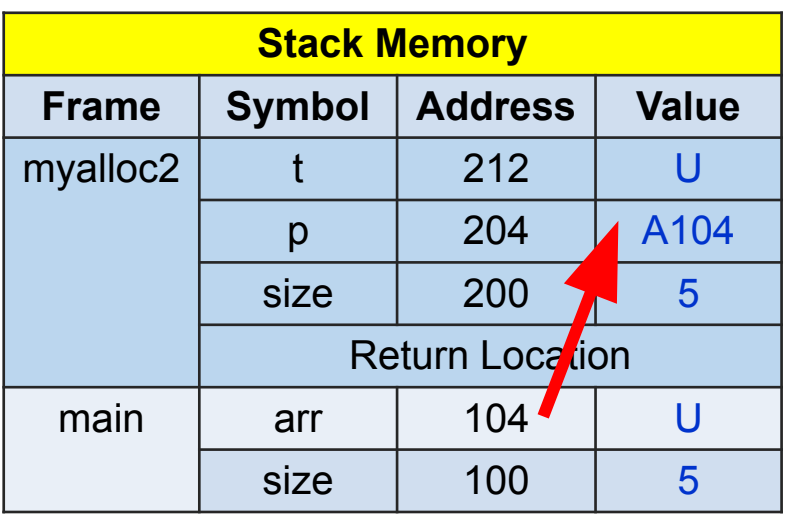

```
void myalloc2(int * * p, int size)
  int * t;
  t = \text{malloc}(\text{sizeof}(\text{int}) * \text{size});* p = t;
int main(int argc, char * * argv)
  int size = 5;
  int * arr;myalloc2(& arr, size);
  // same as arr = malloc(sizeof(int) * size);
  // use arr here
  free (arr);
```
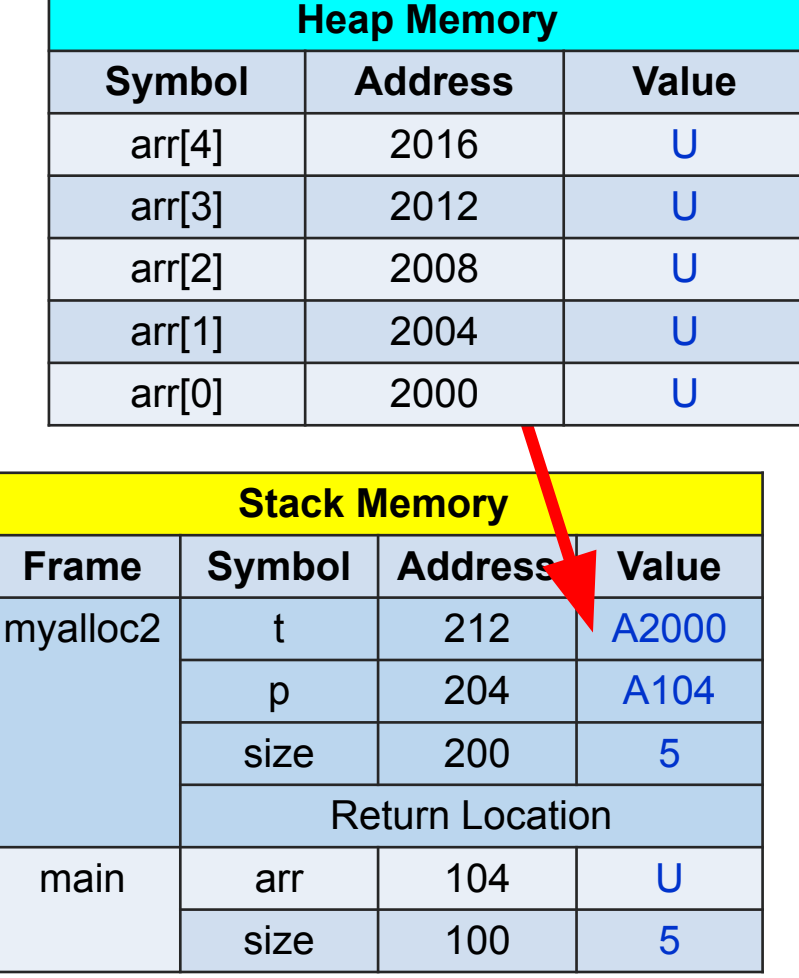

```
void myalloc2(int * * p, int size)
   int * t;t = \text{malloc}(\text{sizeof}(\text{int}) * \text{size});\Rightarrow * p = t;
 \,Notice *int main(int argc, char * * argv)
  \overline{f}int size = 5;
    int * arr;myalloc2(<math>\delta</math> arr, size);// same as arr = malloc(sizeof(int) * size);// use arr here
    free (arr);
```
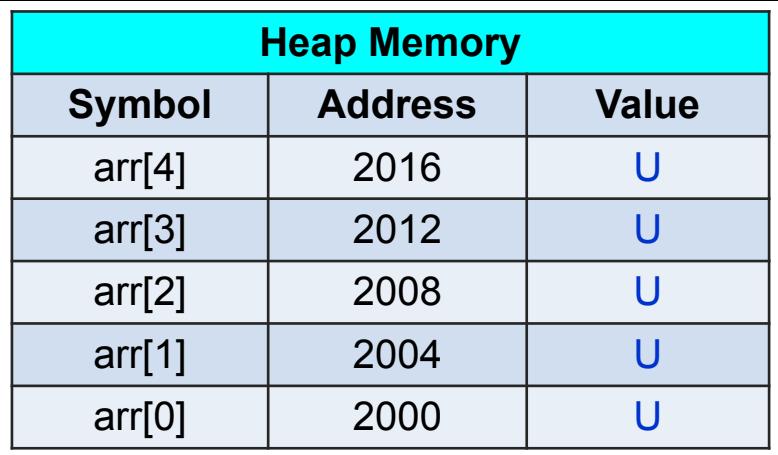

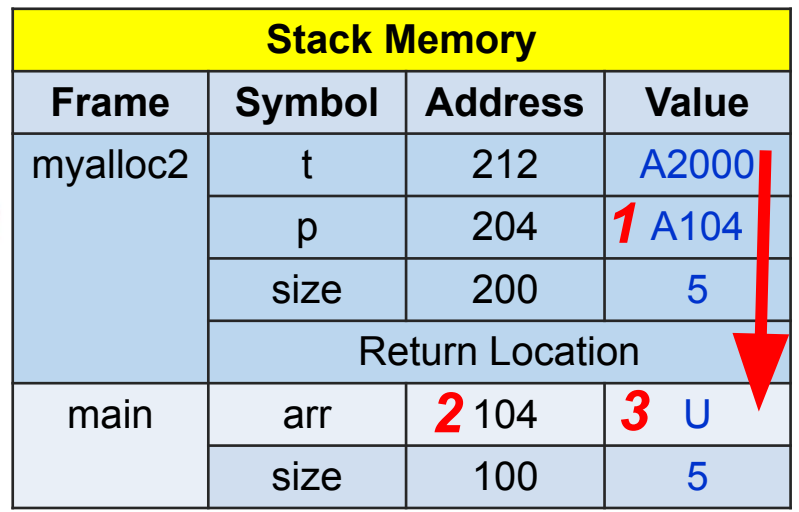

```
void myalloc2(int * * p, int size)
 int * t;
 t = \text{malloc}(sizeof(int) * size);* p = t;
int main(int argc, char * * argv)
\overline{f}int size = 5;
  int * arr;myalloc2(& arr, size);
 // same as arr = malloc(sizeof(int) * size);// use arr here
  free (arr);
```
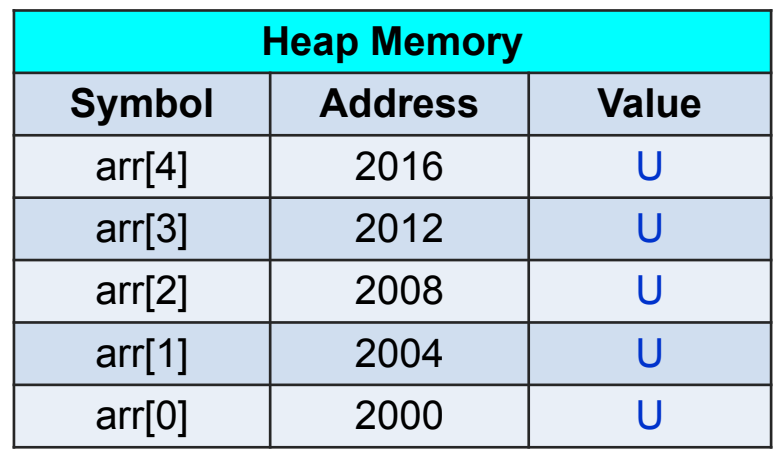

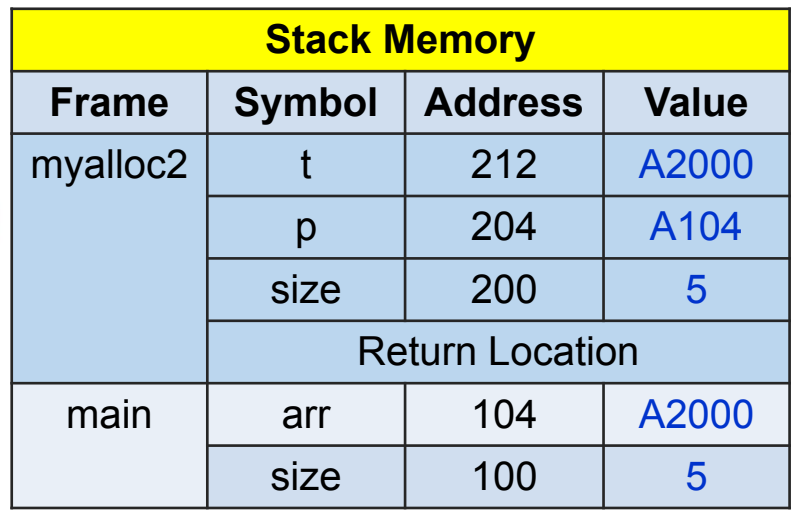

```
void myalloc2(int * * p, int size)
   int * t;t = \text{malloc}(sizeof(int) * size);* p = t;
 int main(int argc, char * * argv)
 \overline{f}int size = 5;
   int * arr;myalloc2(<math>\delta</math> arr, size);\implies // same as arr = malloc(sizeof(int) * size);
   // use arr here
   free (arr);
```
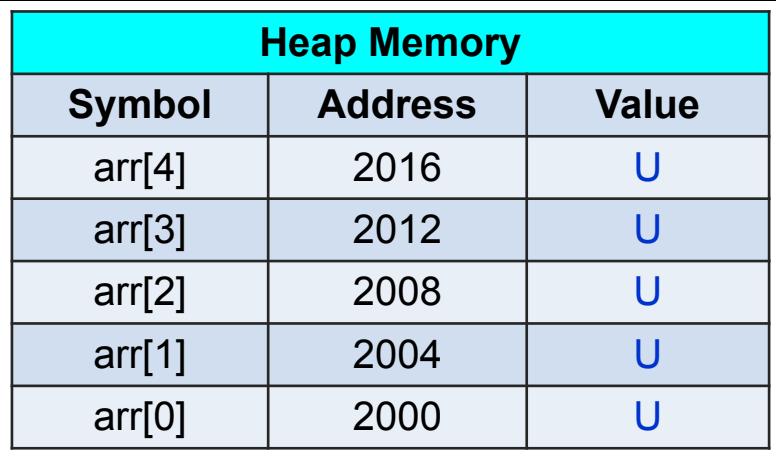

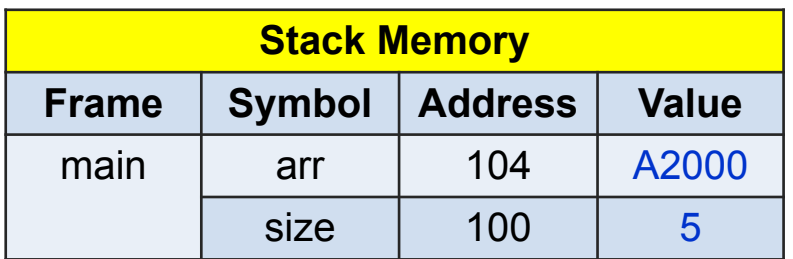

# Common Mistake

```
#include <stdio.h>
 \#include \ltstdlib.h>
 void wrongyalloc(int * p, int size)
   p = \text{malloc}(sizeof(int) * size);}
 int main(int argc, char * * argv)
   int size = 5;
\Rightarrow int * arr;
   wrongmyalloc(arr, size);<br>// arr is still unknown here
   free (arr);
   return EXIT SUCCESS;
```
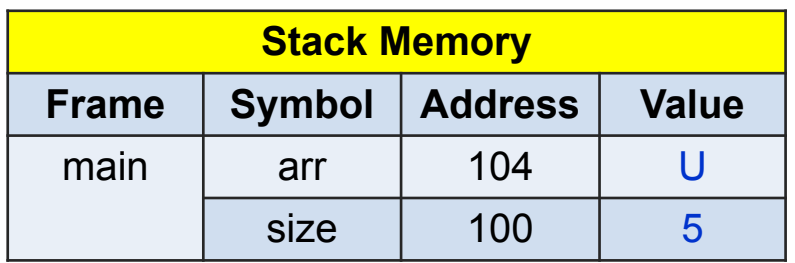

```
#include <sub>stdio.h>\#include \ltstdlib.h>
```
bash-4.2\$ gcc wrongalloc.c wrongalloc.c: In function 'main': wrongalloc.c:13:13: error: 'arr' is used uninitialized in t wrongalloc(arr, size);

```
void wrongyalloc(int * p, int size)
  p = \text{malloc}(\text{sizeof}(\text{int}) * \text{size});
```

```
int main(int argc, char * * argv)
    int size = 5;
\Rightarrow int * arr;
    wrongmyalloc(arr, size);<br>// arr is still unknown here
    free (arr);
```

```
return EXIT SUCCESS;
```
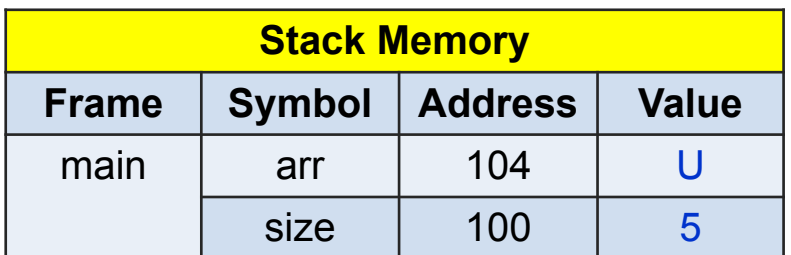

```
#include <stdio.h>
\#include \ltstdlib.h>
void wrongyalloc(int * p, int size)
  p = malloc(sizeof(int) * size);
int main(int argc, char * * argv)
  int size = 5;
  int * arr;wrongmyalloc(arr, size);<br>// arr is still unknown here
  free (arr);
  return EXIT SUCCESS;
```
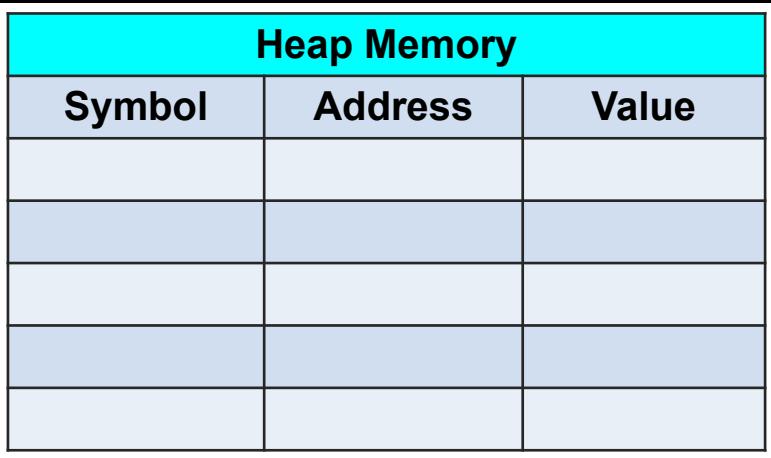

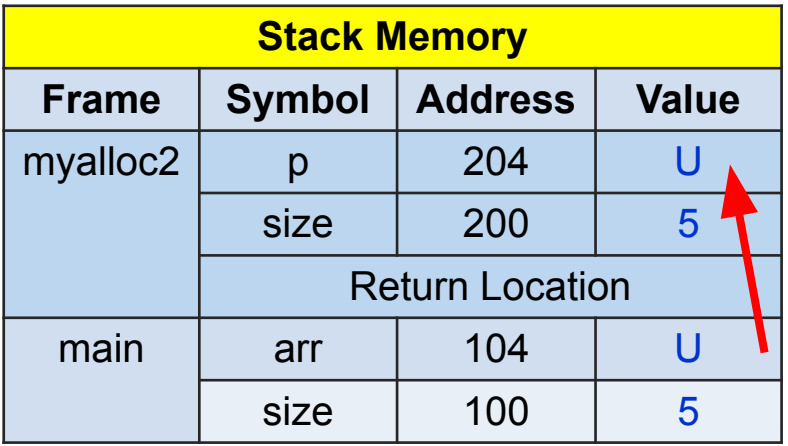

```
#include <stdio.h>
#include <stdlib.h>
void wrongyalloc(int * p, int size)
  p = \text{malloc}(sizeof(int) * size);\rightleftharpoonsint main(int argc, char * * argv)
  int size = 5;
  int * arr;wrongmyalloc(arr, size);<br>// arr is still unknown here
  free (arr);
  return EXIT SUCCESS;
```
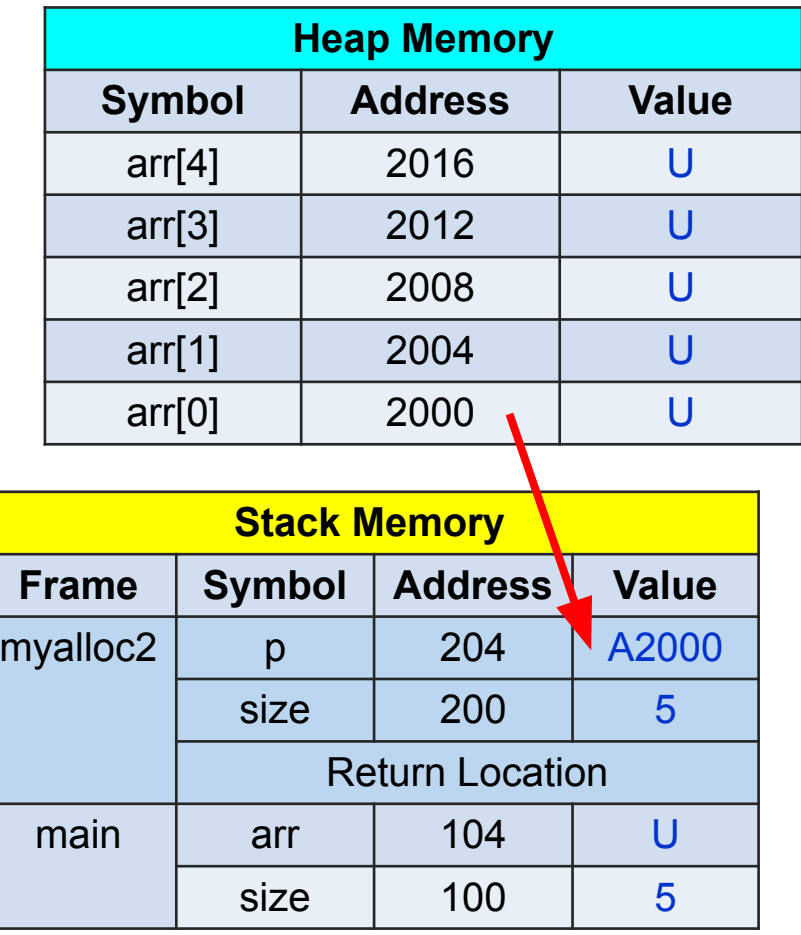

```
#include <stdio.h>
\#include \ltstdlib.h>
void wrongyalloc(int * p, int size)
  p = \text{malloc}(sizeof(int) * size);}
int main(int argc, char * * argv)
  int size = 5;
  int * arr;wrongmyalloc(arr, size);<br>\Rightarrow// arr is still unknown here
  free (arr);
  return EXIT SUCCESS;
```
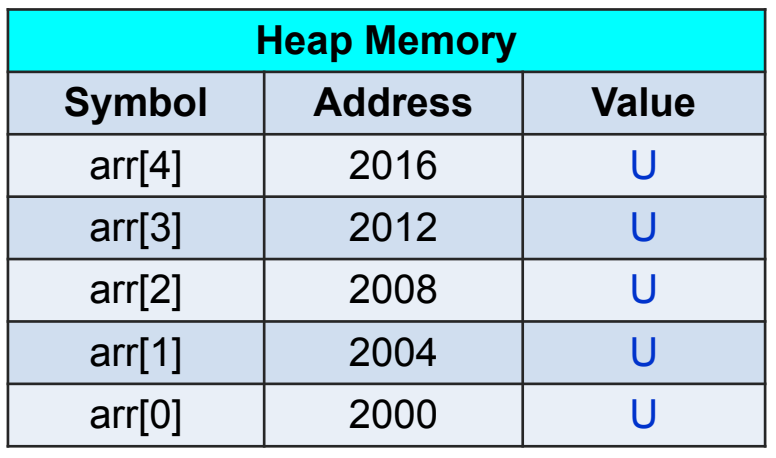

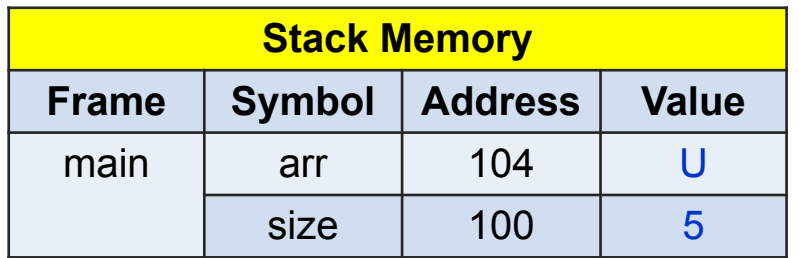

### **Homework 4 Who Gets the Cake? (Inspired by 1.3 of Concrete Mathematics)**

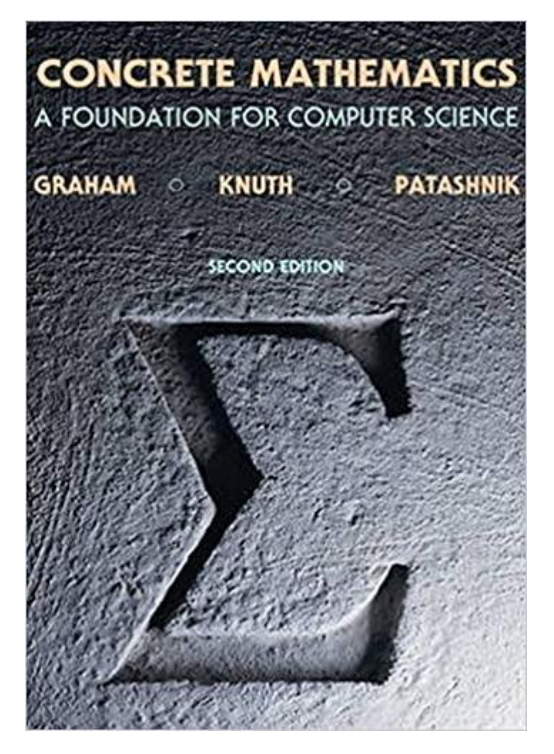

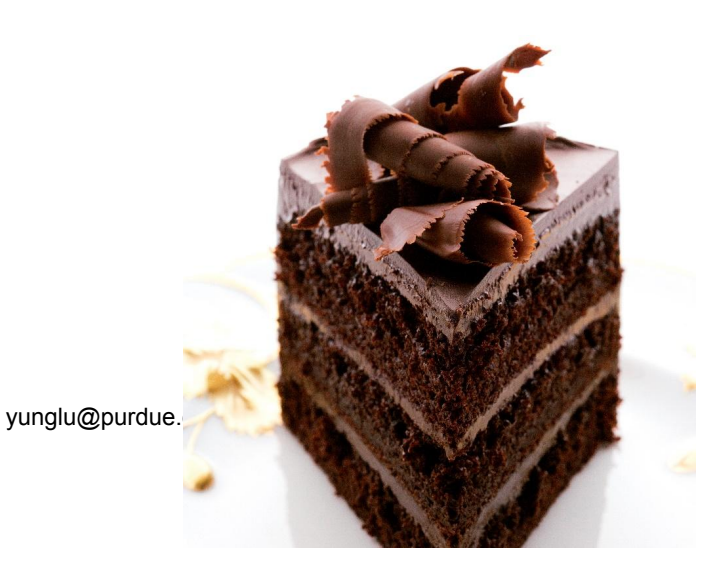

## **Let's Play a Game**

- 
- •A group of n people.<br>•There is only one slice of cake.<br>•Who gets the cake?
- 
- •The people form a circle.
- A number k  $(k > 1)$  is selected
- •We use an array. In C, array index starts from zero (not one).

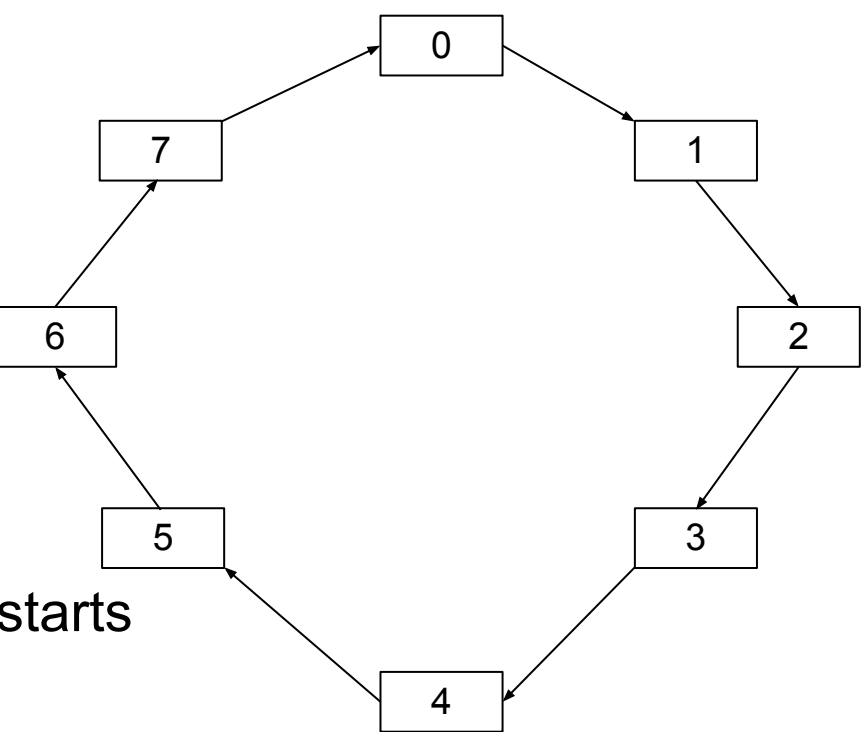

## **Count to k**

- •The kth person is removed
- •Keep counting
- •Wrap around to the beginning
- $\cdot$  n = 8 in this case
- choose  $k = 5$
- •This example uses 0, 1, 2… because array indexes start from zero.

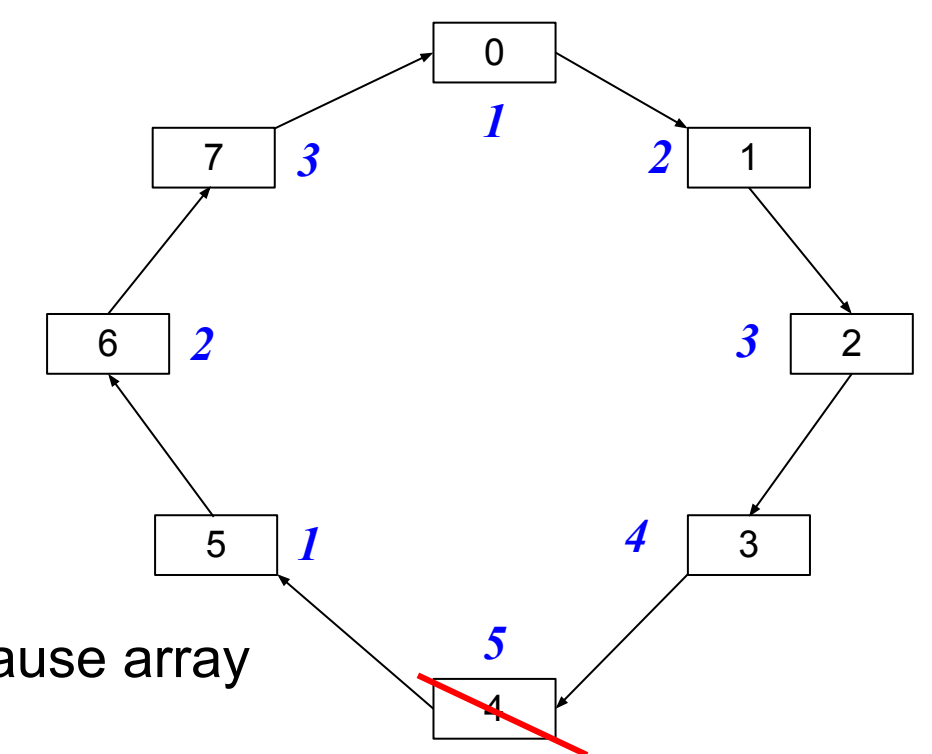

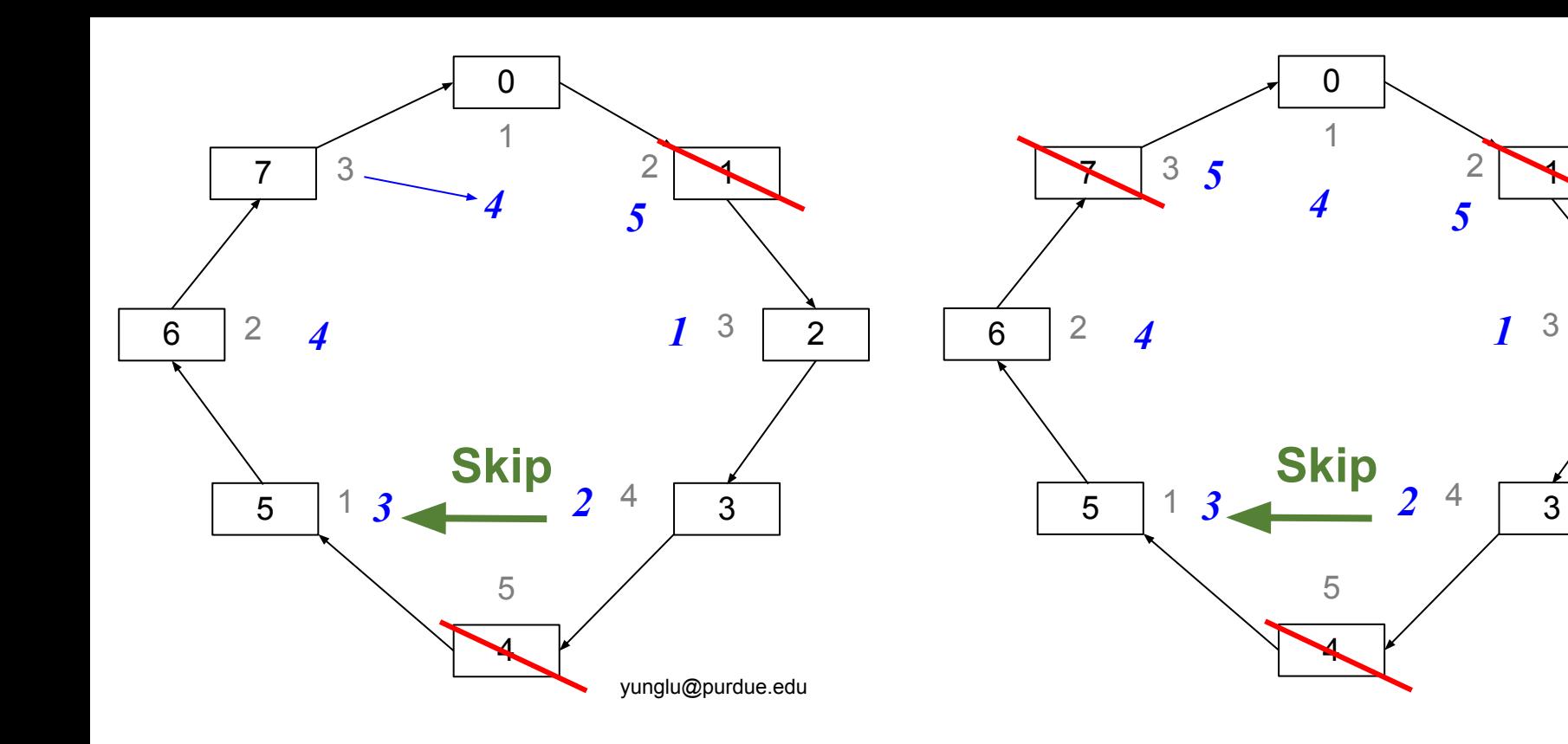

 $\blacklozenge$ 

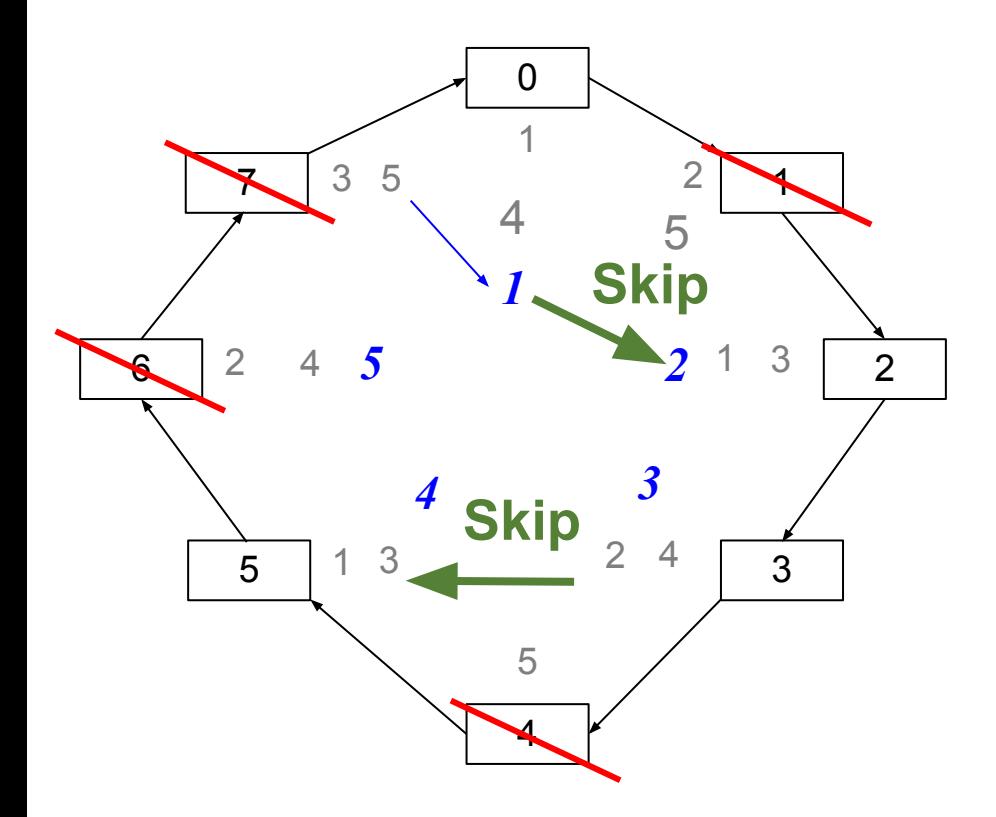

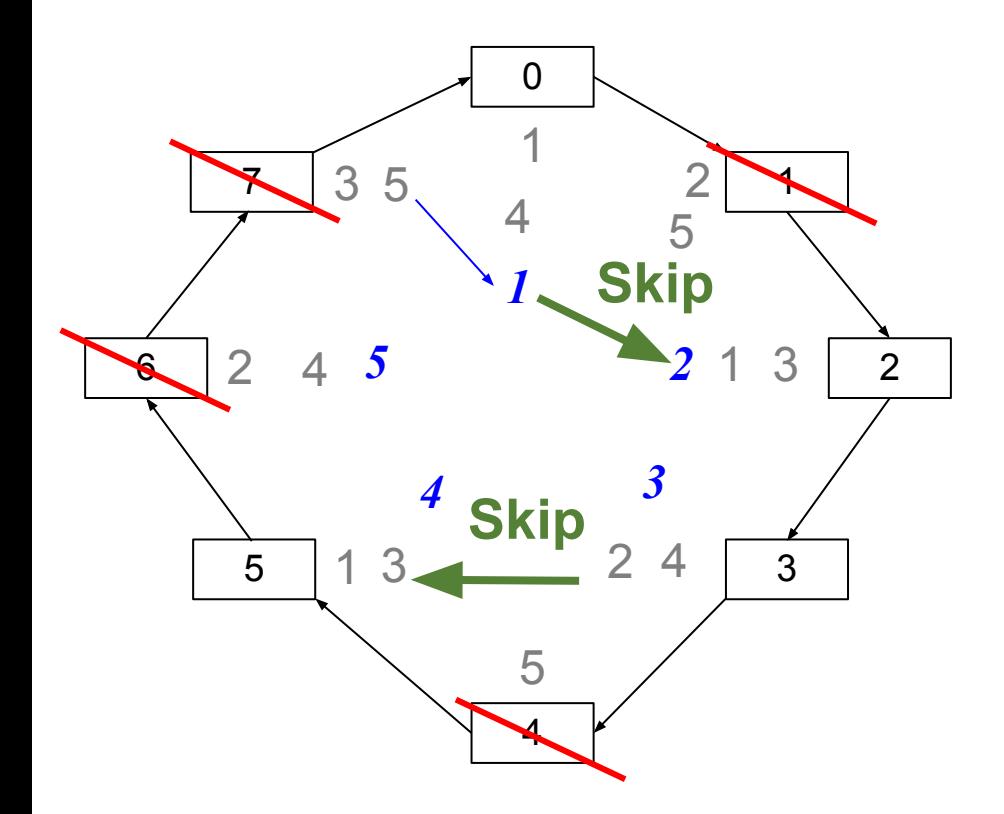

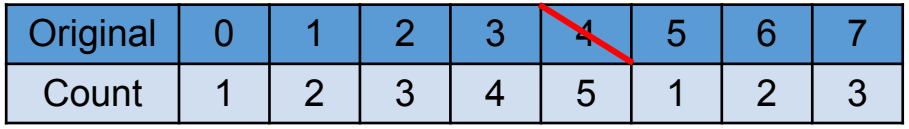

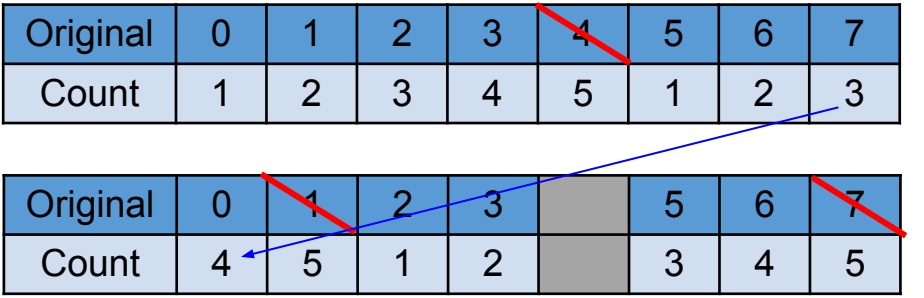

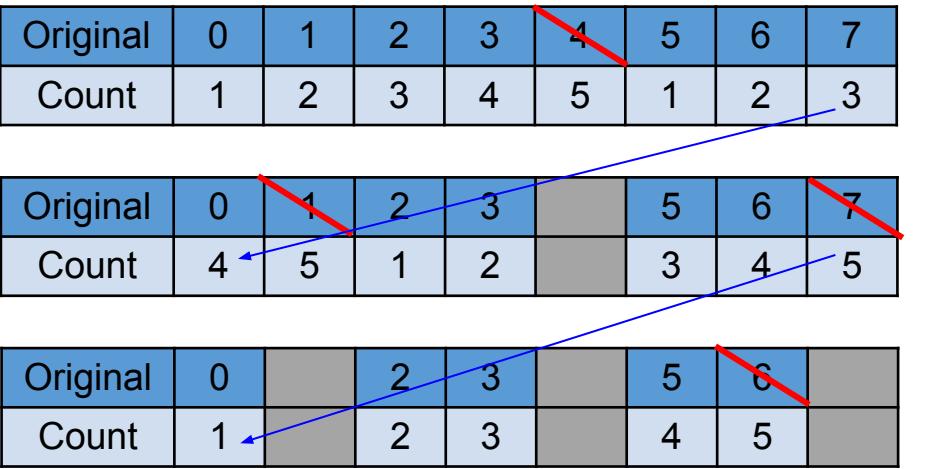

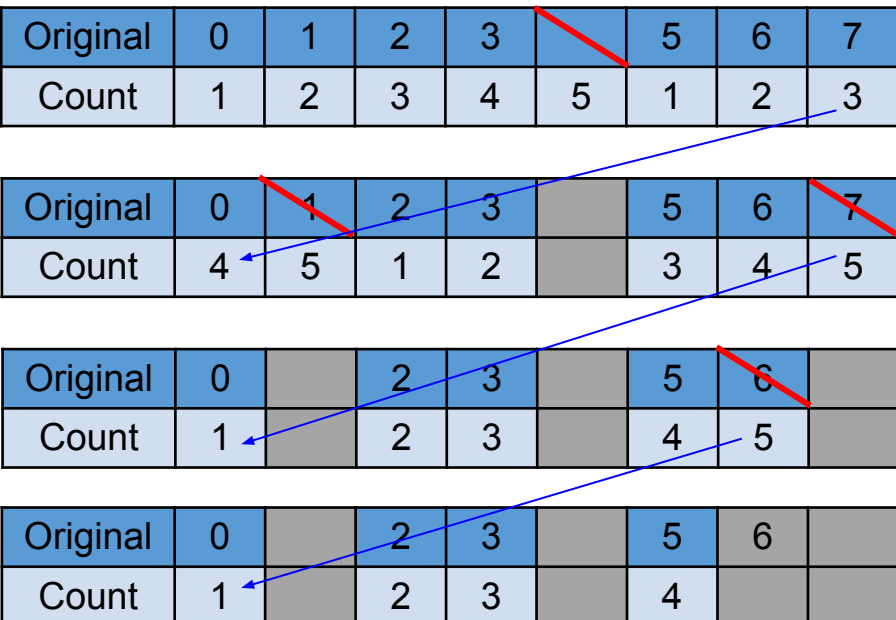

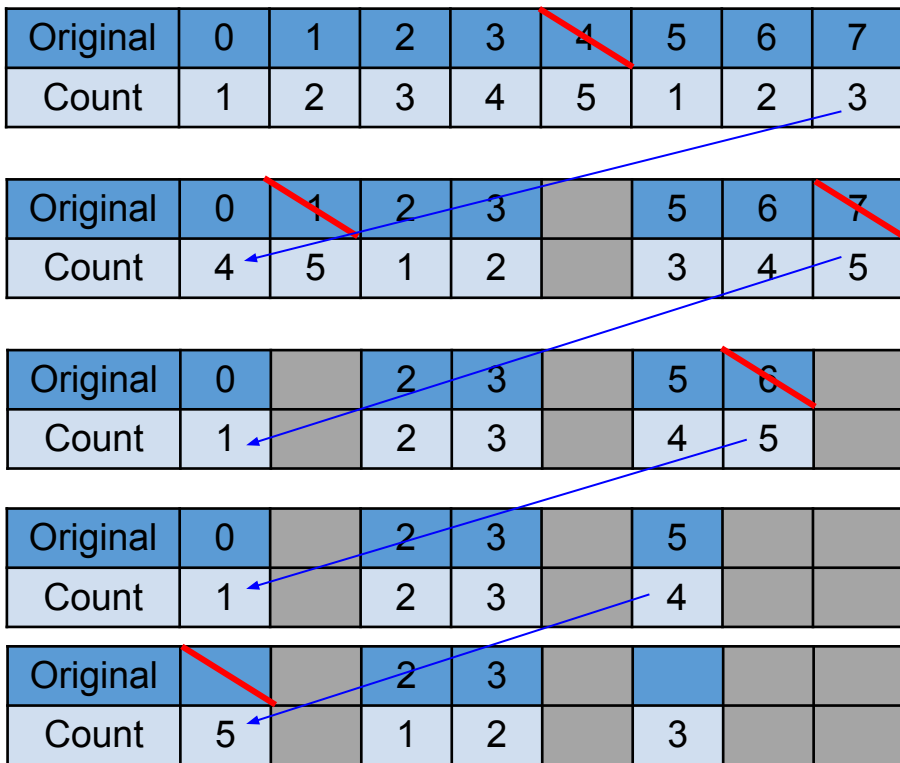

yunglu@purdue.edu

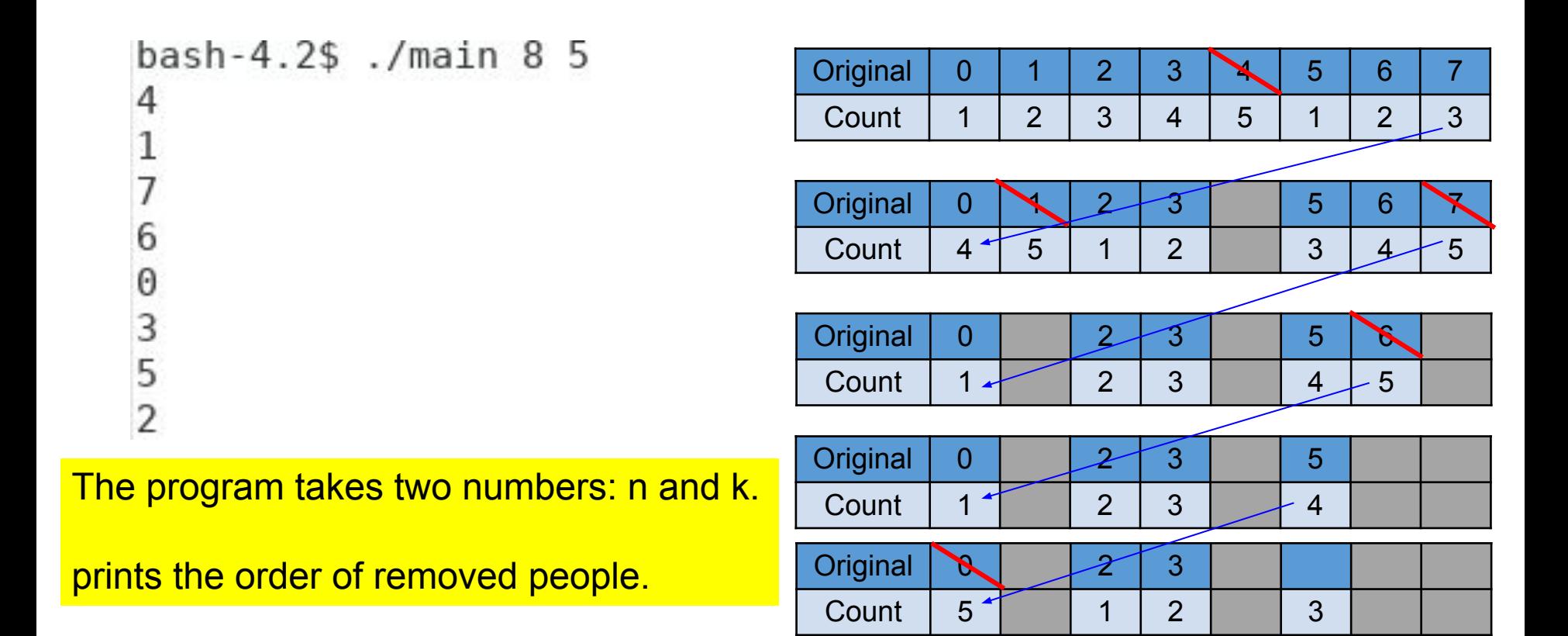

```
int main(int argc, char * * argv)
10
11
     €
12if (</math> <math>|=</math> 3)€
13
            fprintf(stderr, "need two numbers\n");
14
15
            return EXIT FAILURE;
16
          \mathcal{F}int valn = (int) strtol(argv[1], NULL, 10);
17
18
       int valk = (int) strtol(argv[2], NULL, 10);if ((\text{valn} \le 1) || (\text{valk} \le 1))19
20
          €
            fprintf(stderr, "need two numbers greater than 1\n\ln");
21
22
            return EXIT FAILURE;
23
          ł
                                                   main.c
        eliminate(valn, valk);
24
25
       return EXIT SUCCESS;
26
      ł
```

```
void eliminate(int n, int k)
12
13
    \{14// allocate an arry of n elements
15
      int * arr = malloc(sizeof(* arr) * n);Each element is
16
      // check whether memory allocation succeeds.
                                                    an int// if allocation fails, stop
17
18
      if (arr == NULL)eliminate.c
19
         \{fprintf(stderr, "malloc fail\n");
20
21
          return;
22
      // initialize all elements
23
```
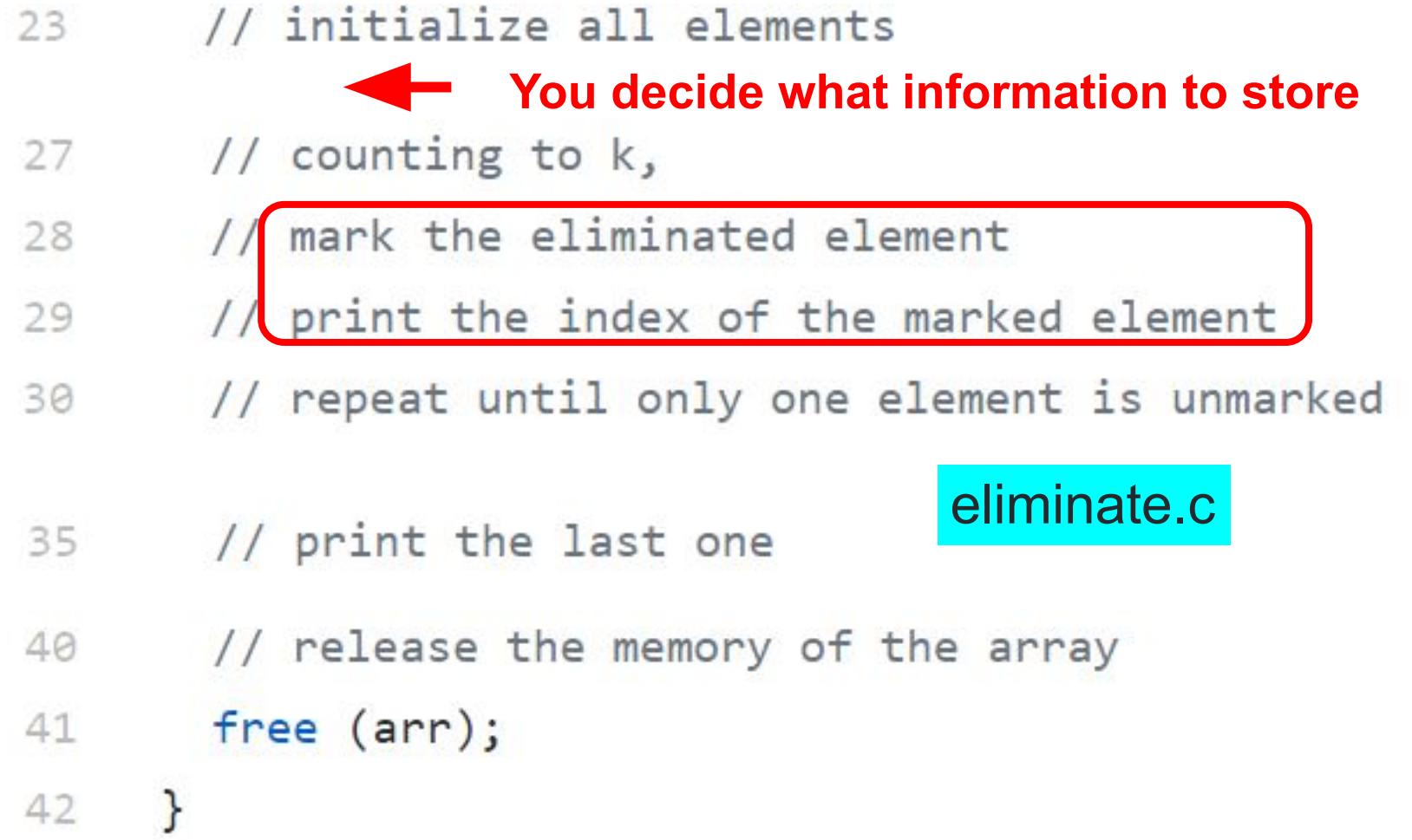
#### // initialize all elements 23

Fill your code. Use as many lines as necessary.  $\begin{array}{|c|c|} \hline \quad \quad & \quad \quad \\ \hline \quad \quad & \quad \quad \\ \hline \quad \quad & \quad \quad \\ \hline \end{array}$ 

- // counting to k, 27
- 28 // mark the eliminated element
- 29 // print the index of the marked element
- // repeat until only one element is unmarked 30
- 35 // print the last one
- // release the memory of the array 40
- free (arr); 41
- 42

 $\sqrt{2}$ 

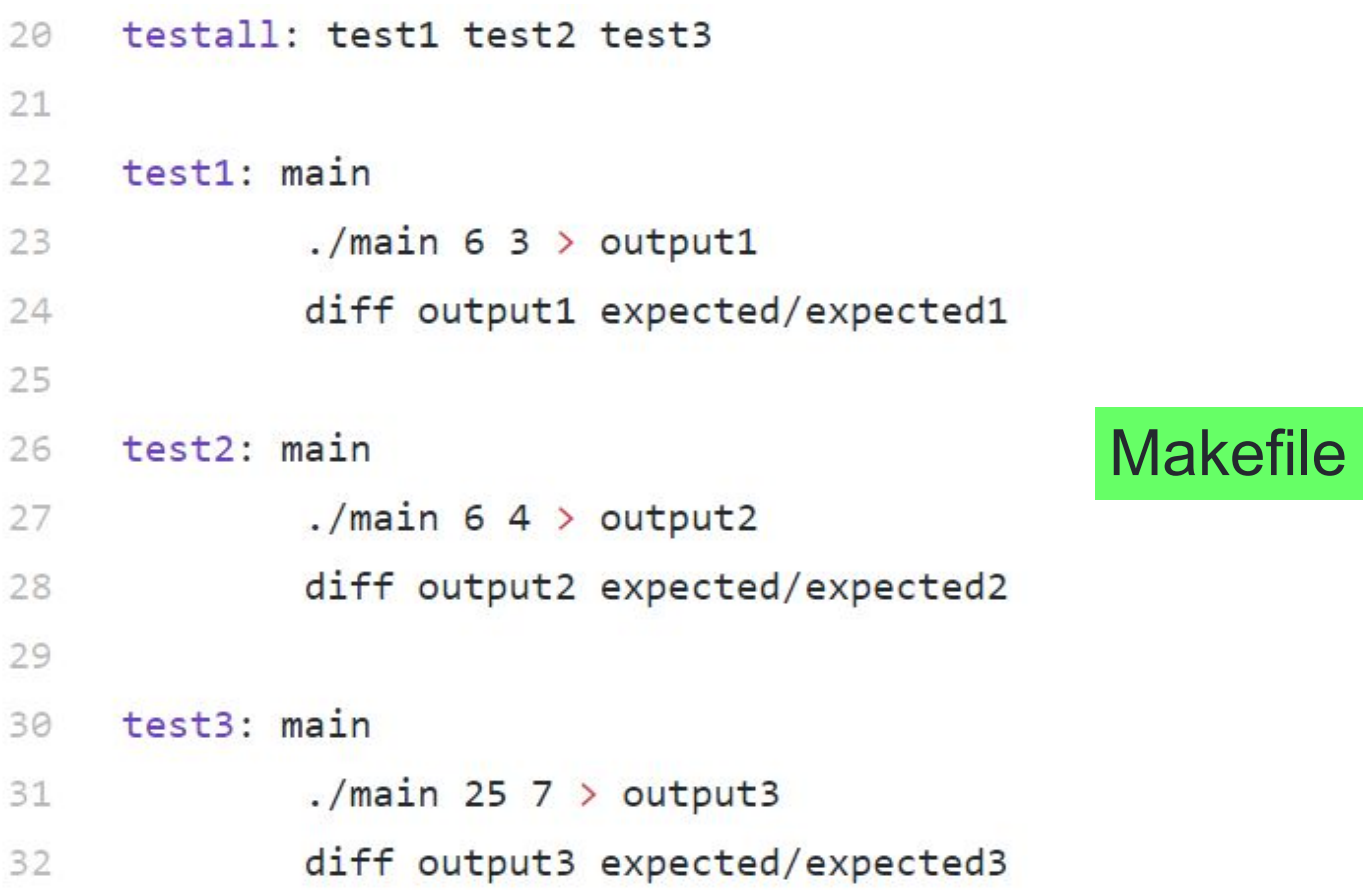

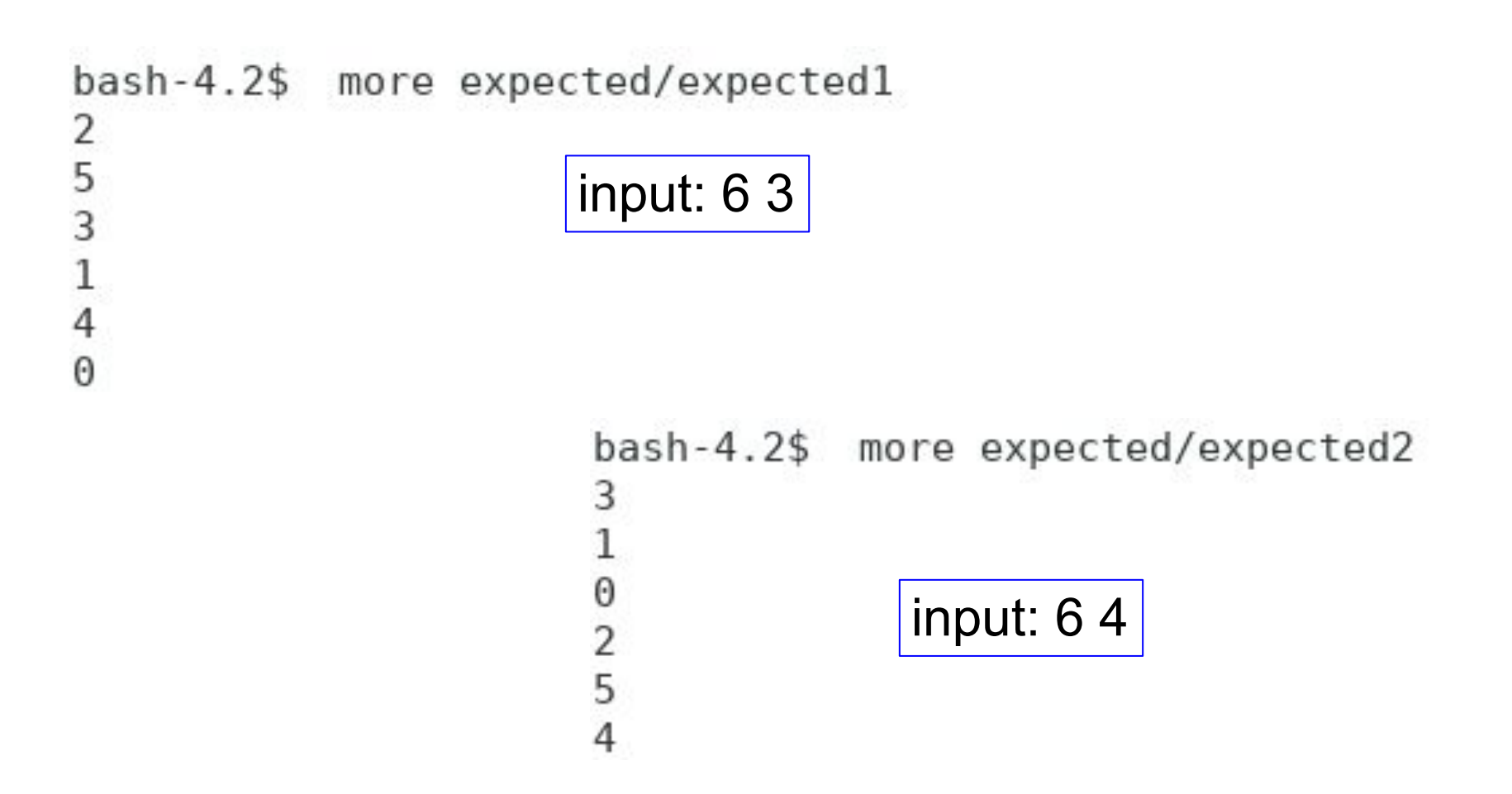

### **Homework 04**

# Count Letters

The Nobel Prize in Physics 2016 was divided, one half awarded to David J. Thouless, the other half jointly to F. Duncan M. Haldane and J. Michael Kosterlitz "for theoretical discoveries of topological phase transitions and topological phases of matter." 68, D, 2 70, F, 1 72, H, 1 74, J, 2 75, K, 1 77, M, 2 78, N, 1 80, P, 2 84, T, 2 97, a, 19 98, b, 1 99, c, 7

# Count Letters

The Nobel Prize in Physics 2016 was divided, one half awarded to David J. Thouless, the other half jointly to F. Duncan **.** Haldane and J. Michael Kosterlitz "for theoretical discoveries of topological phase transitions and topological phases of matter."

68, D, 2 70, F, 1 72, H, 1 74, J, 2 75, K, 1 **77, M, 2** 78, N, 1 80, P, 2 84, T, 2 97, a, 19 98, b, 1 99, c, 7

# Count Letters

The Nobel Prize in Physi**c**s 2016 was divided, one half awarded to David J. Thouless, the other half jointly to F. Dun**c**an M. Haldane and J. Mi**c**hael Kosterlitz "for theoreti**c**al dis**c**overies of topologi**c**al phase transitions and topologi**c**al phases of matter."

68, D, 2 70, F, 1 72, H, 1 74, J, 2 75, K, 1 77, M, 2 78, N, 1 80, P, 2 84, T, 2 97, a, 19 98, b, 1 **99, c, 7**

### **ASCII TABLE**

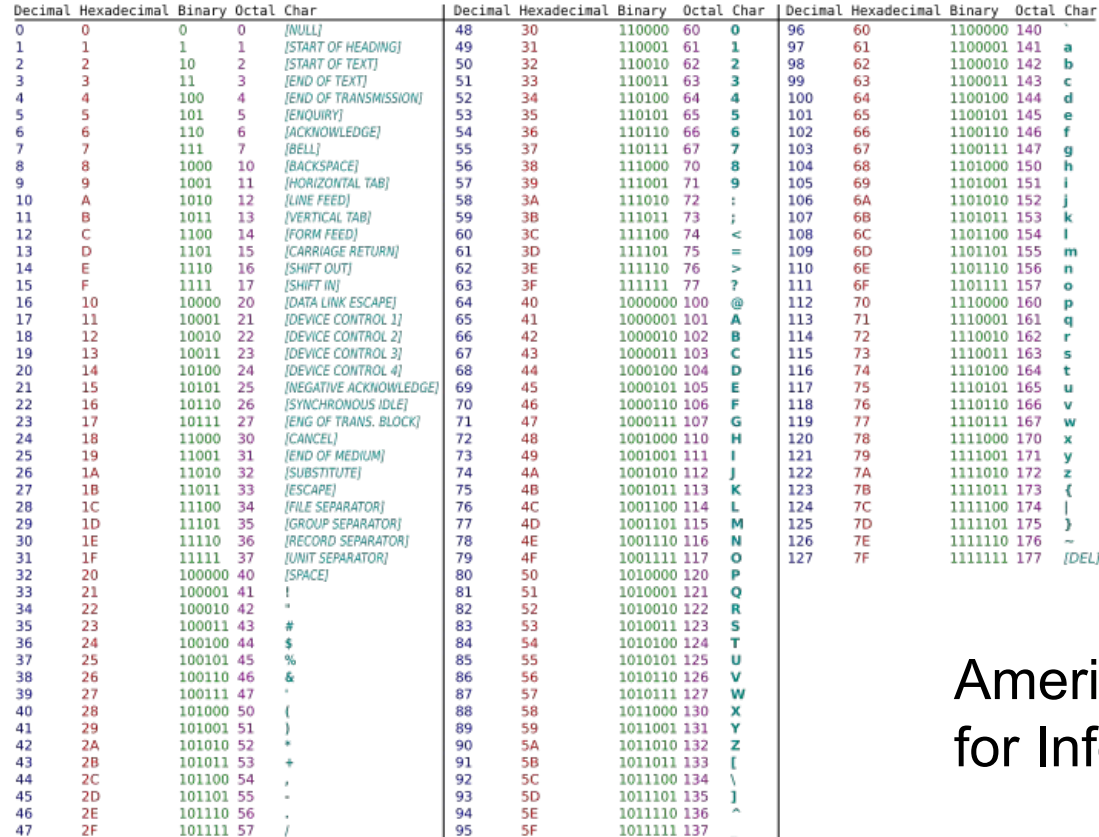

### erican Standard Code Information Interchange

a. b

**[DEL]** 

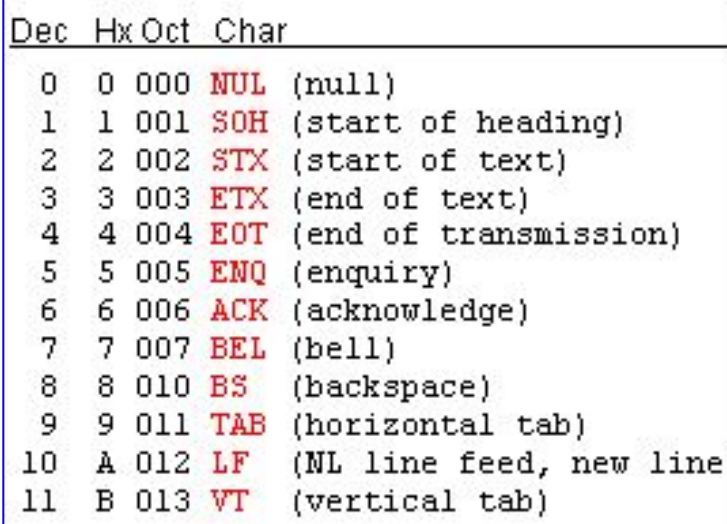

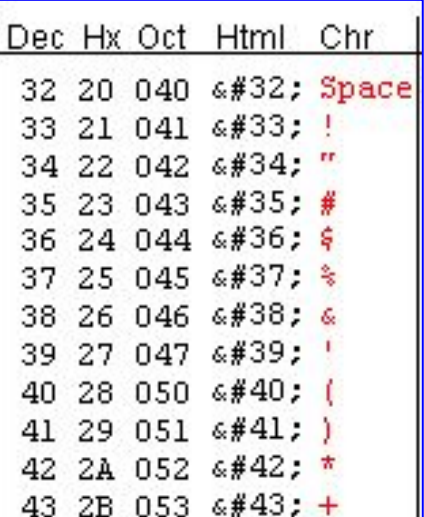

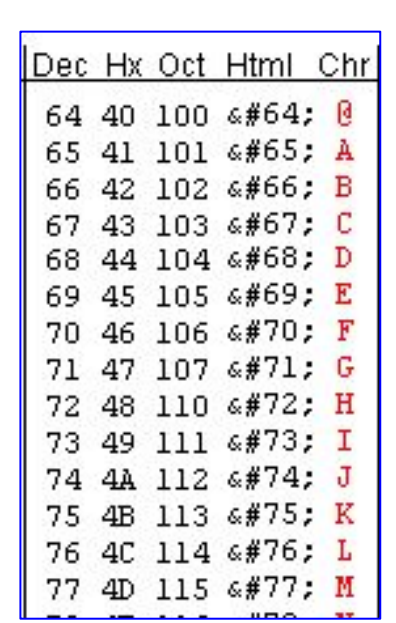

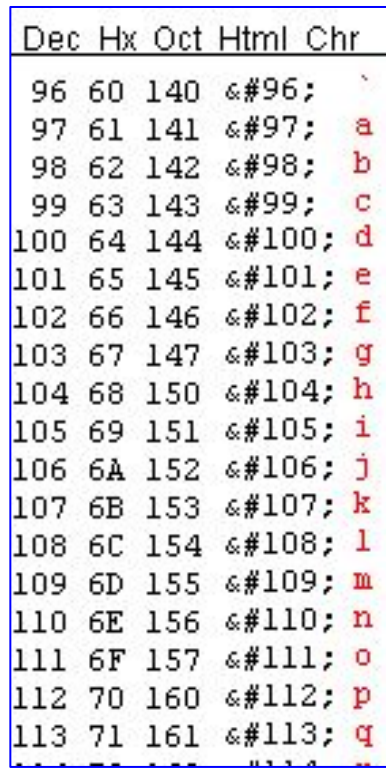

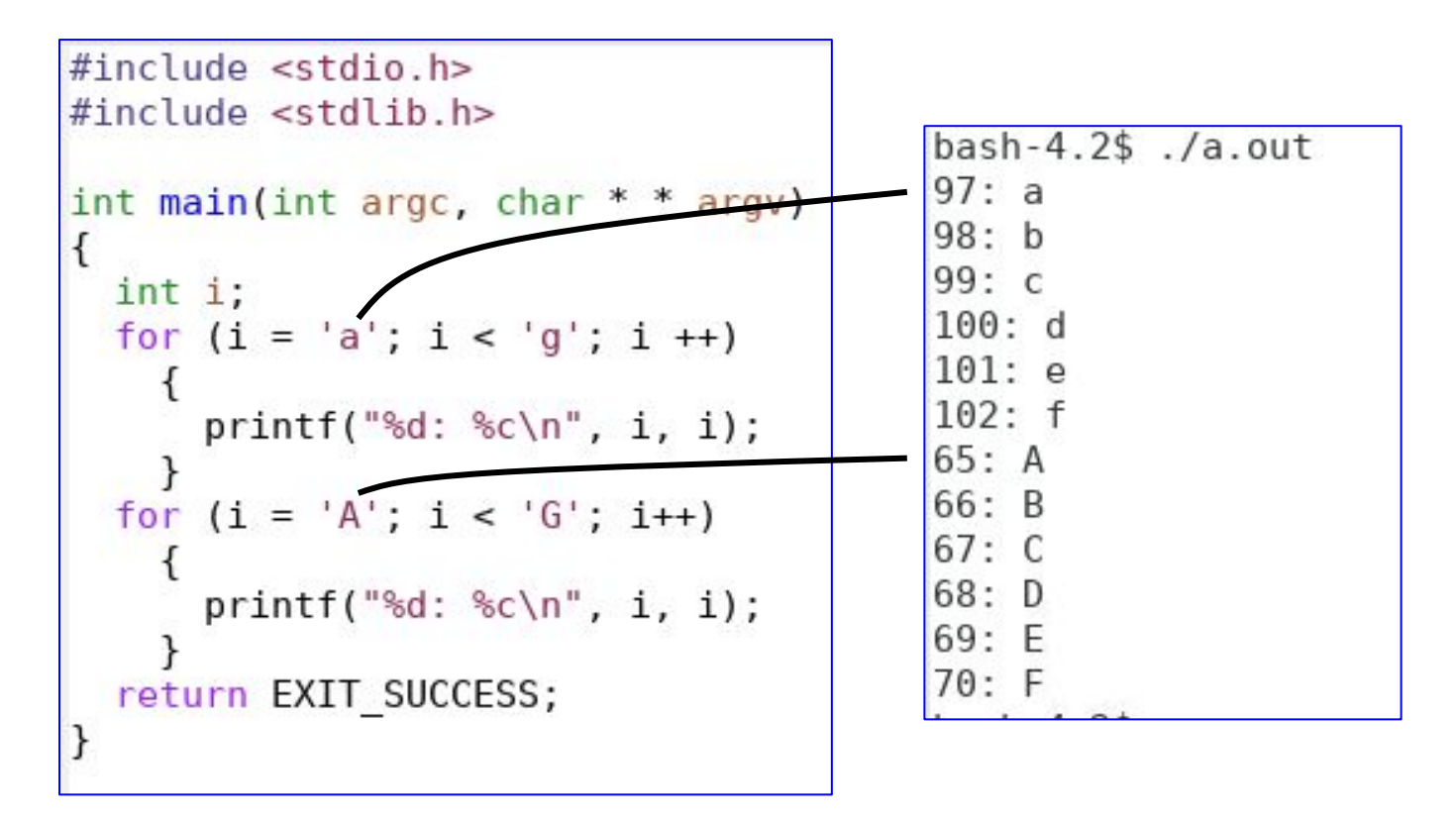

'X': a single letter, equivalent to a number (in ASCII)

# **read characters from file**

```
FILE * fptr = fopen(filename, "r");
if (fptr == NULL)
{
  // fopen fail, handle error
  // Do NOT fclose
}
int ch = fgetc(fptr); // read one character
```
The fopen() function opens the file whose name is the string pointed to by path and associates a stream with it.

### Search the Internet for "Linux fopen"

#### **Return Value**

Upon successful completion fopen(), fdopen() and freopen() return a FILE pointer. Otherwise, NULL is returned and errno is set to indicate the error.

```
#include <stdio.h>
□ int fgetc(FILE *stream); char *fgets(char *s, int size, FILE *stream); int
  getc(FILE *stream);int getchar(void);char *gets(char *s);int ungetc(int
  c, FILE *stream);
```
#### Please notice that fgetc returns int **Description**

**fgetc**() reads the next character from stream and returns it as an *unsigned* char cast to an *int*, or **EOF** on end of file or error.

# **file: "stream" in a C program**

Marker

### Beginning **End**

- •Think of a file as a river (stream).
- •A marker points to the current location.
- yunglu@purdue.edu •The marker is at the beginning after **fopen**.
- •The marker moves toward the end after reading or writing data.
- **•ftell** reports the current location. **fseek** sets the location.

```
#include ~<stdio.h>
#include <stdlib.h>
int main(int argc, char * * argv)
  if (argc != 2)
      return EXIT FAILURE;
  FILE * fptr = fopen(argv[1], "r");
  if (fptr == NULL)// Do NOT fclose(fptr);
      return EXIT FAILURE;
          must not be unsigned charint ch:
  int count = 0;
  while ((ch = fgetc(fptr)) := E0F)print(f''ch = %d, %c\n", ch, ch);count ++;
  printf("The file has %d bytes\n", count);
  fclose(fptr); // otherwise, leak memory
  return EXIT SUCCESS;
```
### bash-4.2\$ grep EOF /usr/include/stdio.h  $\#$ ifndef EOF # define EOF  $(-1)$

### Please notice that **EOF** is -1, not 0

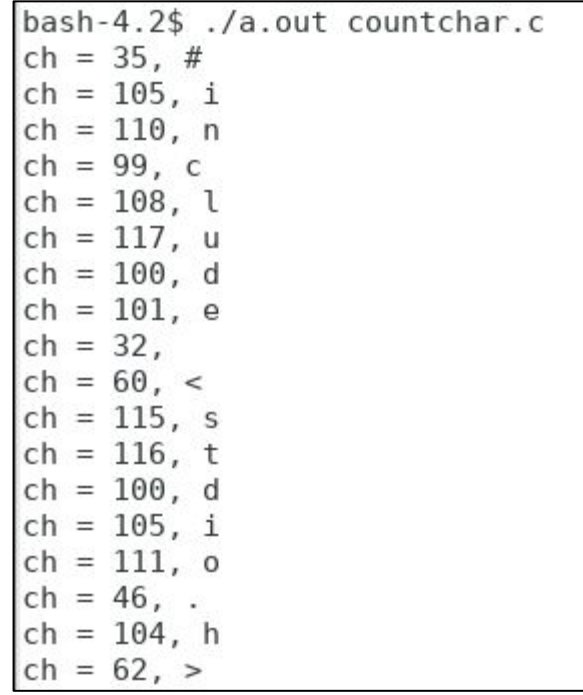

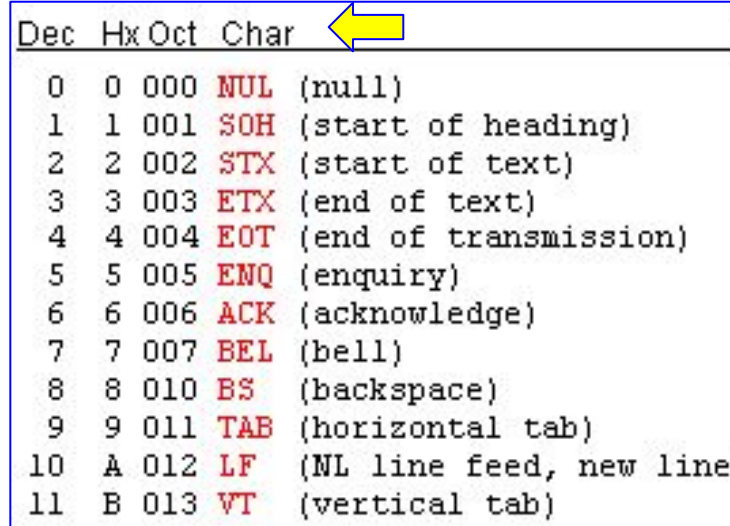

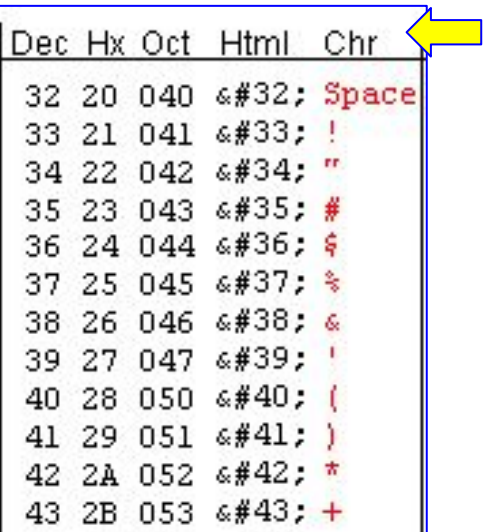

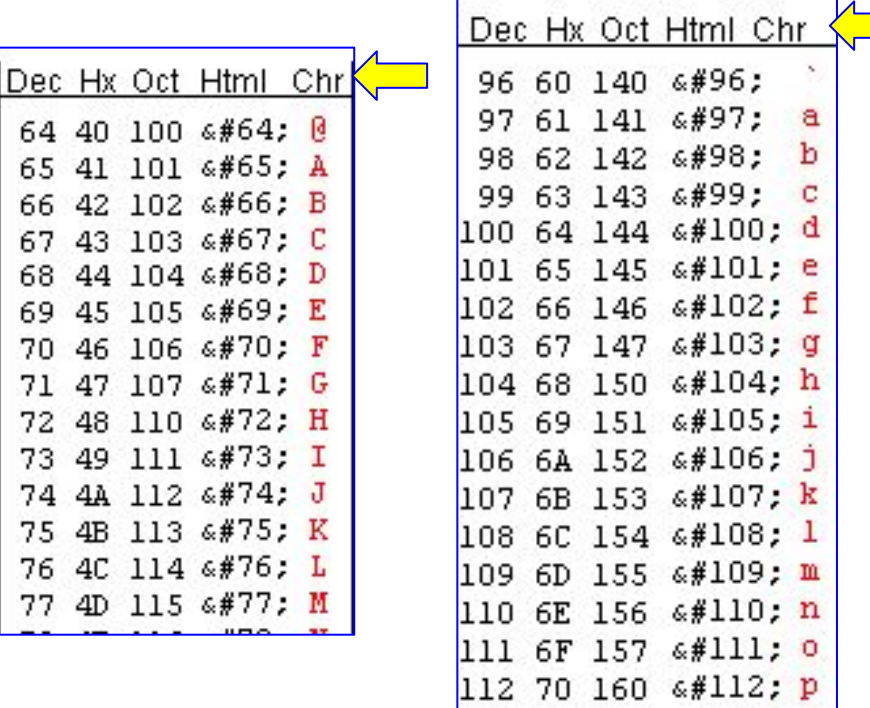

113 71 161 6#113; q

# **Number Systems**

- Decimal: base 10, 10 digits  $\Rightarrow$  0, 1, 2, 3, 4, 5, 6, 7, 8, 9
- Binary: base 2, 2 digits  $\Rightarrow$  0, 1
- Hexadecimal: base 16, 16 digits  $\Rightarrow$  0, 1, 2, 3, 4, 5, 6, 7, 8, 9, A, B, C, D, E, F
- Octal: base 8, 8 digits  $\Rightarrow$  0, 1, 2, 3, 4, 5, 6, 7
- 1234<sub>(10)</sub> = 1 x 10<sup>3</sup> + 2 x 10<sup>2</sup> + 3 x 10<sup>1</sup> + 4 x 10<sup>0</sup>
- 1011<sub>(2)</sub> = 1 x 2<sup>3</sup> + 0 x 2<sup>2</sup> + 1 x 2<sup>1</sup> + 1 x 2<sup>0</sup>
- B9C6<sub>(16)</sub> = 11 x 16<sup>3</sup> + 9 x 16<sup>2</sup> + 12 x 16<sup>1</sup> + 6 x 16<sup>0</sup>

• 512.34(10) = 5 x 102 + 1 x 10<sup>1</sup> + 2 x 10<sup>0</sup> + 3 x 10-1 + 4 x 10-2

• 110.11(2) = 1 x 22 + 1 x 2<sup>1</sup> + 0 x 2<sup>0</sup> + 1 x 2-1 + 1 x 2-2

• 7B9.C6<sub>(16)</sub> = 7 x 16<sup>2</sup> + 11 x 16<sup>1</sup> + 9 x 16<sup>0</sup> + 12 x 16<sup>-1</sup> + 6 x 16<sup>-2</sup>

• 534(10) = 512 + 22 = 2 x 162 = 1 x 16<sup>1</sup> + 6 x 16<sup>0</sup> = 216(16)

• 
$$
16_{(10)} = 2^4 = 10000_{(2)}
$$
  
\n•  $D_{(16)} = 13_{(10)} = 1 \times 2^3 + 1 \times 2^2 + 0 \times 2^1 + 1 \times 2^0 = 1101_{(2)}$ 

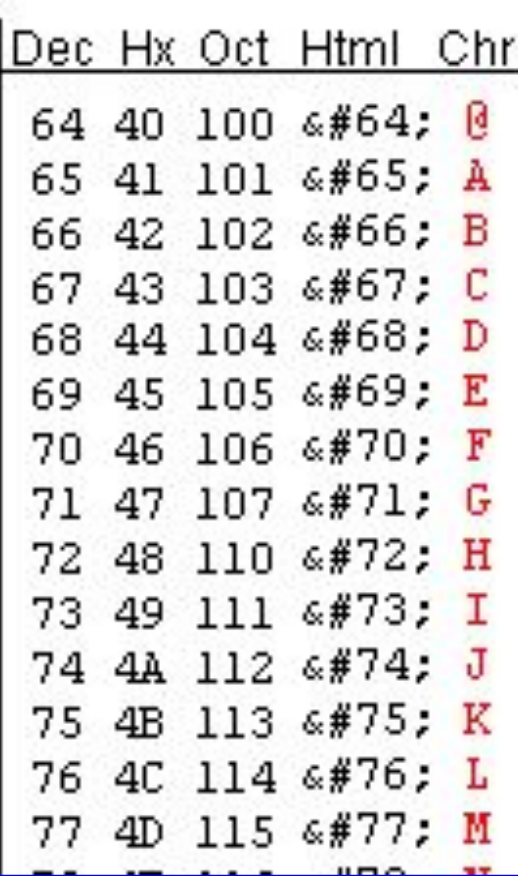

$$
64_{(10)} = 40_{(16)} = 100_{(8)}
$$
  
71<sub>(10)</sub> = 64<sub>(10)</sub> + 7<sub>(10)</sub> = 40<sub>(16)</sub> + 7<sub>(16)</sub> = 47<sub>(16)</sub>

### **Homework 05**

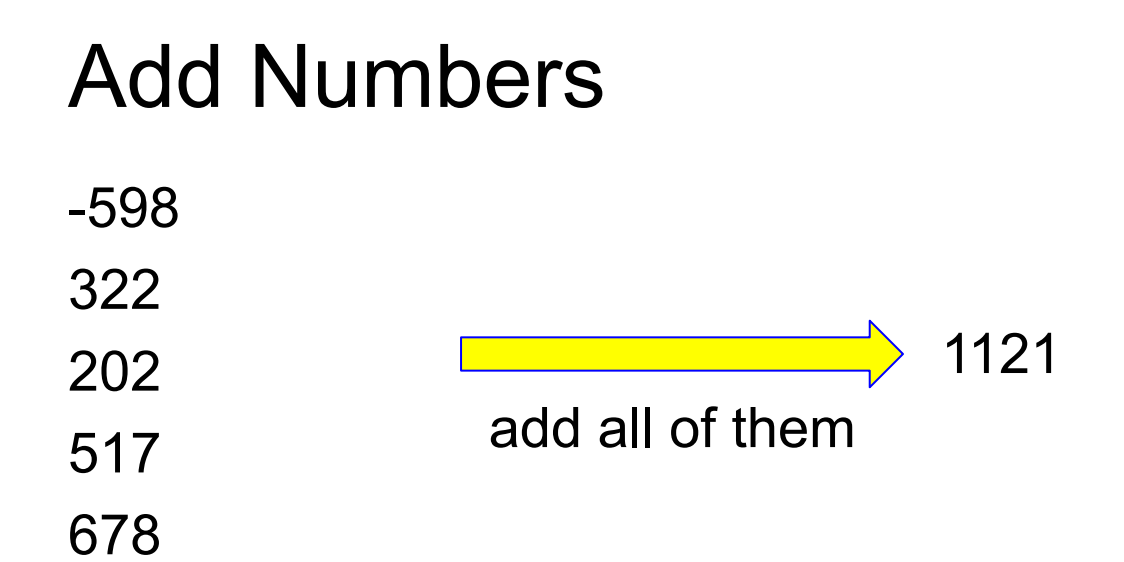

```
#include <stdio.h>
int scanf(const char *format, ...);
int fscanf(FILE *stream, const char *format, ...);
int sscanf(const char *str, const char *format, ...);
```
The following conversion specifiers are available:  $\frac{0}{0}$ 

Matches a literal '%'. That is, %% in the format string matches a single input '%' character. No conversion is done (but initial white space characters are discarded), and assignment does not occur.

#### d

Matches an optionally signed decimal integer; the next pointer must be a pointer to *int*.

#### **Return Value**

These functions return the number of input items successfully matched and assigned, which can be fewer than provided for, or even zero in the event of an early matching failure.

## **Different ways reading from a file**

#include <stdio.h> int fgetc(FILE \*stream) char \*fgets(char \*s, int size, FILE \*stream); int getc(FILE \*stream);int getchar(void);char \*gets(char \*s);int ungetc(int c, FILE \*stream);

#### **Description**

fgetc() reads the next character from stream and returns it as an *unsigned* char cast to an *int*, or EOF on end of file or error.

fgets() reads in at most one less than size characters from stream and stores them into the buffer pointed to by s. Reading stops after an EOF or a newline. If a newline is read, it is stored into the buffer. A terminating null byte (aq\0aq) is stored after the last character in the buffer.

```
#include < stdio.h\#include \ltstdlib.h>
// different ways to read file
int main(int argc, char * * argv)
  if (argc != 2)
      return EXIT FAILURE;
  FILE * fptr = fopen(argv[1], "r");
  if (fptr == NULL))
      // Do NOT fclose(fptr);
      return EXIT FAILURE;
  int ch;while ((ch = fgetc(fptr)) != EOF)
      print(f("ch = %d, %c\\n", ch, ch);
```

```
// return the beginning of the file
fseek(fptr, 0, SEEK SET);
int val:
while (fscanf(fptr, "%d", \& val) == 1)
    printf("val = %d\nu", val);// return the beginning of the file
fseek(fptr, 0, SEEK SET);
char buf[80]:
while (fgets(buf, 80, fptr) != NULL)
    printf("buffer = %s", buf);fclose(fptr);return EXIT SUCCESS;
```
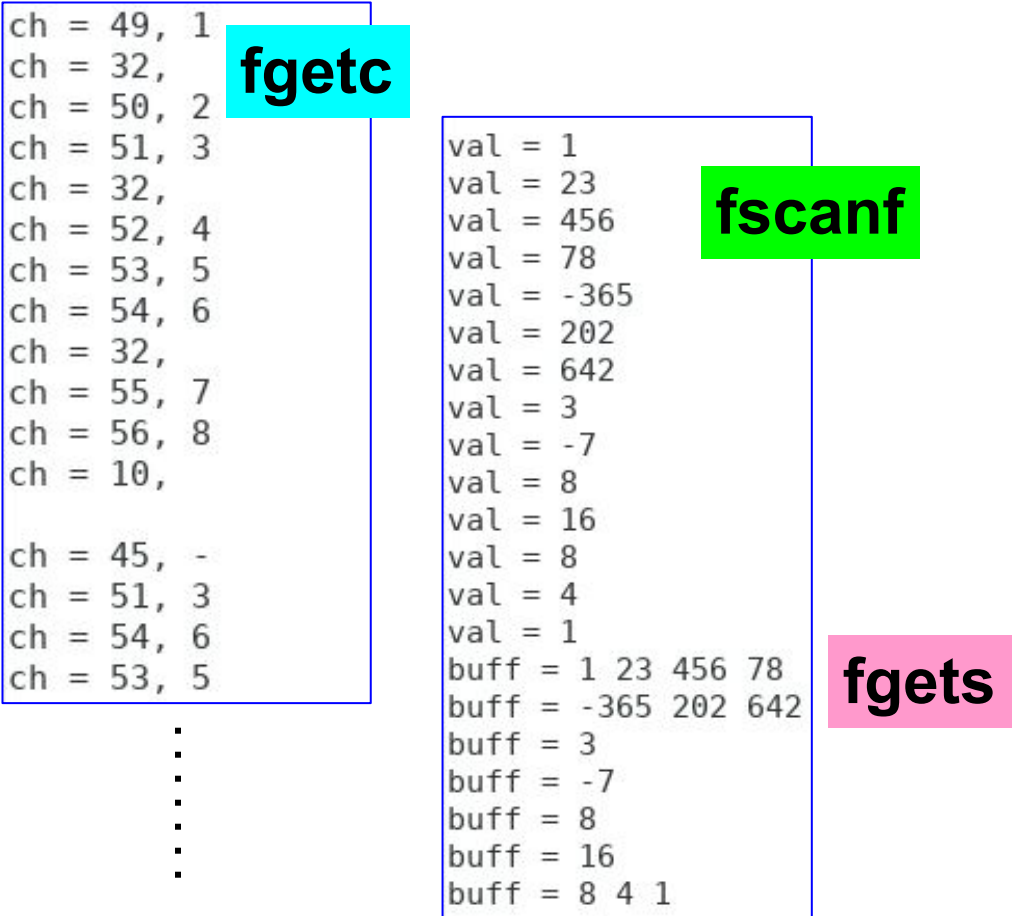

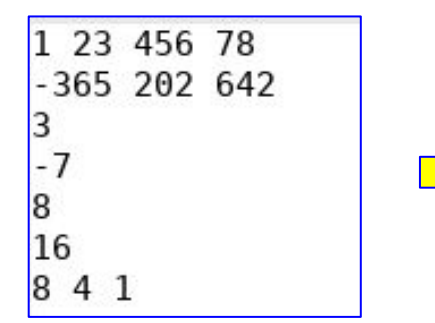

cł ch ch cł cł  $\mathsf{C}$  $\mathsf{C}$ 

cl

cł

ch

```
#include <stdio.h>
```

```
char *gets(char *s);
```
top

#### **BUGS**

```
Never use gets(). Because it is impossible to tell without knowing
the data in advance how many characters gets() will read, and because
gets() will continue to store characters past the end of the buffer,
it is extremely dangerous to use. It has been used to break computer
security. Use fgets() instead.
```
#include <stdio.h> int fseek(FILE \*stream, long offset, int whence); long ftell(FILE \*stream);

The fseek() function sets the file position indicator for the stream pointed to by stream. The new position, measured in bytes, is obtained by adding offset bytes to the position specified by whence. If whence is set to SEEK SET, SEEK CUR, or SEEK END, the offset is relative to the start of the file, the current position indicator, or end-of-file, respectively. A successful call to the fseek() function clears the end-of-file indicator for the stream and undoes any effects of the ungetc $(3)$  function on the same stream.

The ftell() function obtains the current value of the file position indicator for the stream pointed to by stream.

```
#include stdio.h>
#include stdlib.h>
// different ways to read file
int main(int argc, char * * argv)
 if (argc != 2)
      return EXIT FAILURE;
  FILE * fptr = fopen(argv[1], "r");
  if (fptr == NULL)// Do NOT fclose(fptr);
      return EXIT FAILURE;
    \mathcal{F}int ch = fgetc(fptr);print(f("ch = %d, %c\\n", ch, ch);printf("ftell = %ld\n", ftell(fptr));int val:
  fscanf(fptr, "%d", \& val);<br>printf("ftell = %ld\n", ftell(fptr));
  char buf[80]:
  fgets(buf, 80, fptr);printf("ftell = %ld\n", ftell(fptr));fclose(fptr);
  return EXIT SUCCESS;
```

```
1 23 456 78
-365 202 642
- 7
8
16
8 4 1
ch = 49, 1ftell = 1ftell = 4ftell = 12
```
# **write to a file**

```
FILE * fptr = fopen(filename, ``w');
if (fptr == NULL)
{
  // fopen fail, handle error
  // Do NOT fclose
}
fprintf(fptr, "%d\n", 264);
%c: character, %s: string, %f: floating-point
```